# Albrecht: Analysis 1

Bachelor Mathematik Sek. I, M3

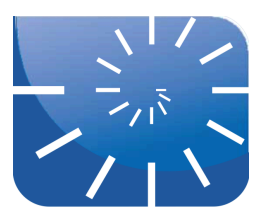

### Übung 1: Bewegungen und Funktionen

Die folgende Aufgabensammlung soll Ihr Verständnis für einfache Bewegungsaufgaben aus der Physik wiedererwecken oder neu bilden. Dies deshalb, weil das Differenzieren und Integrieren von Newton aufgrund seiner Untersuchungen von Bewegungsvorgängen entwickelt wurde und die Analysis auch heute noch grundlegende Anwendungen in der Bewegungslehre hat! Die Inhalte der Veranstaltung werden ebenfalls häufig anhand von Bewegungsvorgängen erläutert, Sie benötigen daher zum Verständnis grundlegende Kenntnisse über einfache gleichförmige und gleichmäßig beschleunigte Bewegungen.

- **1.** Auf den Autobahnen stehen in Abständen von jeweils 500 m Schilder mit Kilometerangaben. Vom fahrenden Auto aus beobachtet jemand, dass 500 m jeweils in genau 15 s zurückgelegt werden. Mit welcher Geschwindigkeit (in km/h) fährt das Auto?
- **2.** Welche Durchschnittsgeschwindigkeit erreicht ein Zug, der um 9:05 Uhr in Düsseldorf abfährt und pünktlich um 12:35 Uhr in Frankfurt am Main ankommt?
- **3.** Ein Wanderer steht vor einer großen Felswand und ruft laut "Hallo". Erst 10 Sekunden später vernimmt er das Echo. Wie weit ist die Felswand von dem Wanderer entfernt?
- **4.** Ein Rennwagen startet mit einer konstanten Beschleunigung von  $a = 5$  m/s<sup>2</sup>.
- a) Welche Geschwindigkeit in m/s und km/h wird nach 10 s erreicht?
- b) Wie groß ist der in 10 s zurückgelegte Weg?
- **5.** Mit zwei Motorrädern wird ein Beschleunigungstest gemacht. Motorrad Nr. 1 erreicht nach 10 s die Geschwindigkeit *v* = 100km/h. Motorrad Nr. 2 braucht eine Beschleunigungsstrecke von 100 m, um auf die Endgeschwindigkeit von 100 km/h zu kommen. Welches Motorrad erreicht die größten Beschleunigungswerte?
- **6.** Ein Flugzeug, das zunächst mit einer gleichbleibenden Geschwindigkeit von 160 m/s fliegt, beschleunigt 15 s lang mit  $a = 6.5$  m/s<sup>2</sup>. Welche Geschwindigkeit hat es dann?
- **7.** Ein Pfeil wird von der Sehne eines Bogens auf einer Strecke von 0,6 m beschleunigt. Er erreicht eine Geschwindigkeit von 60 m/s.
- a) Warum ist die Beschleunigung nicht konstant?
- b) Wie groß ist die mittlere, konstant angenommene Beschleunigung?
- c) Wie lange dauert der Beschleunigungsvorgang?
- **8.** Ein Spaziergänger will von Punkt *A* zum 5 km weit entfernten Punkt *B* gehen. Auf seinem Wanderhut sitzt eine Amsel, bereit, ebenfalls nach *B* zu fliegen. Der Spaziergänger geht mit einer gleichmäßigen Geschwindigkeit von 5 km/h, während die Amsel mit der zehnfachen Geschwindigkeit fliegt. In dem Moment, da der Fußgänger zu seiner Wanderung nach *B* aufbricht, erhebt sich auch die Amsel von seinem Hut. Wenn die Amsel bei *B* angekommen ist, dreht sie sofort um und fliegt zum Wanderer zurück. Ist die Amsel beim Wanderer, der inzwischen seinerseits ein Stück Weg zurückgelegt hat, angekommen, dreht sie sofort wieder um, fliegt nach *B*, dreht dort um, fliegt bis zum inzwischen noch näher gekommenen Spaziergänger usw. usf. bis schließlich auch der Wanderer bei *B* angekommen ist. Die Frage lautet nun: Wie viele Kilometer hat die zwischen dem festen

Punkt *B* und dem ständig sich verändernden Punkt *F* (gleich Fußgänger) hin- und herpendelnde Amsel zurückgelegt?

- **9.** Bei der 4500 m langen Lauberhornabfahrt 2013 siegte der Südtiroler CHRISTOPH INNER-HOFER in einer Zeit von 2:29,82 Minuten.
- a) Wie groß war seine Durchschnittsgeschwindigkeit?
- b) Nach 1200, 1700, 2500, 3400 und 3900 m wurden jeweils Zwischenzeiten genommen, dabei wurden 45.9, 60.7, 87.0, 119.7 und 132.3 Sekunden gestoppt. Berechnen Sie die in den einzelnen Etappen erzielten Durchschnittsgeschwindigkeiten.
- c) Tragen Sie die ermittelten Daten maßstäblich in ein Weg-Zeit-Diagramm ein. (Rechtsachse: Zeit, Hochachse: Weg). Wie kommen die unterschiedlichen Geschwindigkeiten in den einzelnen Teilstrecken im Diagramm zum Ausdruck?
- d) Entspricht es den realen Gegebenheiten, wenn Sie die einzelnen Punkte zu einem Streckenzug verbinden?
- e) Zeichnen Sie von Hand einen Graphen in Ihr Diagramm ein, wie er Ihrer Meinung nach der Realität nahekommt.
- f) Wie können Sie die Durchschnittsgeschwindigkeit in das Diagramm "eintragen"?
- **10.** Fallschirmspringer landen mit einer Geschwindigkeit von etwa 20 km/h. Aus welcher Höhe müssen sich Fallschirmspringer ohne Fallschirm fallen lassen, um eine solche Landung zu üben?
- a) Wie lautet die Formel, mit der man die für eine bestimmte Aufprallgeschwindigkeit benötigte Höhe berechnen kann?
- b) Erstellen Sie eine Maxima-Funktion, welche diese Berechnung vornimmt. Überlegen Sie zuvor, welches die Eingabe- und welches die Ausgabegröße ist!
- **11.** Um die Auswirkung von Auffahrunfällen zu demonstrieren, lässt eine Versicherung ein Auto aus 20 m Höhe frei zu Boden fallen. Mit welcher Geschwindigkeit in km/h müsste dasselbe Auto stattdessen gegen eine feste Wand fahren?
- a) Erstellen Sie eine Formel, welche die Aufprallgeschwindigkeit aus einer gegebenen Fallhöhe berechnet.
- b) Erstellen Sie eine Maxima-Funktion, welche diese Berechnung vornimmt. Überlegen Sie zuvor, welches die Eingabe- und welches die Ausgabegröße ist!
- **12.** Um die Tiefe eines Brunnens zu bestimmen, lässt man einen Stein hineinfallen.
- a) Wie tief ist der Brunnen, wenn man den Aufschlag nach 2 s hört? Berücksichtigen Sie bei der Rechnung, dass der Schall 340 m/s zurücklegt.
- b) Realisieren Sie eine Funktion in Maxima, welche aufgrund Ihrer eben gemachten Herleitung die Brunnentiefe für jede beliebige Zeitspanne berechnet. Überlegen Sie wieder, welches die Eingabe- und welches die Ausgabegröße ist!
- **13.** Funktionen (Abbildungen) aus A in B sind stets linkstotal und rechtseindeutig.
- a) Wie kann man dies beweisen (Denken Sie gründlich nach!)?
- b) Es gibt eine injektive (linkseindeutige) Funktion  $f: A \rightarrow B$ . Was können Sie über die Elementanzahlen *r* von *A* bzw. *s* von *B* aussagen ( $|A| = r$ ;  $|B| = s$ )?
- c) Beantworten Sie die vorhergehende Frage für eine surjektive (rechtstotale) und dann für eine bijektive Funktion.
- **14.** Zuordnungen lassen sich nach dem folgenden Muster in acht Bereiche untergliedern. Finden Sie für jeden Bereich mindestens zwei Beispiele aus dem Alltag.

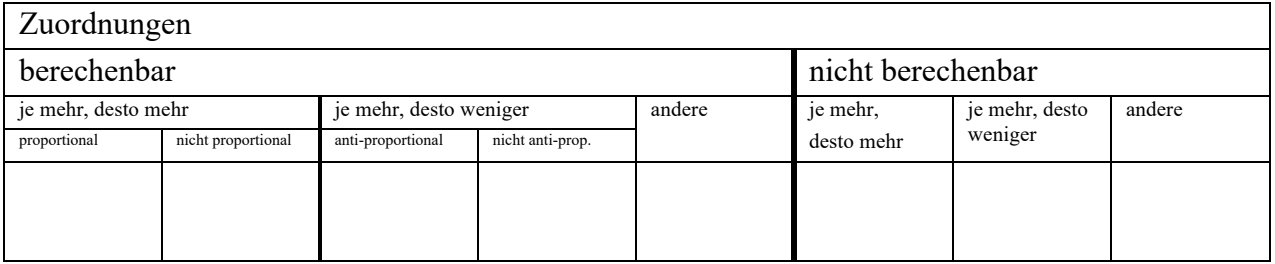

- **15.** In der Sek. I beschränkt sich die Schulmathematik im Wesentlichen auf lineare, proportionale, antiproportionale und quadratische Funktionen.
	- a) Nennen Sie zu jedem der angegebenen Funktionstypen ein realistisches Beispiel aus der Umwelt.
	- b) Beschreiben Sie zu jedem Funktionstyp den zugehörigen Graphen, indem Sie diesen beispielhaft zeichnen und wesentliche Merkmale angeben.
	- c) Nennen Sie jeweils die entscheidende (weil für die Unterscheidung wichtige) konkrete Eigenschaft einer proportionalen und einer antiproportionalen Funktion.
	- d) Gegeben sind zwei (idealisierte) Zuordnungen aus der Umwelt: Ein Raketenmotor erzeugt Schub durch die Verbrennung von Treibstoffen. Ein Tauchsieder erwärmt Wasser durch die Umwandlung elektrischer Energie in Wärmeenergie (dabei sehen wir von Strahlungsverlusten ab).

Ordnen Sie die beiden folgenden Zuordnungen jeweils einem der oben genannten Funktionstypen zu:

*Brenndauer des Raketentriebwerks* ® *Tankinhalt* und

*elektrische Leistung des Tauchsieders* ® *Zeitdauer für die Erwärmung von Wasser um 50°C*.

Begründen Sie Ihre getroffene Zuordnung jeweils kurz!

e) Gegeben ist die Funktion  $f(x) = \frac{1}{2}x + 7$ . Zeichnen Sie den zugehörigen Graphen und ge-3 *x* + 7

ben Sie an, um welchen der gegebenen Funktionstypen es sich handelt.

- f) Welche geometrische Größe ermitteln Sie beim Ableiten einer Funktion? Welche beim Integrieren?
- g) Ermitteln Sie das unbestimmte Integral bzw. die Stammfunktion der gegebenen Funktion.
- h) Weisen Sie geometrisch anschaulich und anhand Ihres erstellten Funktionsgraphen nach, dass dieser Term tatsächlich den Flächeninhalt unter der Geraden liefert.

Bachelor Mathematik Sek. I, M3

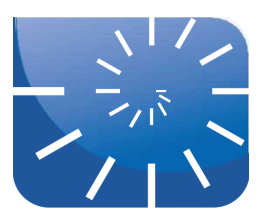

#### Übung 2: Alte Probleme

- **1.** Gegeben ist ein Rechteck mit den Seitenlängen 8 cm und 4 cm. Konstruieren Sie rein geometrisch ein dazu flächeninhaltsgleiches Quadrat. Verwenden Sie dazu einmal den Höhensatz und beim zweiten Mal den Kathetensatz. Wie können Sie jeweils relativ einfach nachmessen, ob Ihr Ergebnis stimmt?
- **2.** Gegeben sind die Punkte *A*:[0, 0], *B*:[10, 0], *C*:[6, 3], *D*:[8, 6] und *E*:[1, 9] in einem kartesischen Koordinatensystem mit der Einheit 1.
- a) Zeichnen Sie das Fünfeck *ABCDE* und konstruieren Sie daraus mit der Methode des Eckenabscherens ein zu diesem Fünfeck inhaltsgleiches Dreieck. Beginnen Sie damit, dass Sie zuerst die Ecke *B* durch Scherung zum Verschwinden bringen. Das resultierende Dreieck soll schließlich aus den Punkten *A* und *E* und einem weiteren Punkt auf der *x*-Achse bestehen.

Falls Ihnen der Begriff *Scherung* nicht geläufig sein sollte, müssen Sie sich diesen zuerst erarbeiten.

- b) Berechnen Sie den Flächeninhalt des Dreiecks.
- c) Verwandeln Sie das Dreieck in ein inhaltsgleiches Rechteck.
- **3.** Zeigen Sie: Der Flächeninhalt des Möndchens ist genau so groß wie der Flächeninhalt des Quadrats *ABCD*.

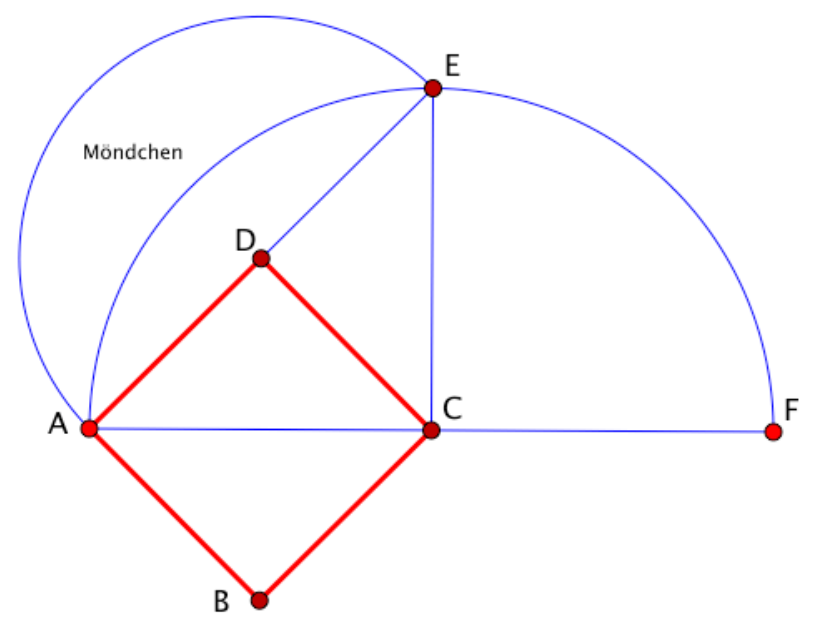

- **4.** ARCHIMEDES hat herausgefunden, dass der Flächeninhalt eines Parabelsegments  $\frac{4}{9}$  des einbeschriebenen Dreiecks beträgt. Überprüfen Sie seine Feststellung an einer konkreten, 3
- nach unten geöffneten Normalparabel mit den Nullstellen –3 und 3. **5.** Führen Sie die im Skript anhand von ARCHIMEDES' Parabelexhaustion gezeigte Methode an einem Kreis mit Radius *x* durch. Dabei ist es völlig ausreichend, sich (zunächst) auf einen Viertelkreis zu beschränken, der im ersten Quadranten eines kartesischen

Koordinatensystems liegt und seinem Mittelpunkt im Ursprung hat. Aufgrund der etwas "unschönen" algebraischen Ergebnisse ist es ausreichend, wenn Sie letztlich numerisch rechnen.

- a) Führen Sie die erste Annäherung durch, indem Sie den Viertelkreis durch ein Dreieck annähern. Welche Näherung erhalten Sie damit für den ganzen Kreis?
- b) Unterteilen Sie dann den Viertelkreis hälftig in zwei gleich breite Streifen. Wie können Sie die Höhe in der Mitte einfach bestimmen? Welche Näherung erhalten Sie für den ganzen Kreis?
- c) Unterteilen Sie den Viertelkreis nun in vier gleich breite Streifen. Welche Näherung erhalten Sie jetzt für den ganzen Kreis?
- d) Passen Sie die im Skript abgedruckte Maxima-Funktion parabelex() auf die Verhältnisse am Viertelkreis an. Analysieren Sie dazu die abgedruckte Funktion genau (was passiert in jeder Zeile?) und ändern Sie die Funktion dann so ab, dass diese auf die Verhältnisse am Kreis passt. Was muss nur geändert werden? Hinweis: Fügen Sie in die neue Funktion als dritte Zeile die Anweisung assume $(x>0)$ , ein und überlegen Sie bei Gelegenheit, warum dies sinnvoll ist.
- e) Lassen Sie mit Hilfe der abgewandelten Funktion Näherungen für 8, 16, 32, ... Streifen bestimmen. Wie können Sie überprüfen, ob die erhaltenen Ergebnisse stimmen?
- **6.** Gegeben ist die Funktion  $f(x) = 2x^5 16.6x^4 + 48.7x^3 59.81x^2 + 27.05x + 2.84$ .
- a) Nähern Sie die Fläche unter der Kurve von *x* = 0 bis *x* = 3 mit Hilfe der ARCHIMED'schen Exhaustionsmethode an, indem Sie mit einem Trapez beginnen.
- b) Teilen Sie dann das Intervall mittig und nähern Sie die Fläche unter der Kurve durch zwei Trapeze an.
- c) Zerlegen Sie das Intervall in 4 gleich breite Streifen und nähern mit 4 Trapezen an.
- d) Ändern sie schließlich Ihre Funktion zur Näherung des Viertelkreises in Maxima so ab, dass Sie mit dieser Exhaustionsmethode die Fläche unter dem Graphen einer beliebigen (global definierten) Funktion  $f(x)$  in einem beliebigen Intervall (von anfang bis ende)
- e) Welchen Wert erhalten Sie, wenn Sie die Fläche in 100 Streifen aufteilen?
- f) Wie können Sie überprüfen, ob Ihre Funktion korrekt arbeitet?
- **7.** PIERRE DE FERMAT hat bereits 1629 eine Methode zur Bestimmung von Extremstellen angegeben, in welcher er eine Idee KEPLERS aufgegriffen hat.
- a) Beschreiben Sie zunächst die Idee KEPLERS!
- b) Ermitteln Sie für die Funktion  $f(x) = 2x^5 10x^4 30x^3 + 170x^2 52x 240$  die Extrema nach der Methode von FERMAT! Wahrscheinlich verspüren Sie wenig Neigung, diese Prozedur von Hand durchzuführen, nehmen Sie deshalb Maxima zu Hilfe. Legen Sie dort zuerst den Funktionsterm in die Variable t1 ab.
- c) Erzeugen Sie in Maxima einen Plot dieses Funktionsterms, um einen Überblick zu erhalten.
- d) *"Dann machen wir aus der Größe, die vorher A gewesen ist, A+e ..."* Nach FERMAT ist es nötig, den Funktionsterm für die Stelle x+e aufzustellen. Sie können viel Schreibarbeit sparen, wenn Sie hierfür die Maxima-Funktion  $t2:$ expand(subst(x+e,x,t1)) verwenden, damit den erhaltenen Funktionsterm ausmultiplizieren und gleichzeitig in t2 ablegen.
- e) *"Diese zwei Ausdrücke setzen wir ... angenähert einander gleich."* Bilden Sie die Gleichung gl durch Gleichsetzen beider Terme t1 und t2.
- f) *"Gleiche Summen auf beiden Seiten der Gleichung streichen wir weg, ..."* Alle Glieder von t1 (also der einen Gleichungsseite) treten in t2 (der anderen Gleichungsseite) wieder auf. Von der Gleichung gl kann also t1 subtrahiert werden.
- g) *"... die verbleibenden teilen wir durch e oder durch eine Potenz davon, so dass wenigstens einer der Summanden e nicht mehr enthält."* Die so erhaltene Gleichung wird durch e dividiert. Die resultierende Gleichung können Sie durch die Maxima-Funktion expand() in eine "gefälligere" Form bringen.
- h) *"Danach werden die Glieder, die e enthalten, beseitigt ..."* Nun werden nach Fermat alle Glieder mit e eliminiert. Dies erledigen Sie ganz einfach, indem Sie mit der Maxima-Funktion subst() in der Gleichung  $\sigma$ 1 nun  $\epsilon$  durch 0 substituieren.
- i) Lassen Sie den erhaltenen Funktionsterm für die Ableitung gemeinsam mit der Ausgangsfunktion plotten. Woran sehen Sie, dass "es stimmt"? Hinweis: Eine Seite einer Gleichung kann man in Maxima mit den Funktionen lhs() und rhs() isolieren. (lhs ... left hand side, rhs ... right hand side).
- j) *"Die Lösung der Gleichung ergibt A, das dem Maximum oder Minimum entspricht."* Nun lassen Sie noch die Nullstellen der erhaltenen Ableitung bestimmen. Dies geschieht mit der Maxima-Funktion allroots() bzw. realroots().
- **8.** Gegeben ist die Funktion  $f(x) = 2x^4 + 5x^3 6x^2 + 4x 15$ . Suchen Sie auch hier mit Hilfe der Methode FERMATS Extremstellen der Funktion. Gehen Sie hierbei ökonomisch vor!
- **9.** Erstellen Sie Funktionsterme, welche die geforderten Nullstellen aufweisen:
- a) Gesucht ist eine Funktion mit den Nullstellen an den Stellen *x* = –7, *x* = –3, *x* = 2 und  $x = 5$ .
- b) Gesucht ist eine Funktion mit den Nullstellen an den Stellen *x* = –7, *x* = –3 und der doppelten Nullstelle in  $x = 2$ .
- c) Auf welchem mathematischen Satz fußt Ihre gewählte Vorgehensweise?
- d) Zu Zeiten HUDDES war bekannt: *"Wenn x0 Nullstelle einer Gleichung ist, dann lässt sie sich durch (x– x0) teilen, wenn x0 eine doppelte Nullstelle ist, lässt sich die Gleichung durch (x– x0) <sup>2</sup> teilen."* Weisen Sie die Gültigkeit dieser Regel nach!
- **10.** Gegeben ist die Funktion  $f(x) = x^4 x^3 12x^2 4x + 16$ . Plotten Sie den Graph dieser Funktion in Maxima.
- a) Der Funktionsterm besteht aus 5 Summanden. Multiplizieren Sie den ersten Summanden mit 1, den zweiten mit 2, den dritten mit 3, den vierten mit 5, schließlich den 5. Summanden mit 5 und plotten Sie die so veränderte Funktion zusammen mit der Originalfunktion.
- b) Nun verändern Sie die Originalfunktion so, dass Sie den ersten Summanden mit 2, den zweiten mit 4, den dritten mit 6 u.s.w. multiplizieren. Plotten Sie alle drei Funktionen zusammen.
- c) Multiplizieren Sie die Glieder der Originalfunktion mit einer fallenden Folge, beispielsweise den ersten Summanden mit 7, den zweiten mit 5, den dritten mit 3 u.s.w.
- d) Finden Sie selbst weitere Beispiele und multiplizieren Sie die Originalfunktion jeweils mit einer "*beliebigen arithmetischen Progression"* und lassen Sie diese neuen Funktionen jeweils mit der Originalfunktion plotten. Was fällt ihnen auf?
- e) Multiplizieren Sie die Summenglieder der Originalfunktion mit der Folge 4, 3, 2, 1, 0. Warum ist diese Folge besonders geschickt?
- **11.** Gegeben ist die Funktion  $f(x) = x^3 11x^2 + 39x 45$
- a) Stellen Sie den Graphen dieser Funktion dar! Sie können ihn nach vorausgegangener Kurvendiskussion – klassisch zeichnen oder ihn mit PC-Hilfe zeichnen lassen. Was stellen Sie fest?
- b) Wenden Sie HUDDES Regel auf den Funktionsterm an und dividieren Sie diesen Funktionsterm durch *x*. Welche Funktionsgleichung erhalten Sie?
- c) Zeichnen Sie den Graphen dieser Funktion (in dasselbe Koordinatensystem).
- d) Bestimmen Sie rechnerisch die Nullstellen dieser Funktion.
- **12.** Gegeben sind die Funktionen  $g(x) = x^3 - 11x^2 + 39x - 44$  und  $h(x) = x^3 - 11x^2 + 39x - 43$ . Führen Sie die Schritte a) bis d) der vorhergehenden Aufgabe nun auch für diese Funktionen durch. Was stellen Sie fest?
- **13.** Können Sie HUDDES Regel mit Ihrem Kenntnisstand aus der Analysis der Oberstufe erklären bzw. begründen?
- **14.** In Taschenrechnern und Computerprogrammen werden Winkelfunktionen durch Reihenentwicklungen angenähert:

$$
\sin(x) = \frac{x}{1!} - \frac{x^3}{3!} + \frac{x^5}{5!} - \frac{x^7}{7!} \pm \dots
$$

$$
\cos(x) = \frac{x^0}{0!} - \frac{x^2}{2!} + \frac{x^4}{4!} - \frac{x^6}{6!} \pm \dots
$$

Das Funktionsargument (der Winkel zu dem der Sinus- bzw. Kosinuswert berechnet werden soll) muss dabei im Bogenmaß angegeben werden.

- a) Wie können Sie aus einem im Gradmaß angegebenen Winkel dessen Bogenmaß bestimmen?
- b) Wie können Sie aus einem im Bogenmaß angegebenen Winkel dessen Gradmaß bestimmen?
- c) Bilden Sie die oben angegebenen Reihenentwicklungen am PC (beispielsweise in EXCEL) nach und untersuchen Sie, wie viele Reihenglieder in die Summe einbezogen werden müssen, um ein auf 10 Nachkommastellen genaues Ergebnis zu bekommen.
- **15.** Für den Arcussinus wird die folgende Reihenentwicklung angegeben:

$$
\arcsin(x) = \frac{(2n)!}{4^n (n!)^2 (2n+1)} x^{2n+1} \quad \text{für } |x| < 1 \quad \text{und } n = 0 \text{ bis } \dots
$$

- a) Überprüfen Sie, ob diese Reihenentwicklung stimmt und wie schnell die Reihe konvergiert.
- b) Welchen Wert erhalten Sie für den arcsin(0,65) nach den ersten 6 Gliedern?

**16.** Welcher Wert wird durch die nachfolgende Reihe angenähert?

$$
\frac{1}{0!} + \frac{1}{1!} + \frac{1}{2!} + \frac{1}{3!} + \frac{1}{4!} + \dots + \frac{1}{(n-1)!} = ?
$$

- **17.** Die Reihe  $x \frac{1}{2}x^2 + \frac{1}{2}x^3 \frac{1}{4}x^4 + ...$  soll für –1<*x*<1 gegen ln(1+*x*) konvergieren. 2  $x^2 + \frac{1}{2}$ 3  $x^3 - \frac{1}{4}$ 4  $x^4 + ...$
- a) Wie viele Reihenglieder benötigen Sie, um den korrekten Wert von ln(0,5) auf 7 Nachkommastellen genau anzunähern?
- b) Wie viele Glieder benötigen Sie für die auf 7 Nachkommastellen korrekte Näherung von  $ln(0,9)$ ?
- c) Wie viele Glieder benötigen Sie für die auf 7 Nachkommastellen korrekte Näherung von  $ln(1,7)$ ?

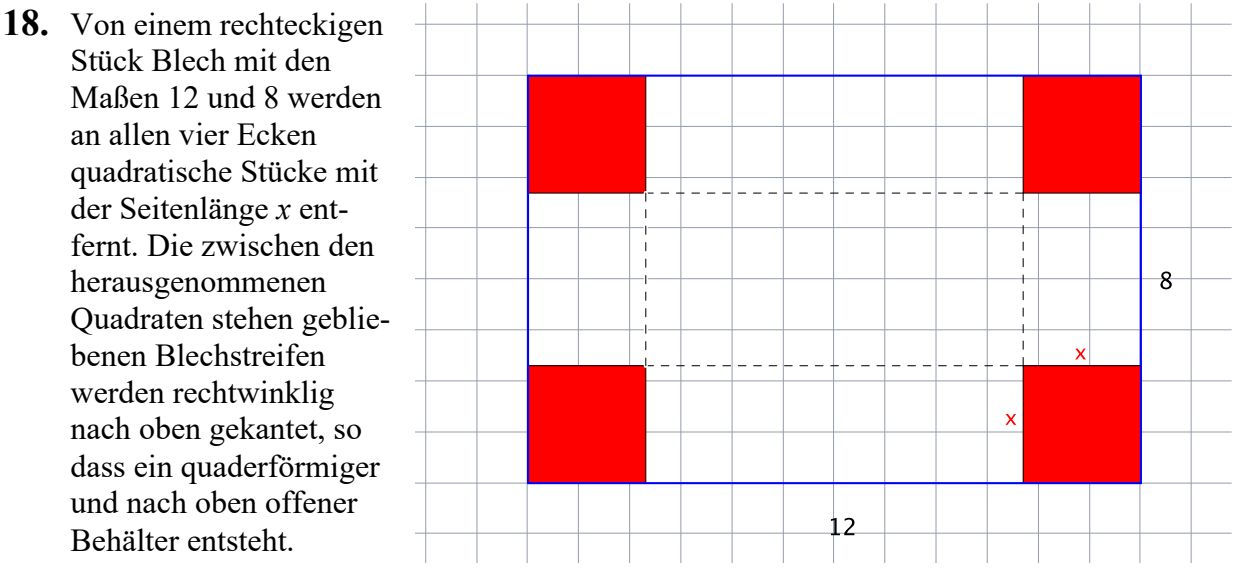

- a) Wie lautet die Funktion für das Volumen dieses quaderförmigen Behälters in Abhängigkeit von der Seitenlänge *x* der Quadrate?
- b) Welchen Definitionsbereich hat die Funktion im gegebenen Kontext?
- c) Bereits KEPLER hatte beobachtet, dass eine Änderung von Funktionswerten in der Umgebung von Extremstellen verschwindend klein ist. Modern ausgedrückt: Ist *f*(*x*) Extremstelle, so ist für kleine *e f*(*x*+*e*) nahezu gleich *f*(*x*). PIERRE DE FERMAT entwickele 1629 auf der Basis dieser Entdeckung von KEPLER eine Methode zur Bestimmung von Extremwerten:

*"Angenommen, A stelle irgendeine zu untersuchende Größe ... dar, und das Maximum oder Minimum werde durch Glieder, die A in irgendwelchen Potenzen enthalten, dargestellt. Dann machen wir aus der Größe, die vorher A gewesen ist, A+e und suchen erneut die Maxima und Minima über die Glieder in den gleichen Potenzen. Diese zwei Ausdrücke setzen wir ... angenähert einander gleich. Gleiche Summen auf beiden Seiten der Gleichung streichen wir weg, die verbleibenden teilen wir durch e oder durch eine Potenz davon, so dass wenigstens einer der Summanden e nicht mehr enthält. Danach werden die Glieder, die e enthalten, beseitigt, und die übriggebliebenen Summanden werden einander gleichgesetzt. Die Lösung der Gleichung ergibt A, das dem Maximum oder Minimum entspricht."*

Der Ansatz von FERMAT ist also, den Funktionsterm für *x* demjenigen für (*x*+*e*) gleichzusetzen, da *e* eine beliebig kleine Größe sein soll.

Bestimmen Sie nach dieser Methode von FERMAT die Seitenlänge x der Quadrate so, dass das Volumen des quaderförmigen Behälters seinen größten Wert annimmt. Geben Sie dieses maximale Volumen an!

- d) Beschreiben Sie anschaulich (Skizzen!) und ausführlich die heutige Methode, um Extremstellen einer Funktion festzustellen!
- e) Bestimmen Sie nach dieser modernen Methode die Seitenlänge *x* der Quadrate so, dass das Volumen des quaderförmigen Behälters seinen größten Wert annimmt.
- f) Begründen Sie, warum FERMATS Methode funktioniert! Vergleichen Sie dabei die Methode FERMATS mit der heutigen Methode.

## Albrecht: Analysis 1

Bachelor Mathematik Sek. I, M3

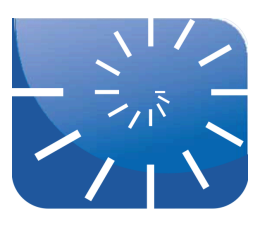

#### Übung 3: Funktionale Zusammenhänge

**1.** Wir stellen zwischen der Menge der Sitze in einem Kino und den Kinobesuchern eine Zuordnung her, indem wir jedem Kinositz diejenige Person "zuordnen", die auf dem jeweiligen Sitz Platz genommen hat.

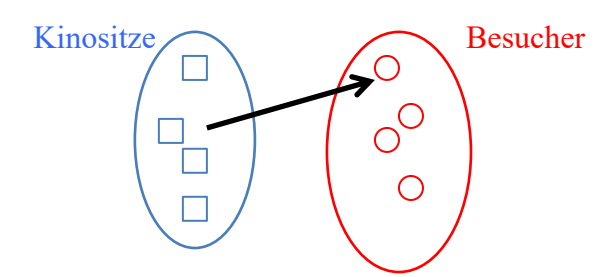

Erläutern Sie anhand dieses Beispiels die nachfolgenden Eigenschaften einer Zuordnung. Dabei sollen Sie nicht erklären, ob die dargestellte Zuordnung die genannten Eigenschaften aufweist sondern ganz **realitätsnah** erläutern, was denn der Fall ist, wenn die genannte Zuordnung die jeweilige Eigenschaft besitzt bzw. nicht besitzt, wie also die jeweilige Eigenschaft in der Realität sichtbar wird!

- a) linkstotal nicht linkstotal
- b) rechtseindeutig nicht rechtseindeutig
- c) injektiv nicht injektiv
- d) surjektiv nicht surjektiv
- e) bijektiv
- f) Vertauschen Sie beide Mengen (Besucher links, Sitze rechts) und stellen Sie erneut dar, durch welche beobachtbaren Auswirkungen die aufgeführten Eigenschaften in der Realität des Kinos sichtbar werden!
- **2.** Wir denken uns die Erde als ideale Kugel und spannen um den Äquator ein enganliegendes Band. Dieses Band vergrößern wir um genau einen Meter – damit wird es locker und kann von der Erdoberfläche abgehoben werden. Wenn man nun dieses um einen Meter verlängerte Band überall gleich weit von der Erdoberfläche abhebt – wie groß ist dann eben dieser Abstand zwischen Erdoberfläche und Band?
	- a) Schätzen Sie, bevor Sie rechnen!
	- b) Welche verblüffende Entdeckung machen Sie beim Rechnen? Probieren Sie diesen Sachverhalt mit einer Untertasse, einem Teller, einem Fahrradreifen, ... aus.
	- c) Wie beurteilen Sie diese Aufgabe im Zusammenhang mit dem Titel dieser Übung?
- **3.** Markieren Sie auf dem ebenen Boden zwei Punkte *A* und *B* im Abstand *a*. An diesen Punkten befestigen Sie die Enden einer Schnur, die genau einem Meter länger ist, als der Abstand *a* der beiden Punkte. Da die Schnur länger ist, können Sie diese (genau) in der Mitte hochheben, so dass sie mit der Verbindungslinie auf dem Boden ein gleichschenkliges Dreieck bildet. Uns interessiert im Folgenden, welche Höhe *h* (Abstand des Schnurmittelpunktes vom Boden) dieses Dreieck hat. Insbesondere: Wie ändert sich diese Höhe, wenn sie den Abstand

*a* der Punkte *A* und *B* variieren, die Schnur aber immer genau einen Meter länger sein soll, als der jeweilige Abstand *a*.

- a) Bevor Sie losrechnen: Überlegen Sie zuerst! Welcher Zusammenhang kann den grundsätzlich zwischen der Länge der Schnur *l* und *h* bestehen, welche Möglichkeiten sind denn überhaupt denkbar? Finden Sie einleuchtende Begründungen für diese möglichen Fälle. Für welche dieser Möglichkeiten entscheiden Sie sich intuitiv? Machen Sie sich die Mühe und führen Sie einige Versuche durch!
- b) Überprüfen Sie Ihre Vermutung und Ihre Versuchsergebnisse rechnerisch! Welcher Zusammenhang zwischen dem Abstand *a* und der möglichen Höhe *h* besteht tatsächlich?
- c) Skizzieren Sie den Graphen der Funktion *h* = *f*(*a*).
- **4.** Die Beschleunigung eines ICE ist als Geschwindigkeits-Zeit-Diagramm auf der Anlage zu dieser Übung dargestellt. Beantworten Sie die nachfolgenden Fragen mit Hilfe dieses Diagramms.
	- a) Wie schnell fährt der ICE nach 20 Sekunden? Nach 100 Sekunden?
	- b) Wie lange dauert es, bis der ICE eine Geschwindigkeit von 160 km/h erreicht hat? Wie lange braucht er für 250 km/h?
	- c) Wie groß ist die durchschnittliche Beschleunigung in den ersten 300 Sekunden?
	- d) Wie groß ist die durchschnittliche Beschleunigung zwischen 300 und 600 Sekunden nach dem Start?
	- e) Wie haben Sie diese Beschleunigungswerte berechnet?
	- f) Übertragen Sie die durchgeführten Berechnungen zur Beschleunigung auf das Diagramm, indem Sie dort die jeweils verwendeten Größen eintragen. Was erhalten Sie?
	- g) Wie verändert sich der errechnete Beschleunigungswert, wenn Sie das zugehörige Zeitintervall immer kleiner machen?
	- h) Was geschieht, wenn Sie das Zeitintervall "gegen Null gehen" lassen? Welche Folgerung ziehen Sie daraus für die physikalische Größe "Beschleunigung"? Was folgt daraus umgekehrt für die physikalische Größe "Geschwindigkeit"?
- **5.** Wir bleiben beim Beschleunigungsvorgang des ICE und wenden uns der Frage zu, wie weit der ICE nach 100 Sekunden gefahren ist. Diese Antwort ist nicht mehr so ganz einfach zu finden. Dies liegt daran, dass – wie bereits festgestellt – die Beschleunigung des ICE nicht konstant ist, sondern im betrachteten Zeitintervall abnimmt. Im Physikunterricht der Schule hat man in aller Regel nur gleichförmig beschleunigte Bewegungen behandelt.
	- a) Rufen Sie sich das Weg-Zeit-Gesetz der gleichmäßig beschleunigten Bewegung ins Gedächtnis.
	- b) Bestimmen Sie die durchschnittliche Beschleunigung des ICE in den ersten 100 Sekunden und berechnen Sie daraus eine erste Näherung für den zurückgelegten Weg.
	- c) Um unsere Rechnung genauer zu machen, teilen wir die ersten 100 Sekunden in zehn Zeitintervalle zu je 10 Sekunden ein. Bestimmen Sie aus dem Diagramm die Geschwindigkeiten nach 10 sec, 20 sec, 30 sec, ... und berechnen Sie damit die Durchschnittsbeschleunigungen in den jeweiligen 10-Sekunden-Intervallen.
	- d) Berechnen Sie nun die in den einzelnen Zeitintervallen zurückgelegten Wegstrecken.
	- e) Ihr so ermitteltes Ergebnis wird (sehr wahrscheinlich) stark von der oben errechneten ersten Näherung abweichen. Welchen Fehler haben Sie (sehr wahrscheinlich) gemacht?
	- f) Beheben Sie Ihren Fehler und bestimmen Sie die zurückgelegte Wegstrecke korrekt.
- **6.** Wie groß ist die Durchschnittsgeschwindigkeit des ICE in den ersten 100 Sekunden?
	- a) Die Geschwindigkeit ist definiert als Änderung des Weges in einem Zeitintervall, also

. Welche Geschwindigkeit erhalten Sie, wenn Sie das Zeitintervall immer kleiner ma-Δ*s* Δ*t*

chen? Was passiert – analytisch gesehen – wenn das Zeitintervall D*t* gegen 0 geht? Wie hängen also Weg und Geschwindigkeit zusammen?

- b) Wie hängen Weg und Beschleunigung zusammen?
- c) Die dem Geschwindigkeitsgraphen zugrundeliegende Funktion lautet  $f(x):=72 \cdot \log(0.05 \cdot x + 1)$ . Wie können Sie damit und nach den eben gemachten Erkenntnissen den in den ersten 100 Sekunden zurückgelegten Weg physikalisch korrekt berechnen? (Sie müssen am Ende berücksichtigen, dass wir die Geschwindigkeitswerte aus dem Diagramm in km/h entnommen haben!)
- **7.** In der Geschichte vom Froschkönig fällt die Kugel der Prinzessin in den Brunnen.
	- a) Um wie viel steigt der Wasserspiegel im Brunnen, wenn die Kugel einen Radius von 6 cm hat und der Brunnen einen Durchmesser von 1 m?
	- b) Wie ändert sich der Anstieg des Wasserspiegels im Brunnen, wenn die Kugel größer (bzw. kleiner) ist? Argumentieren sie zunächst nur qualitativ!
	- c) Ermitteln Sie danach den quantitativen Zusammenhang zwischen Kugelgröße und der Änderung des Wasserspiegels. Um was für einen Zusammenhang handelt es sich hierbei konkret?
	- d) Erstellen Sie eine Maxima-Funktion die für einen gegebenen Brunnenradius  $r_B$  den Wasseranstieg in Abhängigkeit vom Kugelradius  $r_K$  bestimmt.
	- e) Wie sieht der Graph dieses funktionalen Zusammenhangs aus?
	- f) Wie ist es, wenn Sie den Kugelradius konstant halten und den Brunnendurchmesser verändern? Welchen qualitativen Zusammenhang zwischen dem Brunnendurchmesser bzw. –radius und dem Anstieg des Wasserspiegels erkennen Sie nun?
	- g) Ermitteln Sie auch für diesen Zusammenhang die konkrete funktionale Beziehung und erstellen Sie eine Maximafunktion, welche den Wasseranstieg bei einem gegebenen Kugelradius  $r_K$  in Abhängigkeit vom Brunnenradius  $r_B$  bestimmt.
	- h) Welchen Graphen erhalten Sie in diesem Fall?

#### **8.** Start eines Space-Shuttles

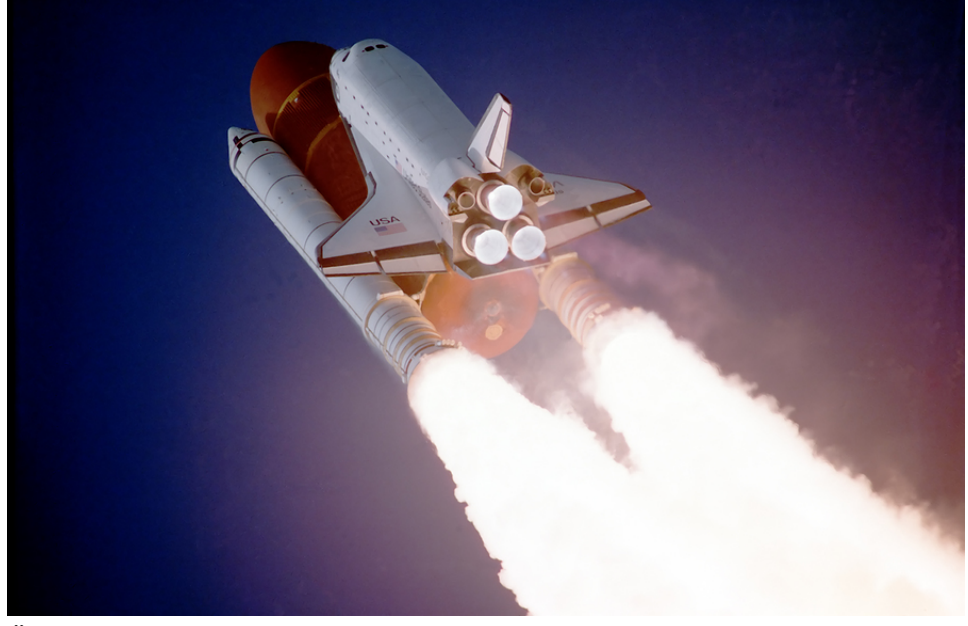

Über drei Viertel des zum Start eines Shuttle benötigten Schubes wurden von zwei Feststoffraketen zur Verfügung gestellt. Die beiden weißen, 45 Meter langen Raketen waren die stärksten Antriebe ihrer Art, die je gebaut wurden. Jeder dieser Booster enthielt über 500 Tonnen APCP, einen Feststoff-Treibstoff auf Basis von Ammoniumperchlorat und Aluminium. Dieses Gemisch verlieh den Boostern eine Brenndauer von gut zwei Minuten. Die Booster waren mit schwenkbaren Düsen zur Lageregelung ausgestattet. Zudem waren im oberen Teil mehrere Kameras untergebracht, die während des Aufstieges eine Vielzahl von Bildern lieferten.

Nachdem die Booster nahezu ausgebrannt waren, wurden sie abgetrennt und durch kleine Raketentriebwerke vom Außentank des Space-Shuttles weggedrückt. So wurde eine Kollision zwischen den abfallenden Boostern und dem Tank verhindert. Die Booster stiegen dann, entlang einer ballistischen Bahn, weiter bis auf etwa 65 km, um dann wieder zur Erde zurück zu fallen, wo sie etwa 230 km vom Startplatz entfernt ins Meer fielen.

Die folgende Liste enthält die Geschwindigkeit der Feststoffraketen vom Start des Shuttle (Zeit: 0 sec.) bis zum Eintauchen ins Meer nach 404 Sekunden. Jedes Wertepaar enthält somit die Zeit in Sekunden nach dem Start (meist in 5-Sekunden-Schritten) und die jeweils zugehörige Geschwindigkeit in m/s der Feststoffrakete:

```
[0,0], [1,4], [2,8], [3,13], [5,30], [10,57], [15,90], [20,120], [25,170]],[30,202],[35,243],[40,281],[45,322],[50,366],[71, 
577],[75,631],[80,706],[85,793],[90,882],[94,950],[116.2,1289],[1
20,1324],[124,1322],[125,1320],[130,1306],[135,1292],[140,1277], 
[145,1263],[150,1249],[155,1235],[160,1219],[165,1205],[170,1192]
,[175,1179],[180,1168],[185,1157],[190,1148],[195,1142],[200,1146 
],[205,1152],[210,1159],[215,1168],[220,1177],[225,1187],[230,119
8],[235,1209],[240,1220],[245,1232],[250,1242],[255,1257],[260, 
1272],[265,1287],[270,1301],[275,1307],[280,1293],[285,1267],[290
,1219],[295,1161],[300,1107],[305,1041],[310,966],[315,881],[320, 
670],[325,468],[330,305],[335,168],[340,144],[345,136],[350,131],
[355,123],[360,114],[365,104],[370,92],[375,82],[380,72],[385, 
64],[390,51],[395,40],[400,28],[404,0]]
```
Sie finden eine Maxima-Datei, welche diese Liste komplett enthält, als Anlage zu dieser Übung.

a) Stellen Sie das **Geschwindigkeits-Zeit-Diagramm** im Bereich von 0 bis 405 Sekunden in Maxima grafisch dar und übertragen Sie dieses Diagramm rein qualitativ auf Ihr Blatt.

- b) Der Graph lässt sich in 5 Abschnitte einteilen:
- 1. Abschnitt von 000 120 Sekunden
- 2. Abschnitt von 120 195 Sekunden
- 3. Abschnitt von 195 275 Sekunden
- 4. Abschnitt von 275 335 Sekunden und
- 5. Abschnitt von 335 404 Sekunden

Geben Sie an, wie Sie die durchschnittlichen Beschleunigungen in diesen 5 genannten Abschnitten bestimmen können und berechnen Sie diese Werte.

- c) Beschreiben Sie anhand des Graphen und aufgrund Ihrer errechneten Beschleunigungswerte anschaulich, was mit den Feststoffraketen in den genannten 5 Abschnitten jeweils passiert. Geben Sie auch an, was an den Übergängen zwischen den Intervallen, also bei 120, 195, 275 und 335 Sekunden genau passiert bzw. was die Ursache für diese Übergänge ist!
- d) Warum sind die in Aufgabenteil b) berechneten Beschleunigungen nur "Durchschnittswerte"? Geben Sie an, wie Sie genauere Beschleunigungswerte bestimmen können und führen Sie dies konkret für ein Zeitintervall gleich nach dem Start und eines kurz vor dem Ende des ersten Abschnittes durch.
- e) Erläutern Sie prinzipiell, was Sie tun müssten, um die Momentanbeschleunigung zu beliebigen Zeitpunkten angeben zu können.
- f) Der Graph des ersten Abschnitts kann durch einen Parabelast sehr gut angenähert werden. Überprüfen Sie und geben Sie an, mit welcher der folgenden Funktionen der erste Abschnitt des Geschwindigkeits-Zeit-Diagramms am besten angenähert werden kann:  $f_1(x) = 0.043x^2 + 4.128x + 29.072$  $f_2(x) = 0.059x^2 + 5.664x - 64.064$  $f_3(x) = 0.053x^2 + 5.088x - 7.888$
- g) Stellen Sie dar, wie Sie aus der Kenntnis der passenden Funktionsgleichung die Momentanbeschleunigung zum Zeitpunkt *t* = 50 Sekunden bestimmen können und berechnen Sie diesen Wert.

# Albrecht: Analysis 1

Bachelor Mathematik Sek. I, M3

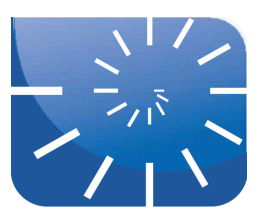

### Übung 4: Elementare Funktionen

**1.** Entscheiden Sie anhand der nachfolgenden Graphen, um welche Art von Funktion es sich jeweils handelt. Überprüfen Sie Ihre Vermutung selbst, indem Sie die vermutete Funktion in Maxima plotten lassen! Dabei geht es nicht darum, die Graphen exakt zu reproduzieren, sondern nur angenähert deren Form!

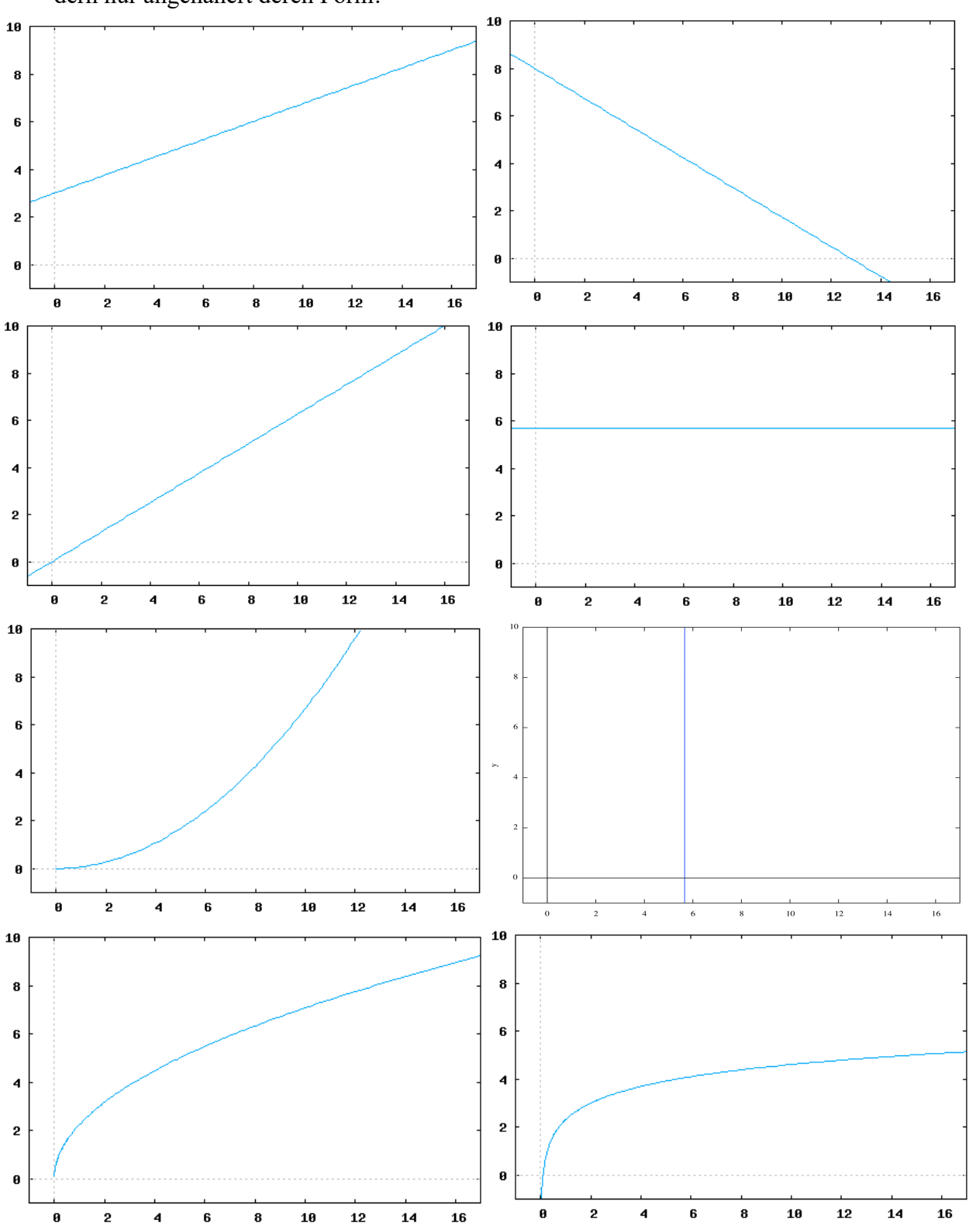

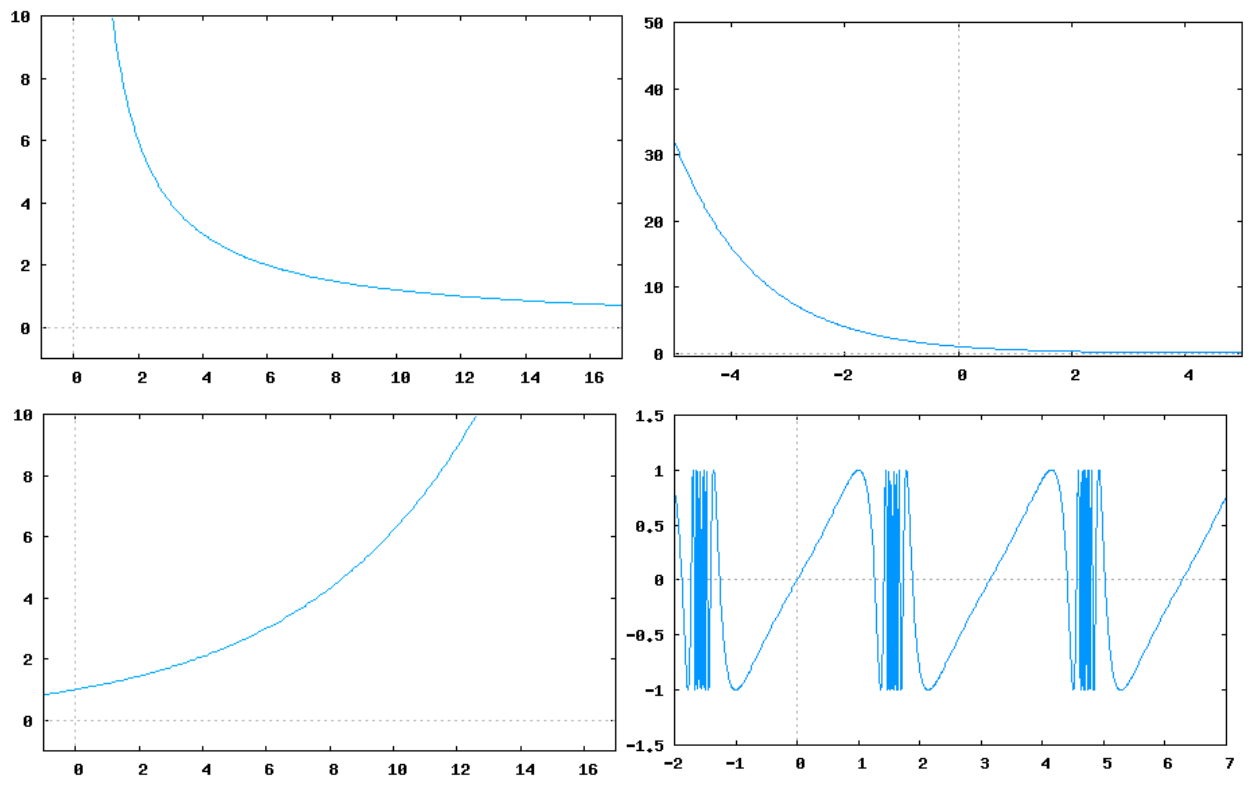

- **2.** Rekapitulieren Sie zunächst die Regeln für das Rechnen mit Potenzen die Sie später ja auch in der Schule unterrichten müssen – und begründen Sie diese Regeln auf eine schulgemäße Art und Weise.
- **3.** Untersuchen Sie die Potenzfunktion  $f(x) = x^n$ , mit  $x \in \mathbb{R}$  und  $n \in \mathbb{N}$ .
	- a) Welche Graphen entstehen, welche "Klassifizierung" liegt daher nahe?
	- b) Welche Wertepaare haben alle diese Funktionen gemeinsam bzw. durch welche Punkte verlaufen all diese Graphen?
	- c) Die Kantenlänge eines Quadrats wird um den Faktor *r* verändert. Wie ändert sich der Flächeninhalt des Quadrates? Die Kantenlänge eines Würfels wird um den Faktor *r* verändert. Wie ändert sich sein Volumen? Nun allgemein formuliert: Gegeben ist eine Potenzfunktion  $f(x)=x^n$  mit  $n \in \mathbb{N}$ . Bestimmen Sie  $f(r \cdot x)$  für  $r \in \mathbb{R}$ ! Wie kann ein "Merksatz" lauten?
	- d) Für welche *n* existiert für  $f(x) = x^n$  eine Umkehrfunktion? Für welche *n* gibt es keine Umkehrfunktion? Begründen Sie Ihre Antwort!
	- e) Wie kann der Mangel behoben werden, dass es für bestimmte Werte von *n* keine Umkehrfunktion gibt? Zeigen Sie die Vorgehensweise an einem selbst gewählten Beispiel.
	- f) Begründen Sie, warum einerseits

und andererseits  $\sqrt{4} = 2$  $x^2 = 4 \Leftrightarrow x = \pm 2$ 

gilt.

- **4.** Untersuchen Sie anschließend die Potenzfunktion  $f(x) = x^n$ , mit  $x \in \mathbb{R}$  und  $n \in \mathbb{Q}_{\geq 0}$ .
	- a) Wir schränken *n* zunächst auf Stammbrüche ein. Warum gilt  $\sqrt[q]{x} = x^a$ ? 1 *a*
	- b) Erstellen Sie konkret den Graphen der Funktionen  $f(x) = \sqrt[2]{x}$  und  $g(x) = \sqrt[3]{x}$ . Welche Definitionsmengen sind jeweils möglich? Welche Fallunterscheidungen muss/müsste man daher vornehmen?
- c) Wieso ist es sinnvoll, den Definitionsbereich grundsätzlich auf  $\mathbb{R}_{\geq 0}$  zu beschränken?
- d) Welcher Zusammenhang besteht zwischen den Graphen der Funktionen  $f(x) = x^a$  und  $g(x) = \sqrt[q]{x}$ ?
- e) Wie interpretieren Sie schließlich x<sup>n</sup>? Geben Sie eine Begründung dafür an! *z n*
- f) Was bedeutet  $x^{3.738536029621191}$
- **5.** Nun untersuchen wir negative Exponenten.
	- a) Beginnen Sie mit ganzzahligen negativen Exponenten. Was bedeutet konkret *x*–7 ? Was bedeutet allgemein *x*–n ?
	- b) Wir erweitern auf rationale negative Exponenten. Was ist  $x<sup>3</sup>$ ? Was bedeutet allgemein ? *x*  $-\frac{2}{3}$ − *z n*
	- c) Was bedeutet *x*<sup>−</sup>3.738536029621191
- **6.** Ein Kapital von 1.000€ wird jährlich mit 5% verzinst.
	- a) Berechnen Sie die Kontostände jeweils am Ende der ersten 10 Jahre dieser Geldanlage. Tragen Sie die Wertepaare in ein Koordinatensystem ein; welcher Eindruck entsteht?
	- b) Verfolgen Sie (mit EXCEL) die Entwicklung des Kapitals über 100 Jahre und stellen Sie diese graphisch dar.
	- c) Wie lautet die Formel, welche den "Kontostand" nach *x* Jahren berechnet?
- **7.** Umgangssprachlich formuliert: Wenn in einem Funktionsterm die freie Variable *x* als Exponent erscheint, handelt es sich um eine Exponentialfunktion. Der Definitionsbereich soll ! umfassen, für *x* sollen also alle reellen Zahlen eingesetzt werden können. Untersuchen Sie im Folgenden die Exponentialfunktion  $f(x) = a^x$  im Hinblick auf dadurch notwendige Einschränkungen für die Basis *a*.
	- a) Untersuchen Sie auch das Verhalten der Funktion für *a* = 1.
	- b) Welchen Funktionswert haben alle solchen Exponentialfunktionen unabhängig von der Wahl ihrer Basis *a*?
	- c) Welchen Funktionswert besitzen diese Exponentialfunktionen an der Stelle *x* = 1?
	- d) Bestimmen Sie die Nullstelle der Exponentialfunktion  $f(x) = 2^x$ .
- **8.** Wir greifen nochmals die obige Aufgabe 6 auf.
	- a) Nach wie vielen Jahren haben Sie ein Kapital von 4321,94 € erreicht? Wie lösen Sie diese Aufgabe?
	- b) Nach wie vielen Jahren hat sich auf dem Bankkonto das dann Ihren Erben gehören dürfte – die stolze Summe von 4.000.000 € angesammelt? Lösen Sie diese Aufgabe ohne Computerhilfe unter Heranziehung Ihres Taschenrechners. Welche Lösungsstrategie wenden Sie an?
- **9.** Eine radioaktive Substanz habe eine Halbwertszeit<sup>1</sup> von einem Jahr. Zu einem bestimmten Zeitpunkt besteht diese Substanz aus 1.000.000.000 Atomen.
	- a) Wie viele Atome sind nach 1, 2, 3, ... 20 Jahren noch vorhanden?
	- b) Wie lautet die zugrundeliegende Funktion? Wie verläuft ihr Graph?

uebung\_ana1.docx <sup>1</sup> Informieren Sie sich nötigenfalls über die Bedeutung dieses Begriffs.

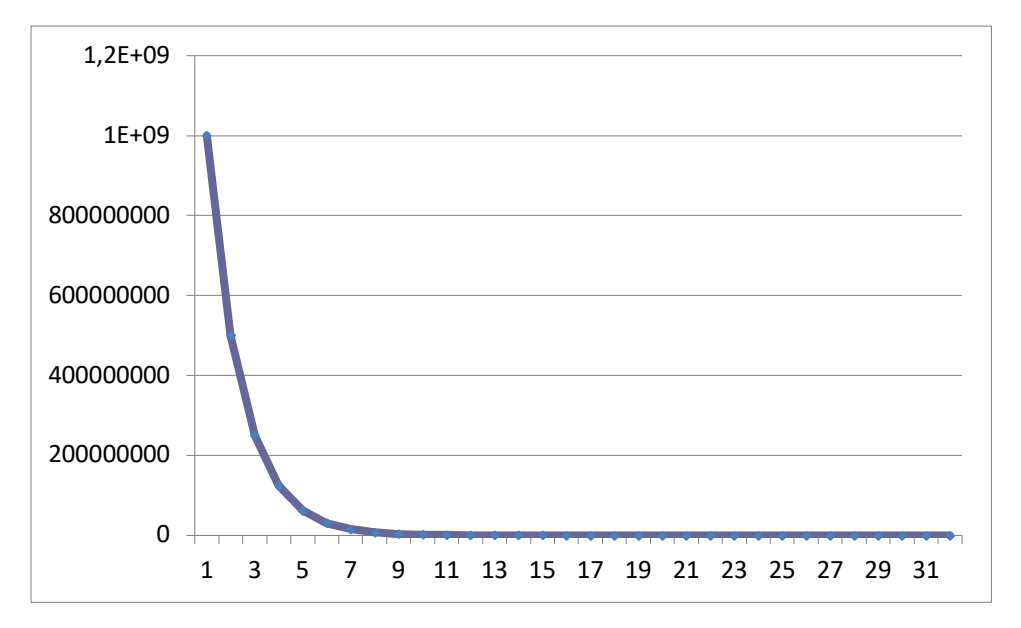

- **10.** Gegeben sind die beiden Zahlen 4763 und 58791. Multiplizieren Sie beide Zahlen und notieren Sie das Ergebnis!
	- a) Bestimmen Sie mit Hilfe Ihres Taschenrechners jeweils den Logarithmus zur Basis 10 der beiden Zahlen und notieren Sie diese in der vom Taschenrechner angezeigten Genauigkeit.
	- b) Bilden Sie die Summe *s* der beiden Logarithmen.
	- c) Berechnen Sie schließlich 10*<sup>s</sup>* . Was fällt Ihnen auf?
	- d) Dividieren Sie nun die größere Zahl durch die kleinere. Notieren Sie den Quotienten.
	- e) Bilden Sie die Differenz *d* der Logarithmen beider Zahlen.
	- f) Berechnen Sie schließlich 10*<sup>d</sup>* . Was fällt Ihnen auf?
	- g) Deuten Sie Ihre Ergebnisse! Wozu können diese "Erkenntnis" bzw. Zusammenhänge nützlich sein?
- **11.** Wir betrachten die Funktion  $f(x) = \log_2 x$ .
	- a) Bestimmen Sie *f*(1), *f*(2) und *f*(16) ohne Taschenrechner bzw. Computer.
	- b) Lassen Sie in EXCEL die Zweierlogarithmen von 1 bis 100 berechnen und tragen Sie die Werte als Graph auf. Woran erinnert der Graph? Nennen Sie ein Unterscheidungsmerkmal!
	- c) Lassen Sie in EXCEL die Zweierlogarithmen von 0,01 bis 2 in Hundertstelschritten berechnen und den Graphen zeichnen.
	- d) Existiert der Logarithmus von 0 zur Basis 2? Untersuchen Sie auch die Basis 10 und die Basis e.
	- e) Gibt es Logarithmen von negativen Zahlen, beispielsweise  $log_{10}(-50)$ ?
	- f) Sind negative Basen sinnvoll?
	- g) Was meinen Sie zur Basis 1?
	- h) Wie lautet daher schließlich die Definition der Logarithmusfunktion?
- **12.** Schlagen Sie nach, wie man Logarithmen einer Basis in Logarithmen mit anderer Basis umrechnen kann.
	- a) Leiten Sie diesen *Basiswechsel* und die dafür benötigte Potenzregel her!
	- b) Die Maximafunktion log(x) berechnet ausschließlich den *natürlichen Logarithmus*. Erstellen Sie eine Funktion, welche eine Umrechnung in beliebige Basen vornimmt.
- **13.** Bilden Sie die im Skript dargestellte iterative Bestimmung von Zehnerlogarithmen in EXCEL oder in Maxima nach.
- **14.** Bestimmen Sie mit Hilfe der Logarithmentafel (s. Anlage) die Ergebnisse einiger Aufgaben. Bilden Sie jeweils das Produkt und den Quotienten aus den beiden angegebenen Zahlen. Überprüfen Sie jeweils, wie viele korrekte Stellen die derart ermittelten Ergebnisse im Vergleich zu den korrekten Werten aufweisen.
	- a) 24756 und 6875
	- b) 4375 und 920
	- c) 54,238 und 8,735
	- d) 3,486 und 0,1259
	- e) 0,0037489 und 0,06294
- **15.** Die beiden Zahlen **28,473** und **4,376** sind Messwerte beispielsweise die Seiten eines Rechtecks. Die jeweils kleinsten Dezimalstellen (Tausendstel) sind unsicher, wer kann schon auf Tausendstel Millimeter genau messen...
	- a) Für Ihre Untersuchung benötigen Sie den Flächeninhalt des Rechtecks. Multiplizieren Sie daher beide Zahlen von Hand mit dem bekannten Multiplikationsalgorithmus. Notieren Sie in den beiden Faktoren die Tausendstel-Stellen ebenfalls in Rot. Immer, wenn in einem Teilschritt (mindestens) eine rote Ziffer beteiligt ist, notieren Sie die Einerstelle des Teilergebnisses ebenfalls in Rot. Beim abschließenden Addieren schreiben Sie die jeweilige Stelle in Rot, wenn irgendwo in der darüberstehenden Spalte eine rote Ziffer beteiligt ist. Welches Endergebnis bekommen Sie? Welche Stellen sind rot?
	- b) Die roten Tausendstel-Stellen sind unsicher. bei der ersten Zahl könnte es sich statt um eine 3 auch um eine 2 oder eine 4 handeln. Bei der zweiten Zahl könnte es statt der 6 auch eine 5 oder eine 7 sein. In welchem Bereich variiert damit das Produkt Ihrer Messwerte?
- **16.** Stellen Sie die Definitionen der Winkelfunktionen sin, cos, tan und cot am Einheitskreis dar.
	- a) Skizzieren Sie die Graphen der Funktionen.
	- b) Bestimmen Sie mit Hilfe der Definitionen und elementargeometrischer Überlegungen die Funktionswerte der trigonometrischen Funktionen für die folgenden Bogenmaße:

0; 
$$
\frac{\pi}{6}
$$
;  $\frac{\pi}{4}$ ;  $\frac{\pi}{3}$ ;  $\frac{\pi}{2}$ ;  $\frac{2}{3}\pi$ ;  $\frac{3}{4}\pi$ ;  $\frac{5}{6}\pi$ ;  $\pi$ 

- c) Welche besondere Eigenschaft haben die Winkelfunktionen im Gegensatz zu den seither betrachteten Funktionstypen? Wie kann man diese Eigenschaft definieren?
- d) Untersuchen Sie diese besondere Eigenschaft bezüglich der vier Funktionen im Detail.
- **17.** Zeigen Sie, dass die folgenden Aussagen jeweils für alle Elemente der jeweiligen Definitionsmenge gelten:

a) 
$$
\tan(x) = \frac{\sin(x)}{\cos(x)}
$$
 b)  $\cot(x) = \frac{\cos(x)}{\sin(x)}$ 

c) 
$$
\cos(x) = \sin\left(x + \frac{\pi}{2}\right)
$$
 d)  $\sin(-x) = -\sin(x)$ 

e) 
$$
\tan(x) = \frac{\sin(x)}{\sin(x + \frac{\pi}{2})}
$$
 f)  $\cot(x) = \frac{\sin(x + \frac{\pi}{2})}{\sin(x)}$ 

- g)  $\sin(x + \pi) = -\sin(x)$  h)  $\cos(-x) = \cos(x)$
- i)  $\sin(x)^2 + \cos(x)^2 = 1$  j) i)  $\cos(x + \pi) = -\cos(x)$
- **18.** Stellen Sie am Einheitskreis für einen beliebigen Winkel α (0°<α<90°) dessen Bogen *b*, seinen Sinus *s* und dessen Tangens *t* dar. Machen Sie in Gedanken den Winkel α immer kleiner (oder führen Sie dies mit Hilfe dynamischen Geometriesoftware durch) und beobachten die Längen von *b*, *s* und *t*. Was fällt Ihnen auf?
- **19.** Nachfolgend finden Sie vier etwas außergewöhnliche Funktionsdefinitionen. Alle Funktionen sind Abbildungen von  $\mathbb{R} \to \mathbb{R}$ . Bestimmen Sie jeweils einige "Zuordnungspaare" und versuchen Sie zu ergründen, was die jeweilige Funktion "macht". Zeichnen Sie den zugehörigen Graphen (oder lassen Sie ihn zeichnen).

a) 
$$
|x| = \begin{cases} x \text{ für } x \ge 0 \\ -x \text{ für } x < 0 \end{cases}
$$
  
b) 
$$
\text{sgn}(x) = \begin{cases} -1 \text{ für } x < 0 \\ 0 \text{ für } x = 0 \\ 1 \text{ für } x > 0 \end{cases}
$$
  
c) 
$$
[x] = \max \{ k \le x | k \in \mathbb{Z} \} \begin{cases} \text{...} \\ 0 \text{ für } 0 \le x < 1 \\ 1 \text{ für } 1 \le x < 2 \\ \text{...} \end{cases}
$$

d) 
$$
\chi_A(x) = \begin{cases} 1 \text{ für } x \in A \\ 0 \text{ für } x \in \mathbb{R} \setminus A \end{cases}
$$

*A* steht für eine (Zahlen-)Menge. Nehmen Sie beispielsweise für *A* die Menge aller durch 3 teilbaren Zahlen, die Menge der Quadratzahlen, die Menge der Fibonacci-Zahlen, ...

- e) Definieren Sie die Funktionen a) und b) in Maxima. Finden Sie auch die anderen Funktionen in Maxima?
- **20.** Wenn in einem Funktionsterm die freie Variable *x* als Exponent erscheint, handelt es sich um eine Exponentialfunktion. Der Definitionsbereich soll R umfassen, für x sollen also alle reellen Zahlen eingesetzt werden können.
	- a) Untersuchen Sie im Folgenden die Exponentialfunktion  $f(x) = a^x$  im Hinblick auf dadurch notwendige Einschränkungen für die Basis *a*. begründen Sie, aus welcher Zahlenmenge *a* stammen kann.
	- b) Welchen Funktionswert haben alle Exponentialfunktionen unabhängig von der Wahl ihrer Basis *a* gemeinsam?
	- c) Welchen Funktionswert besitzen diese Exponentialfunktionen an der Stelle *x* = 1?
	- d) Bestimmen Sie die Nullstelle der Exponentialfunktion  $f(x) = 2^x$ .
	- e) Ein Kapital von 1.000€ wird jährlich mit 5% verzinst. Warum ist die Zuordnung zwischen der Anzahl der Jahre und dem dann jeweils erreichten Guthaben eine Exponentialfunktion?
- f) Nach wie vielen Jahren hat sich auf dem Bankkonto das dann Ihren Erben gehören dürfte – die stolze Summe von 4.000.000€ angesammelt? Welche Lösungsstrategie wenden Sie an?
- g) Skizzieren Sie den Graphen der Funktion  $f(x) = \log_2 x$ . Zu welchem anderen Graphen besteht eine gewisse Ähnlichkeit? Nennen Sie ein wesentliches Unterscheidungsmerkmal!
- h) Existiert der Logarithmus von 0 zur Basis 2? Untersuchen Sie auch andere Basen und argumentieren Sie allgemein!
- i) Gibt es Logarithmen von negativen Zahlen, beispielsweise log<sub>10</sub>(-50)?
- j) Macht die Basis 1 beim Logarithmieren Sinn?
- k) Geben Sie schließlich die exakte Definition der Logarithmusfunktion an.

## Albrecht: Analysis 1

Bachelor Mathematik Sek. I, M3

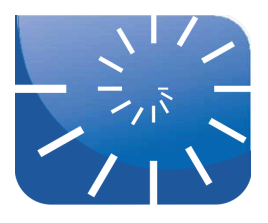

### Übung 5: Exponential- und trigonometrische Funktionen

**1.** Bestimmen Sie die folgenden Zahlen ohne Zuhilfenahme eines Rechners! Sie benötigen dazu die Potenzrechenregeln, das Rechnen mit Logarithmen sowie den Basiswechsel

$$
\log_b a = \frac{\log_y a}{\log_y b}.
$$
  
\na)  $\sqrt{e^{3\ln 4}}$   
\nb)  $\frac{1}{2} \cdot \log_2 (4 \cdot e^2) - \frac{1}{\ln 2}$   
\nc)  $\frac{\sqrt[3]{e^{(2+x)^2 - 4}}}{e^x}$ 

**2.** Lösen Sie die folgenden Gleichungen:

a) 
$$
2e^{-2x} = 4
$$
  
b)  $\frac{1}{3}\ln(x-5) = 2$ 

c) 
$$
\frac{1}{2}e^{1-x} - 3 = 0
$$

d)  $e^{2x} - 2e = 0$ 

e) 
$$
e^{-2x} + 3 = 0
$$

$$
f) \quad e^x - e^{2x} = 0
$$

$$
g) \quad 3e^x - xe^x = 0
$$

- h)  $e^{2x} 5e^x + 6 = 0$
- i)  $e^{x} 20e^{-x} = -1$
- **3.** Bestimmen Sie die Lösungsmengen: (nicht trivial!)
	- a)  $2 \log(x) \log(4x-4) = 0$
	- b)  $(\lg(x))^2 \lg(x) = 0.75$
- **4.** Der radioaktive Zerfall lässt sich durch die folgende Gleichung beschreiben:  $N(t) = N_0 \cdot e^{-\lambda t}$

Dabei sind:

*N*(*t*) die nach der Zeit *t* noch vorhandenen (nicht zerstrahlten) Teilchen *N*<sup>0</sup> die zur Zeit *t* = 0 vorhandenen Teilchen

 $\lambda$  die sogenannte Zerfallskonstante (mit  $\lambda$  > 0)

*t* die verstrichene Zeit.

a) Berechnen Sie aus der gegebenen Zerfallsgleichung die Halbwertszeit  $\tau$ , also diejenige Zeitspanne, in welcher die Hälfte der Teilchen zerstrahlt ist, oder noch die Hälfte der

Teilchen übrig sind:  $N(\tau) = \frac{1}{2}$  $\frac{1}{2} \cdot N_0$ 

- b) Unter Umständen haben Sie als Lösung eine negative Zahl erhalten. Kann die Halbwertszeit negativ sein?
- c) Formulieren Sie Ihre Lösung so um, dass diese erkennbar positiv ist!
- d) Wie hängt die Halbwertszeit  $\tau$  von der Ausgangsanzahl der Teilchen  $N_0$  ab?
- e) Wie hängt die Halbwertszeit  $\tau$  von der Zerfallskonstante  $\lambda$  ab?
- **5.** Entwickeln Sie schrittweise den Graphen der Funktion  $f(x)=ln(|x-1|)+2$ . Die einzelnen Schritte sollen klar ersichtlich werden!
- **6.** Lösen Sie die folgenden trigonometrischen Gleichungen in den jeweils angegebenen Intervallen.

a) 
$$
\sqrt{2} - 2\cos(x) = 0 \quad [-4; 4]
$$

b) 
$$
\frac{1}{4}(1+2\sin(x))=0 \left[-\frac{1}{2};2\pi\right]
$$

c) 
$$
\frac{3}{2}\cos(x) - \sin(x) = 0 \quad [-1; 5]
$$

d) 
$$
1-2\sin(\frac{1}{2}x) = 0
$$
 [-1;7]

e)  $2\cos(3x) + 1 = 0 \left[-\pi; 2\pi\right]$ 

# Albrecht: Analysis 1

Bachelor Mathematik Sek. I, M3

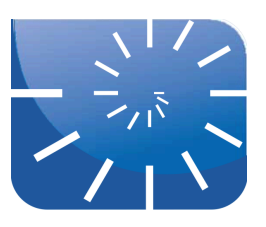

#### Übung 6: Der Funktionsbaukasten

- **1.** Gegeben sind die Funktionen  $f(x) = 3^x$  und  $g(x) = \sin(x)$ .
	- a) Bestimmen Sie die Verkettungen  $f(x) \circ g(x)$  und  $g(x) \circ f(x)$ , indem Sie die resultierenden Funktionsterme notieren.
	- b) Wenn Sie die gegebenen Funktionen in Maxima definiert haben ...  $f(x):=3^x x$  und  $g(x):=sin(x)$ ... wie können Sie dann in Maxima die Verkettungen  $f(x) \circ g(x)$  und  $g(x) \circ f(x)$ erzeugen?
	- c) Plotten Sie die Funktionen  $f(x)$ ,  $g(x)$ ,  $f(x) \circ g(x)$  und  $g(x) \circ f(x)$ .
- **2.** Gegeben sind die Funktionen  $f(x) = \frac{1}{x}$  und  $g(x) = \sin(x)$ . *x*  $g(x) = \sin(x)$ 
	- a) Bestimmen Sie die Verkettungen  $f(x) \circ g(x)$  und  $g(x) \circ f(x)$  indem Sie die resultierenden Funktionsterme notieren.
	- b) Plotten Sie die Funktionen  $f(x)$ ,  $g(x)$ ,  $f(x) \circ g(x)$  und  $g(x) \circ f(x)$ .
- **3.** Gegeben sind die Funktionen  $f(x) = 3^x$  und  $g(x) = 4x + 7$ .
	- a) Welche konkrete Funktion ergibt die Verkettung  $f(x) \circ g(x)$ ?
	- b) Was ergibt die Verkettung  $g(x) \circ f(x)$ ?
	- c) Was ist der jeweilige Funktionswert beider Verknüpfungen an der Stelle 17?
- **4.** Die Funktionen, die nachstehend geplottet sind, sind durch Division oder Multiplikation aus jeweils zwei der folgenden Funktionen entstanden:

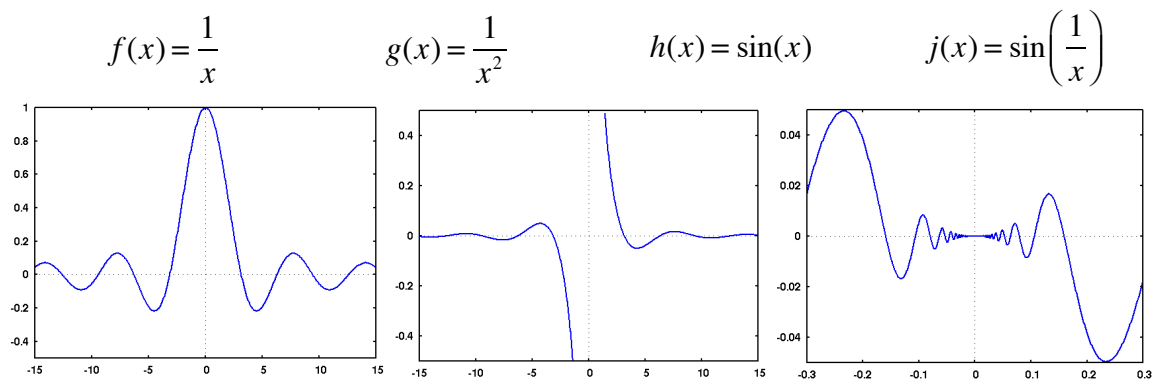

Finden Sie heraus, um welche Verknüpfungen welcher Funktionen es sich handelt und ordnen Sie jeder Funktion einen passenden Funktionsterm zu.

- **5.** Nutzen Sie das im Vorlesungsskript enthaltene Cinderella-Script oder die Plot-Funktion von Maxima um die nachfolgenden Fragen zu beantworten. Geben Sie jeweils den zugehörigen Parametersatz [*a*, *b*, *c*, *d*] der zutreffenden affinen Transformation an! Durch welche affine Transformation können Sie einen ansonsten unveränderten Funktionsgraphen ...
	- a) ... um 5 Einheiten in die negative *y*-Richtung verschieben?
	- b) ... um 17 Einheiten in *x*-Richtung verschieben?
- c) ... um den Faktor 2 in der Vertikalen zusammendrücken/stauchen?
- d) ... um den Faktor 5 in der Horizontalen auseinanderziehen/dehnen?
- e) ... an der *x*-Achse spiegeln?
- f) ... an der *y*-Achse spiegeln?
- **6.** Eine weitere Möglichkeit auf Funktionen "einzuwirken" ist die Betragsfunktion, die Sie in der vorhergehenden Übung diskutiert haben. Gegeben sei eine beliebige Funktion  $f(x)$ . Was ergibt  $g(x) = |f(x)|$ ? Was ergibt  $h(x) = f(|x|)$ ? Gibt es einen Unterschied? Falls ja, worin besteht dieser Unterschied? Beschreiben Sie die jeweiligen Auswirkungen auf den Graphen abbildungsgeometrisch!
- **7.** Ordnen Sie den folgenden Funktionsvorschriften die angegebenen Schaubilder zu. (Verwenden Sie dabei nicht nur (blind) die Möglichkeiten von Maxima und/oder Cinderella, sondern machen Sie sich (mindestens hinterher) auch Gedanken, warum Funktionsvorschrift und Graph "zusammen gehören"!)

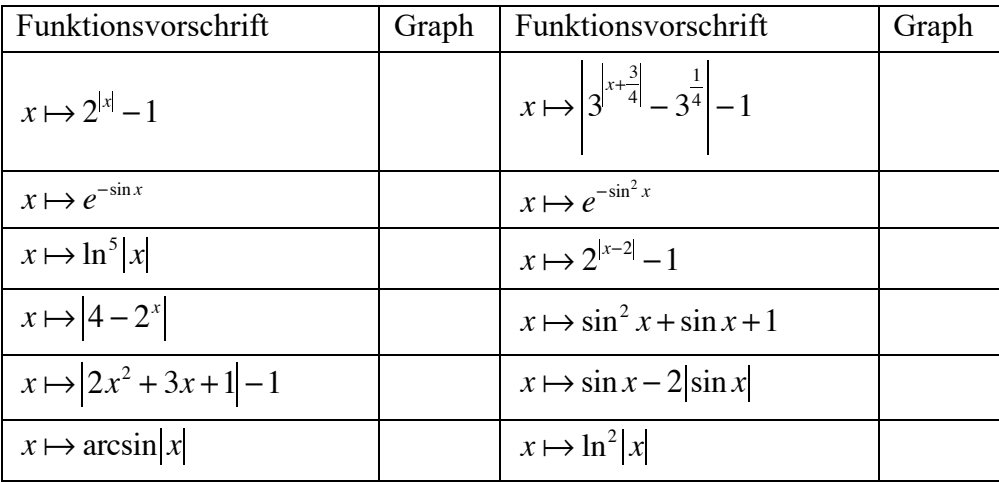

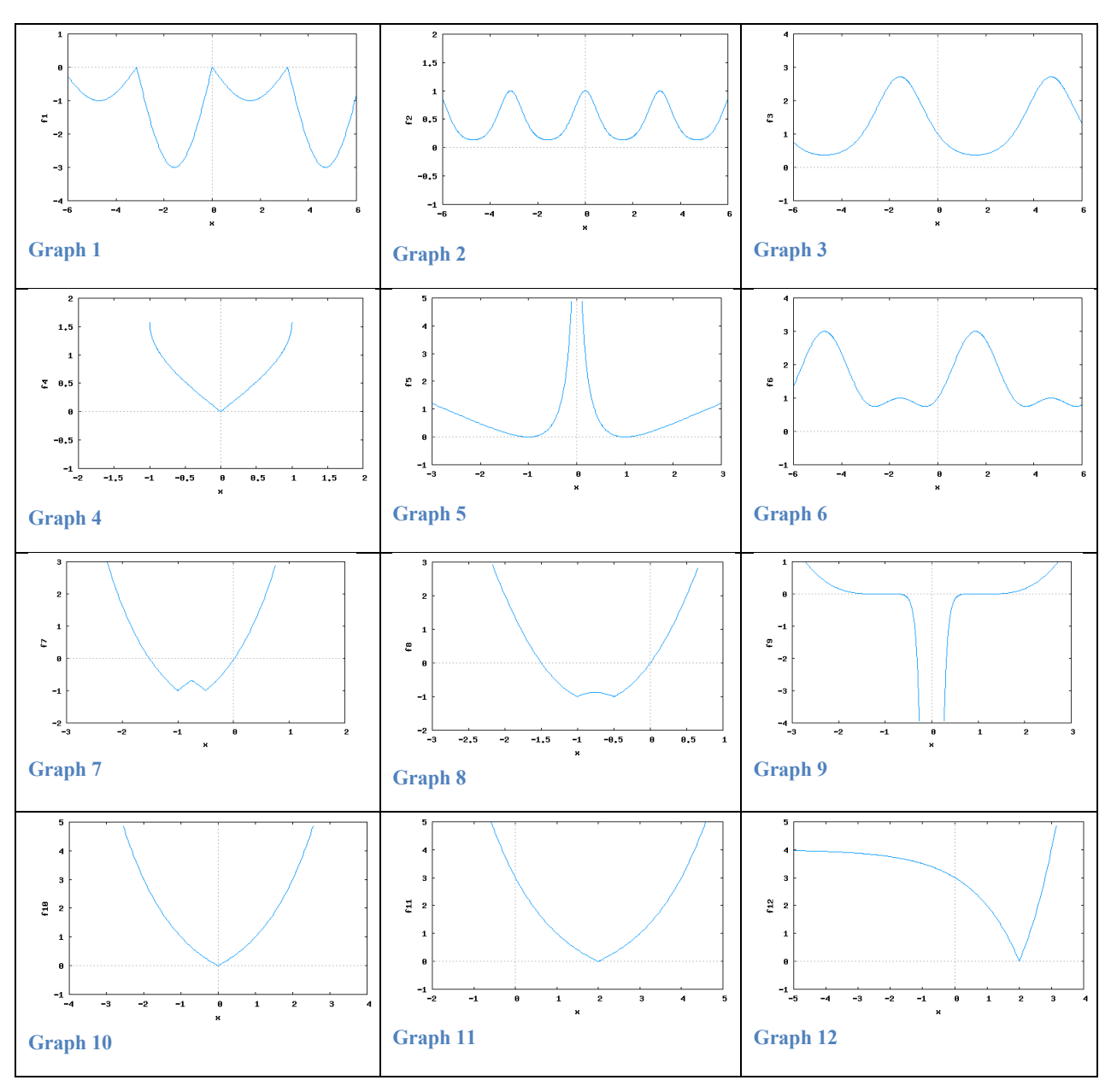

- **8.** Alle quadratischen Funktionen  $f(x) = p \cdot x^2 + q \cdot x + r$  mit  $p \neq 0$  können als affine Transformationen von  $g(x) = x^2$  erzeugt werden.
	- a) Zeigen Sie, dass die vorstehende Behauptung gilt!
	- b) Geben Sie verschiedene Möglichkeiten für affine Transformationen von  $g(x)$  an, die das Ergebnis  $f(x) = 2 \cdot x^2 + x - 7$  haben.
- **9.** Eine Möglichkeit für die gewünschte affine Transformation der vorherigen Aufgabenstellung finden Sie, wenn Sie  $a = 1$  setzen. Dies liefert den "Parametersatz"

$$
[a, b, c, d] = [1, \sqrt{2}, \frac{\sqrt{2}}{4}, -\frac{57}{8}].
$$

- a) Bestimmen Sie diesen Parametersatz, wenn Sie zu Beginn den Parameter *a* = 2 setzen. Wie lautet er, wenn Sie *a* = 8 setzen?
- b) Ermitteln Sie nun mindestens 3 Parametersätze [*a*, *b*, *c*, *d*] derjenigen affinen Transformationen, mit denen aus  $g(x) = x^2$  die Funktion  $f(x) = 6 \cdot x^2 - 3 \cdot x + 4$  entsteht.
- c) Was fällt Ihnen grundsätzlich auf? Was ist eine gute Wahl für die Festlegung des Parameters *a*?
- **10.** Schreiben eine Maxima-Funktion, welche aus den übergebenen Koeffizienten *p*, *q* und *r* der gewünschten quadratischen Funktion  $p \cdot x^2 + q \cdot x + r$  sowie dem Wert für die Festlegung des Parameters *a* der affinen Transformation den gesamten Parametersatz [*a*, *b*, *c*, *d*] der zugehörigen affinen Transformation berechnet und ausgibt. Beispielsweise soll die quadratische Funktion  $f(x) = 17 \cdot x^2 + 9 \cdot x - 13$  bestimmt werden. Den Parameter *a* legen wir zunächst auf 1 fest:

(%i22) 
$$
\text{affin\_trans}(17, 9, -13, 1);
$$

\n(%o22)  $\left[1, \sqrt{17}, \frac{9}{2\sqrt{17}}, -\frac{965}{68}\right]$ 

Das Ergebnis besagt: Die affine Transformation  $1 \cdot g \left( \sqrt{17} \cdot x + \frac{9}{2\sqrt{17}} \right) - \frac{965}{69}$  leistet das Ge- $2\sqrt{17}$  $\big($  $\left(\sqrt{17}\cdot x + \frac{9}{2\sqrt{17}}\right) - \frac{965}{68}$ 

wünschte.

- **11.** Schreiben eine zweite Version der eben erstellten Maxima-Funktion, welche aus den übergebenen Parametern *p*, *q* und *r* der gewünschten quadratischen Funktion  $p \cdot x^2 + q \cdot x + r$  den gesamten Parametersatz [*a*, *b*, *c*, *d*] der zugehörigen affinen Transformation berechnet und ausgibt. Dabei soll die oben gefundene Erkenntnis für eine "gute Wahl" des Parameters *a* berücksichtigt werden. Lassen Sie damit wieder den Parametersatz der quadratischen Funktion  $f(x) = 17 \cdot x^2 + 9 \cdot x - 13$  bestimmen.
- **12.** Erstellen Sie mit Hilfe des im Vorlesungsskripts angegebenen Cinderella-Scripts ein Cinderella-Blatt, in welchem Sie eine beliebige Funktion durch freie Wahl der Parameter *a*, *b*, *c* und *d* affin transformieren können.
- **13.** Gegeben ist eine Potenzfunktion  $f(x) = x^n$  mit  $x \in \mathbb{R}$ .
	- a) Wir beschränken den Exponenten *n* zunächst auf die Menge der natürlichen Zahlen, es sei also  $n \in \mathbb{N}$ . Beschreiben und strukturieren Sie die verschiedenen Funktionen insbesondere anhand des jeweiligen Wertebereichs und der Graphen für *n* = 1, 2, 3, 4, 5, ...
	- b) Für welche *n* existiert für  $f(x) = x^n$  eine Umkehrfunktion? Für welche *n* gibt es keine Umkehrfunktion? Begründen Sie Ihre Antwort!
	- c) Wie kann der Mangel behoben werden, dass es für bestimmte Werte von *n* keine Umkehrfunktion gibt? Zeigen Sie die Vorgehensweise an einem selbst gewählten Beispiel.
	- d) Begründen Sie, warum einerseits

$$
\sqrt{4} = 2
$$
 und andererseits  
 $x^2 = 4 \Leftrightarrow x = \pm 2$ 

gilt.

e) Wir erweitern *n* auf die Menge der positiven Bruchzahlen, also  $n \in \mathbb{Q}_{\geq 0}$ . Begründen Sie, warum

$$
\sqrt[a]{x} = x^{\frac{1}{a}}
$$

gilt.

- f) Wie interpretieren Sie schließlich x<sup>n</sup>? Geben Sie eine Begründung dafür an! *z n*
- g) Gegeben sind die Funktionen

$$
f(x) = x^3
$$
und  $g(x) = 4x + 7$ .

uebung\_ana1.docx

Welche Funktion ergibt die Verkettung  $f(x) \circ g(x)$ ?

Was ergibt die Verkettung  $g(x) \circ f(x)$ ?

h) Mit Hilfe einer affinen Transformation

 $h(x) = a \cdot f(b \cdot x + c) + d$  mit  $a, b, c, d \in \mathbb{R}$ .

kann man aus der Potenzfunktion  $g(x) = x^2$  jede beliebige quadratische Funktion der Form

 $f(x) = p \cdot x^2 + q \cdot x + r$ 

erzeugen. Wie gehen Sie im Allgemeinen vor, um die hierfür benötigten Parameter *a*, *b*, *c* und *d* zu ermitteln?

- i) Wie viele Lösungen für diese Aufgabenstellung gibt es? Begründen Sie Ihre Antwort!
- j) Wie gehen Sie bei der Ermittlung der Parameter *a*, *b*, *c*, und *d* geschickterweise vor, insbesondere, wenn Sie aus rationalen Koeffizienten *p*, *q* und *r* auch nur rationale Parameter *a*, *b*, *c* und *d* erhalten wollen?
- k) Ermitteln Sie **zwei verschiedene** Parametersätze *a*, *b*, *c* und *d*, um mit Hilfe der zugehörigen affinen Transformation aus der Potenzfunktion  $g(x) = x^2$  die quadratische Funktion  $f(x) = 16x^2 + 80x - 100$  zu erhalten.
- **14.** Beliebige Funktionen können durch Verknüpfen, Verketten, affinen Transformationen und Umkehrungen aus einigen wenigen Grundfunktionen erzeugt werden.
	- a) Stellen Sie anschaulich dar, was beim Verknüpfen von Funktionen geschieht.
	- b) Stellen Sie anschaulich dar, was beim Verketten von Funktionen geschieht.
	- c) Beschreiben Sie die Voraussetzungen, die gegeben sein müssen, damit eine Umkehrfunktion gebildet werden kann.
	- d) Stellen Sie alle bei affinen Transformationen auftretenden Fälle isoliert und anschaulich dar.
	- e) Im Rahmen eines Kriminalfalls hat man die nachfolgenden Fahrradspuren im weichen Boden gefunden:

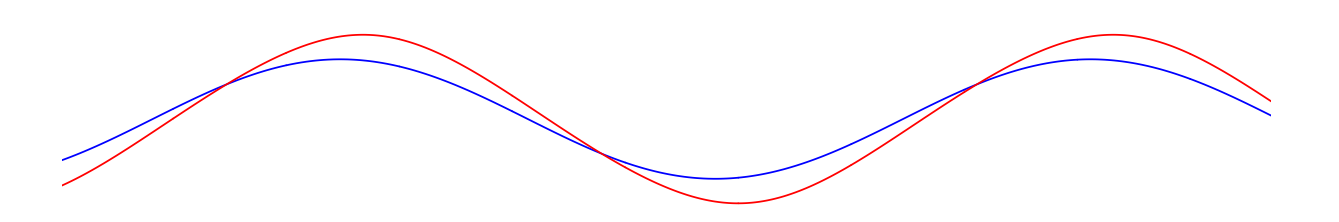

- f) Welche Spur gehört zum Vorderrad, welche zum Hinterrad? (Begründung!)
- g) In welche Richtung ist das Fahrrad gefahren? (Begründung!)
- h) Die Spur des Hinterrads sei  $\frac{1}{2} \cdot \sin(x)$ . Wenn das Hinterrad auf seiner Spur am Punkt *P*:[*x*, *f*(*x*)] angelangt ist, wo befindet sich dann das Vorderrad? Geben Sie die zugehörigen Koordinaten des Aufsetzpunktes des Vorderrads an. 2  $\cdot$ sin(*x*)
- i) Wie lautet die Funktionsgleichung für die Bahnkurve des Vorderrads?

Bachelor Mathematik Sek. I, M3

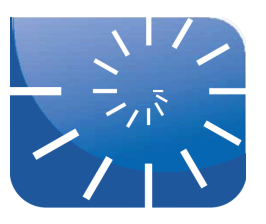

## Übung 7: Änderung und Bestand

- **9.** Nehmen Sie nochmals das Blatt mit der Weg-Zeit-Funktion der Beschleunigung des ICE zur Hand.
	- a) Berechnen Sie die Beschleunigung in den Intervallen 0-100, 100-200 und 200-300 Sekunden.
	- b) Wie können Sie die in a) errechneten Werte graphisch im Diagramm darstellen?
	- c) Machen Sie sich klar, was "Beschleunigung" bedeutet. Warum gehört die Beschleunigung zu den sogenannten "relativen Größen"? Wie kann man eine Beschleunigung vergrößern, wie verkleinern? Wie kommt dies in der Einheit der Beschleunigung zum Ausdruck? Was ist die korrekte physikalische Einheit der Beschleunigung?
- **10.** Berechnen Sie die Beschleunigung des ICE an den Zeitpunkten 100, 200, 300, 400 und 500 Sekunden nach dem Start, indem Sie die Geschwindigkeiten zu den genannten Zeitpunkten und jeweils 50 Sekunden danach bestimmen und daraus die Geschwindigkeitszunahme berechnen.
	- a) Stellen Sie die dazu benötigten und die errechneten Werte in einer Tabelle dar.
	- b) Die Zuordnung Zeitpunkte  $\rightarrow$  Beschleunigung ist eine (diskrete) Funktion. Tragen Sie diese Funktion in ein Koordinatensystem ein.
	- c) Begründen Sie, warum es möglich ist, diese Punkte mit einem Graphen zu verbinden.
- **11.** Gegeben ist die Funktion  $f(x) = \sin(x) + 2 \cdot \sin(3 \cdot x 4) + 1,5 \cdot \sin(5,2 \cdot x)$ .
	- a) Plotten Sie diese Funktion im Maxima im Intervall [–100, +100]. Charakterisieren Sie den Funktionsverlauf!
	- b) Plotten Sie die Funktion nochmals in den Intervallen [–10, +10], [–1, +1], [–0.1, +0.1] und [–0.01, +0.01]. Beschreiben Sie Ihre Feststellung!
- **12.** Zeichnen Sie auf ein DIN-A-4-Blatt im Querformat an den unteren Rand mit Bleistift eine Linie von 27 cm Länge.
	- a) Teilen Sie diese Linie durch zwei Teilpunkte in drei genau gleichlange Stücke.
	- b) Radieren Sie das mittlere Drittel aus.
	- c) Errichten Sie über der nun entstandenen Lücke ein gleichschenkliges "Dach" aus zwei Linien, die jeweils genau so lang sind wie ein Drittel der Ursprungsstrecke. Anders ausgedrückt: Diese zwei Strecken des "Dachs" sollen mit der herausradierten Lücke ein gleichseitiges Dreieck bilden.
	- d) Sie haben nun eine Figur erhalten, die aus vier gleichlangen Strecken besteht. Verfahren Sie mit jeder dieser vier Strecken genau so, wie in a) bis c) beschrieben.
	- e) Jetzt haben Sie eine Figur erhalten, die aus 16 gleich langen Strecken besteht. Verfahren Sie mit jeder dieser Strecken genau so, wie in a) bis c) beschrieben.
	- f) Nun besteht Ihre Figur aus 64 gleich langen Teilstrecken. Wahrscheinlich haben Sie nun keine Lust mehr, auf diese 64 Teilstrecken die Operationen aus a) bis c) tatsächlich anzuwenden. Versuchen Sie trotzdem, sich vorzustellen, was herauskommt, wenn Sie dies tun und wenn Sie immer so weiter machen ...
	- g) Stellen Sie sich jetzt vor, diese Figur, die aus unendlich vielen Schritten a) bis c) entstanden ist, könnten Sie an irgend einer Stelle mit einer Lupe immer detaillierter betrachten. Welche Beobachtung würden Sie dabei machen?

**13.** Gegeben sind die drei nachfolgend aufgeführten Funktionsgraphen; die Karos markieren jeweils die Einheit. Zeichnen Sie in das jeweilige Koordinatensystem von Hand(!!!) die Ableitungsfunktion, indem Sie "numerisch ableiten". Dazu zeichnen Sie zu jedem ganzzahligen  $f(x_0+1) - f(x_0)$ 

Wert  $x_0$  das Steigungsdreieck  $\frac{x_0 + y_0 + y_0}{1}$  an den Graphen und tragen den so ermittel-1

ten  $\Delta$ y-Wert (  $\bar{=} f(x_0 + 1) - f(x_0)$ ) an der jeweiligen Stelle  $x_0$  ins Koordinatensystem ein. Verbinden Sie schließlich die so erhaltenen Punkte miteinander.  $= f(x_0 + 1) - f(x_0)$ 

Eine etwas ausführlichere Anleitung zum numerischen Ableiten finden Sie im Skript, in der Präsentation 3 oder in der Literatur bei Büchter/Henn.

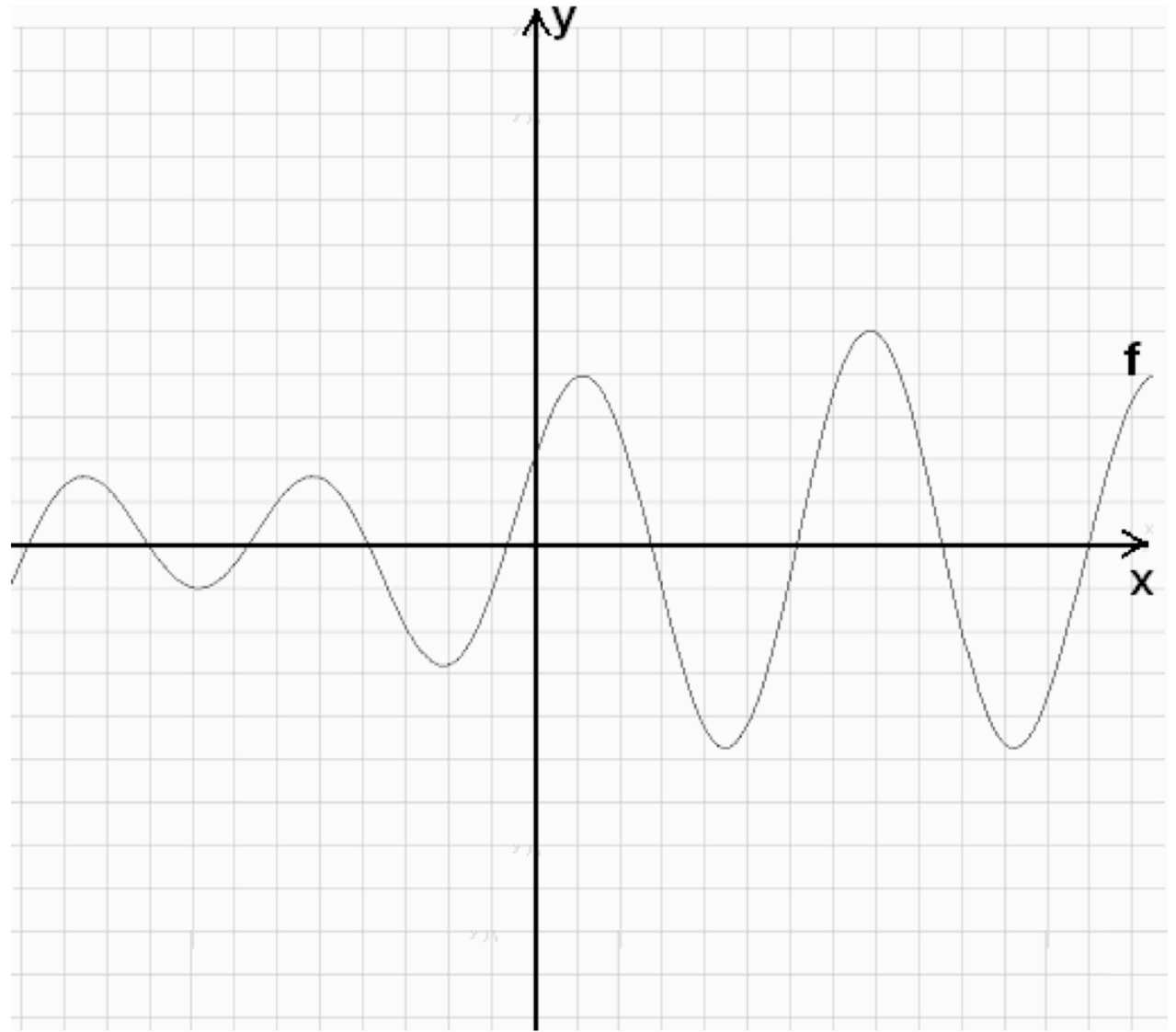

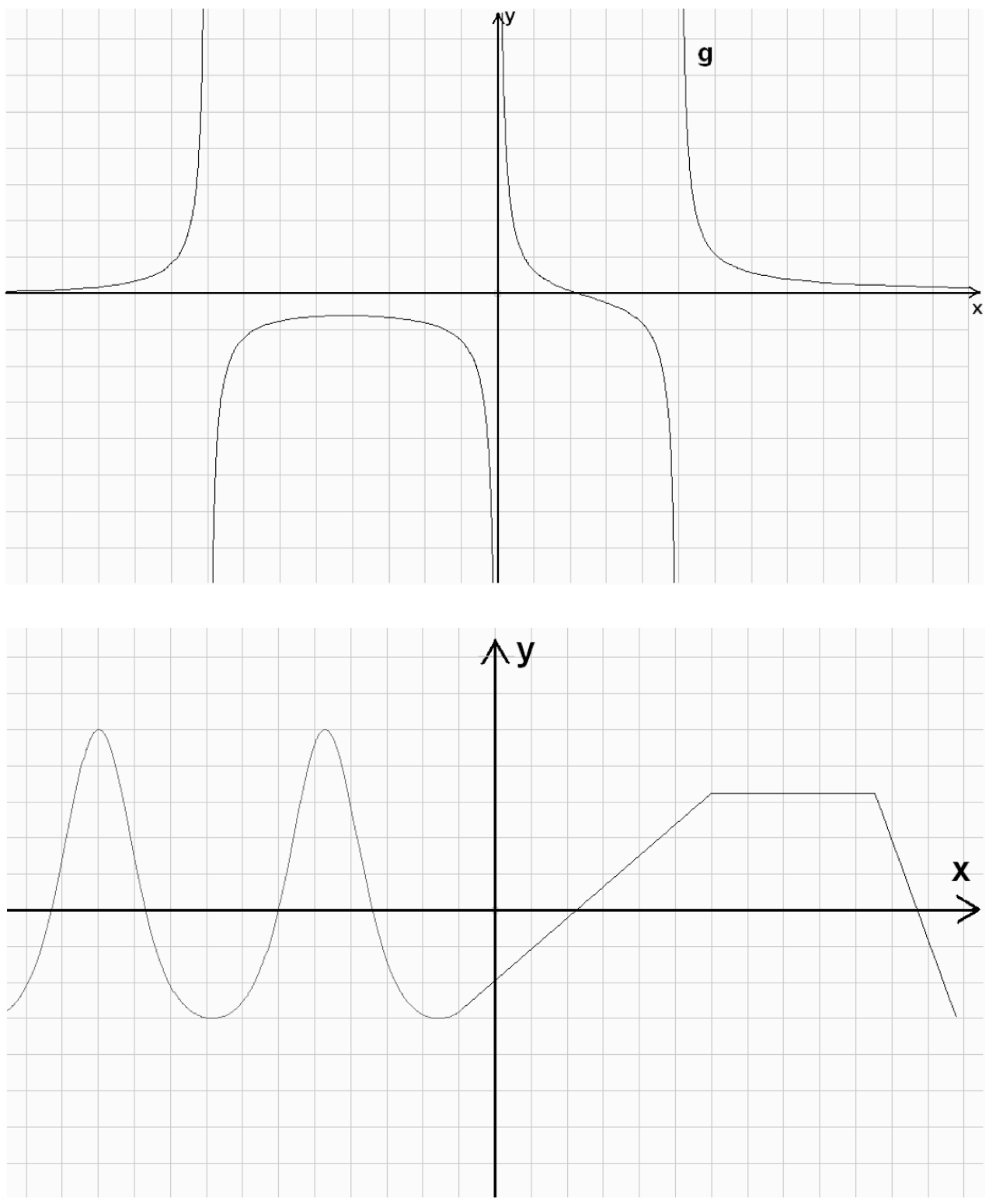

(Funktionsgraphen aus: Büchter/Henn "Elementare Analysis")

**14.** Implementieren Sie die im Skript angegebene Maximafunktion ableitung(), welche die numerische Ableitung einer global definierten Funktion durchführt. Erkunden Sie in Maxima die Übereinstimmung dieser numerischen Ableitung mit der "richtigen" Ableitung in Abhängigkeit von der Schrittweite beim numerischen Ableiten.

**15.** Ein Lagerarbeiter notiert sich am Ende eines jeden Tages den Saldo einer bestimmten Ware, also wie viel Stück an diesem Tag hinzu- oder weggekommen sind:

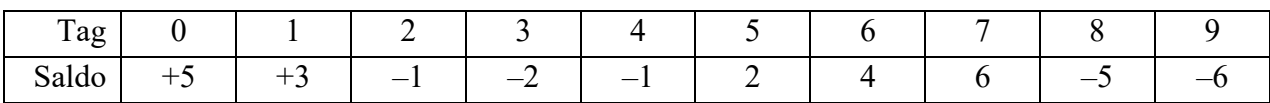

- a) Welcher Warenbestand befindet sich am Ende des neunten Tages im Lager, wenn sich am Beginn des 0. Tages 10 Stück befanden? Wie ist der Warenbestand, wenn sich zu Beginn 20 Stück (0 Stück) befanden?
- b) Tragen Sie die in der obigen Tabelle aufgeführten Wertepaare als rote Punkte in ein Koordinatensystem ein. Tragen Sie außerdem den Lagerbestand am Ende eines jeden Tages als blaue Punkte in dasselbe Koordinatensystem ein, wenn der Lagerbestand am Anfang des 0.Tages 1 Stück betrug. Machen Sie dasselbe für einen Anfangs-Lagerbestand von 5 Stück. Was fällt Ihnen auf?
- **16.** Wir gehen zu unserem ICE und dessen Geschwindigkeits-Zeit-Diagramm zurück drucken Sie dieses erneut aus. Nochmals geht es um die Frage, welchen Weg der ICE in den ersten 500 Sekunden zurück legt. Die folgende Überlegung liefert eine grobe Abschätzung: Die Geschwindigkeit des ICE beträgt ganz am Anfang 0 km/h (=0 m/s) und am Ende (nach 500 Sekunden) etwa 235 km/h (= 65,28 m/s). Dann ist doch sicher richtig, dass die in dieser Zeit zurückgelegte Strecke zwischen

 $0 \text{ m/s} \cdot 500 \text{ s} = 0 \text{ m}$  und  $65.28 \text{ m/s} \cdot 500 \text{ s} = 32640 \text{ m}$ 

liegen muss. Diese sehr grobe Abschätzung können wir exakter machen, wenn wir das große 500-Sekunden-Intervall in kleinere Abschnitte aufteilen.

- a) Stellen Sie fest, welche Geschwindigkeit der ICE nach 100, 200, 300 und 400 Sekunden erreicht hat und notieren Sie diese Geschwindigkeiten in m/s. Damit wissen Sie, welche Geschwindigkeiten der Zug jeweils am Anfang und am Ende der fünf 100-Sekunden-Intervalle hat. Somit können Sie berechnen, welche Strecke der ICE in jedem Intervall mindestens und höchstens zurück legt. Stellen Sie diese Werte in einer Tabelle zusammen.
- b) Welchen Weg hat damit der ICE in den ersten 500 Sekunden mindestens und höchstens zurück gelegt?
- c) Wie haben Sie die (minimalen und maximalen) Wegstrecken im Aufgabenteil a) berechnet? Wie wird grundsätzlich der in einer bestimmten Zeit t mit einer Geschwindigkeit v zurückgelegte Weg berechnet?
- d) Interpretieren Sie diese Berechnung des Weges geometrisch das Geschwindigkeits-Zeit-Diagramm des ICE hilft Ihnen dabei ...
- e) Tragen Sie die in Aufgabenteil a) berechneten **minimalen** Wegstrecken der einzelnen Intervalle in das Geschwindigkeits-Zeit-Diagramm ein. Drucken Sie ein zweites Exemplar aus und tragen Sie in dieses die in a) berechneten **maximalen** Wegstrecken ein.
- f) Wie kann der in den ersten 500 Sekunden zurück gelegte Weg noch genauer bestimmt werden? Wie müssten Sie konkret vorgehen?
- **17.** Die im Folgenden angegebenen Graphen der Funktion  $f'(x)$  in einem 1×1-Gitter zeigen jeweils die Änderungsrate einer Größe – es handelt sich damit bei den aufgeführten Funktionen  $f'(x)$  jeweils um eine "Änderungsratenfunktion" und Sie sollen daraus die zugehörige "Bestandsfunktion" (bzw. deren Graphen) ermitteln. Wie beim "numerischen Ableiten" (s. oben) kann man diese Bestandsfunktion recht genau durch "numerisches Integrieren" ermitteln: Wir wählen als Schrittweite  $\Delta x = 1$  und setzen willkürlich den "Startwert"  $f(0)$  der

Bestandsfunktion  $f(x)$  auf 0, also  $f(0) = 0$ . In jedem Schritt 0–1, 1–2, 2–3 u.s.w. nimmt der Bestand etwa um den mittleren Flächeninhalt  $\frac{f'(x) + f'(x + \Delta x)}{2}$  zu oder ab, wenn die 2

Kurve unterhalb der *x*-Achse verläuft. Zu jedem ganzzahligen *x*-Wert kann so aus der Ände $r$ ungsfunktion  $f'(x)$  der zugehörige Wert  $f(x)$  der Bestandsfunktion ermittelt werden. Ermitteln Sie zu jedem ganzzahligen x-Wert die zugehörigen Werte der Bestandsfunktion und tragen Sie diese diskreten Punkte in jeweils dasselbe Koordinatensystem ein. Verbinden Sie schließlich diese Punkte miteinander.

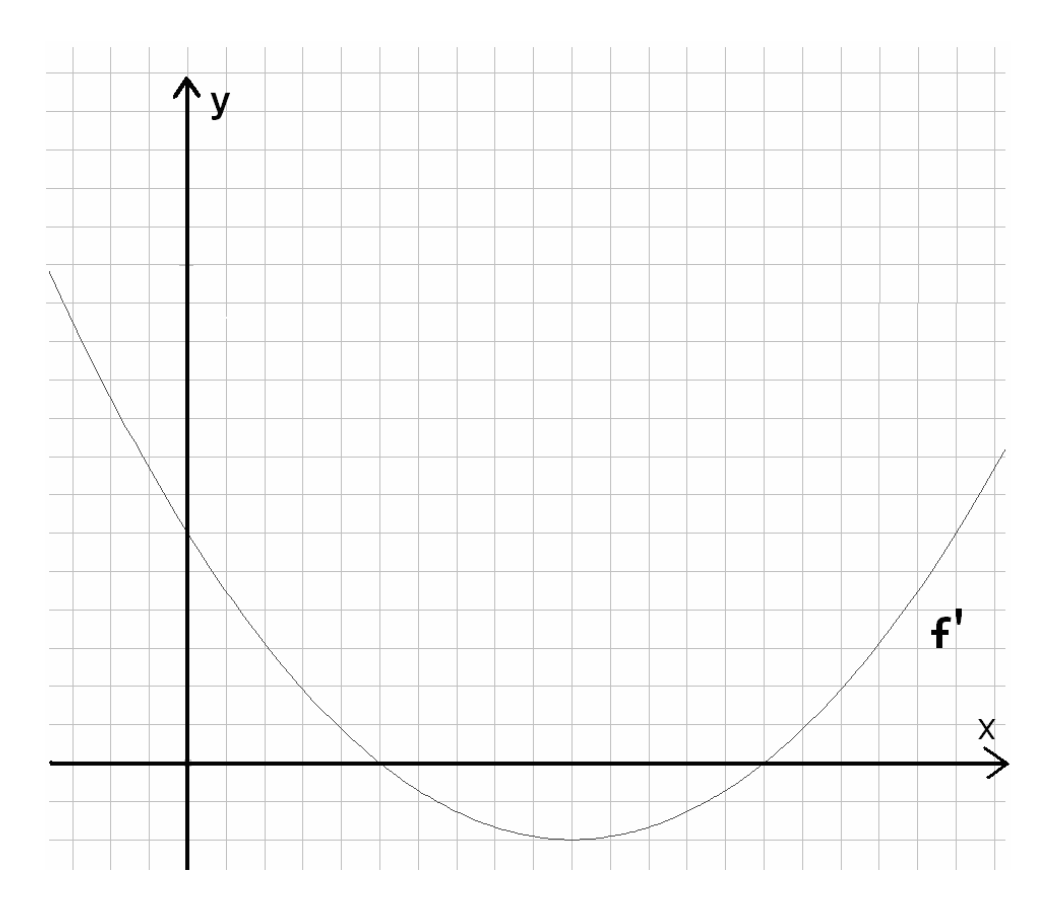

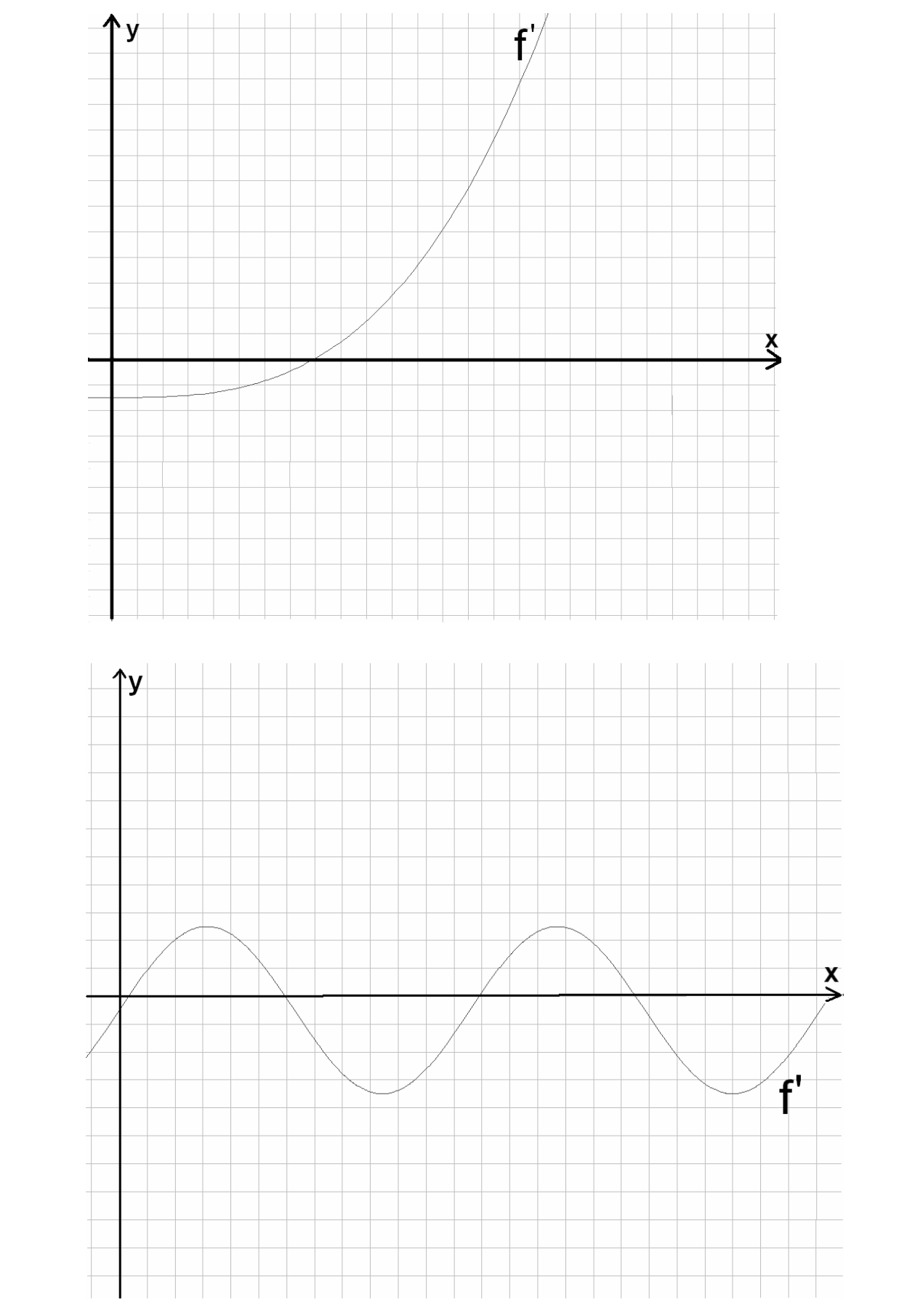

**18.** Implementieren Sie die im Skript angegebene Funktion integrieren() zum numerischen Integrieren in Maxima. Erkunden Sie in Maxima die Übereinstimmung dieser numerischen

Integration mit der "richtigen" Integration in Abhängigkeit von der Schrittweite beim numerischen Integrieren.

- **19.** Wählen Sie einen der drei nachfolgend aufgeführten Graphen und zeichnen Sie dazu in ein eigenes, getrenntes Koordinatensystem die zugehörige "Änderungsratenfunktion" wie in der vorhergehenden Übung dargestellt.
	- a) Diesen selbst erstellten Graph der "Änderungsratenfunktion" geben Sie in der Übung (natürlich ohne Ihren ursprünglichen Graphen zu zeigen) an eine/n Spielpartner/in weiter. Diese/r zeichnet nun zum erhaltenen Graphen in das selbe Koordinatensystem den Graphen der zugehörigen Bestandsfunktion. Diesen vergleichen sie schließlich mit dem ursprünglichen ausgedruckten Graphen.
	- b) Wählen Sie einen anderen Graphen aus und zeichnen Sie dazu in ein **eigenes, getrenntes** Koordinatensystem die zugehörige "Bestandsfunktion" wie in der vorhergehenden Aufgabe dargestellt. Auch diesen Ihren selbst erstellten Graph der "Bestandsunktion" geben Sie in der Übung (natürlich ohne Ihren ursprünglichen Graphen zu zeigen) an eine/n Spielpartner/in weiter. Diese/r zeichnet nun zum erhaltenen Graphen in das selbe Koordinatensystem den Graphen der zugehörigen Änderungsratenfunktion. Diesen vergleichen sie schließlich mit dem ursprünglichen ausgedruckten Graphen.

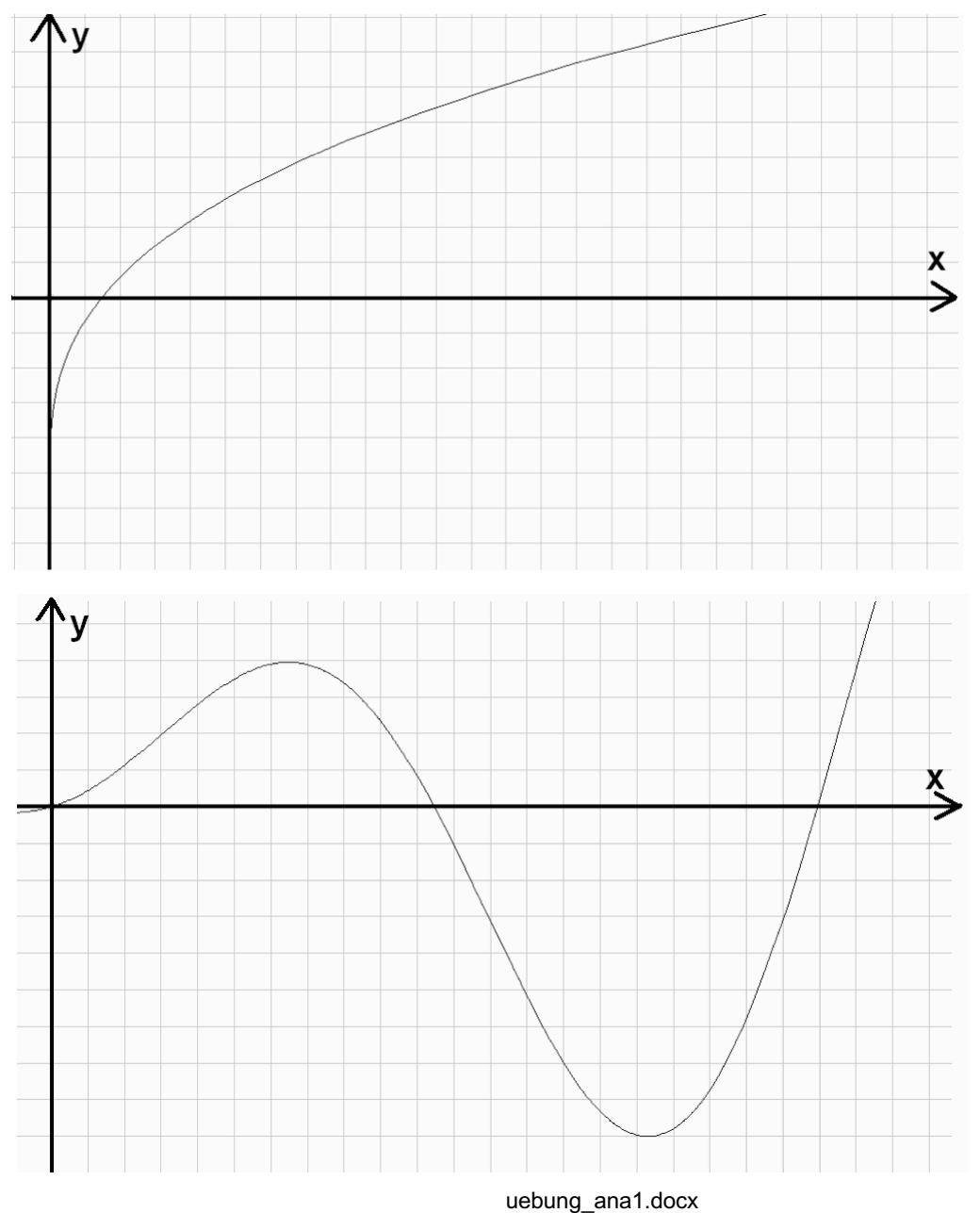

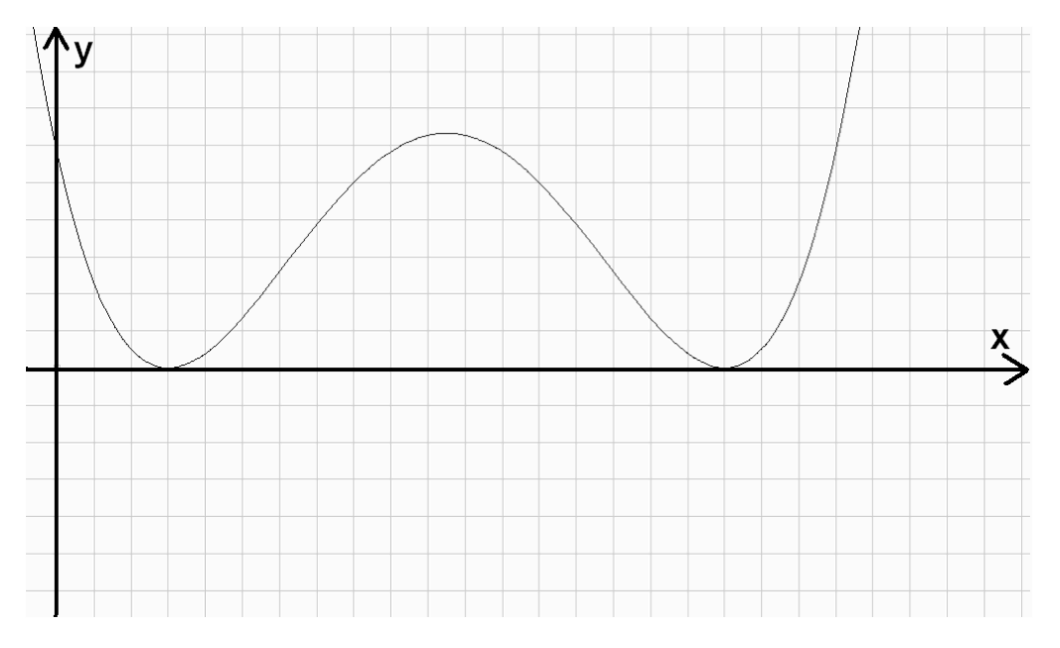

- **20.** Ermitteln Sie mit Ihren Kenntnissen aus der Oberstufe die jeweilige Ableitung bzw. die zugehörige Stammfunktion:
	- a) Gegeben ist die "Änderungsratenfunktion"

 $f(r) = 2\pi r$ 

Wie heißt hier die zugehörige "Bestandsfunktion"? Suchen Sie dazu wieder die "Änderungsratenfunktion".

b) Gegeben ist die "Bestandsfunktion"

$$
f(r) = \frac{4}{3}\pi r^3
$$

Wie heißt die zugehörige "Änderungsratenfunktion"? Suchen Sie dazu wieder die "Bestandsfunktion".

- c) Interpretieren Sie Ihre Ergebnisse!
- **21.** Erstellen Sie die im Skript angegebenen Funktionen integrieren2() sowie ableiten2() und erkunden Sie damit genau wie im Skript angegeben, dass Ableiten und Integrieren zueinander inverse Operationen sind. Erarbeiten Sie dazu eine Maxima-Datei, welche Sie in der Übung präsentieren können.
- **22.** Gegeben ist die Funktion

$$
f(x) = \begin{cases} \sin\left(\frac{1}{x}\right) \text{ für } x \neq 0\\ 0 \text{ für } x = 0 \end{cases}
$$

- a) Definieren Sie diese Funktion in Maxima
- b) Plotten Sie die Funktion im Intervall [–10, +10].
- c) Zoomen Sie dann immer weiter in den Nullpunkt und versuchen Sie, die lokale Änderungsrate an der Stelle 0 zu bestimmen.
- 23. Der Funktionsgraph (uebung 06 lkw.pdf) zeigt das Geschwindigkeits-Zeit-Diagramm eines anfahrenden LKWs. Auf der Rechtsachse ist die Zeit in Sekunden, auf der Hochachse die Geschwindigkeit im Metern pro Sekunde aufgetragen.
	- a) Beschreiben Sie anschaulich und detailliert die Bewegung des LKWs aufgrund des vorliegenden Graphen. Gehen Sie dabei auch auf die Sattelstelle des Funktionsgraphen ein; welche reale Ursache könnte Sie haben?
	- b) Ermitteln Sie die zugehörige Änderungsratenfunktion manuell durch numerisches Ableiten. Tragen Sie die ermittelte Änderungsratenfunktion direkt auf dem Blatt mit dem Graphen ein und beschreiben Sie Ihr Vorgehen.
	- c) Welcher reale Zusammenhang wird durch diese "Änderungsratenfunktion" dargestellt?
	- d) Die dem Graphen zugrundeliegende Funktion lautet

$$
f(x) = \frac{125}{6912}x^3 - \frac{25}{96}x^2 + \frac{5}{4}x
$$

Bestimmen Sie hierzu die Ableitungsfunktion!

- e) Bestimmen Sie die Funktionswerte der Ableitungsfunktion an den ganzzahligen Stellen von 0 bis 10 und tragen Sie diese Werte ebenfalls in die Vorlage ein. Warum weicht der in Aufgabenteil b) ermittelte Graph vom eben bestimmten Graphen der Ableitung ab? Wie könnte diese Abweichung minimiert werden?
- f) Ermitteln Sie durch "numerisches Integrieren" von Hand die zum ursprünglichen Graphen gehörige "Bestandsfunktion" und tragen Sie diese – soweit möglich – ebenfalls in die Vorlage ein. Beschreiben Sie auch hier Ihr Vorgehen!
- g) Welcher reale Zusammenhang wird durch diese "Bestandsfunktion" dargestellt?
- h) Welchen Weg hat der LKW nach 8 Sekunden zurückgelegt? Geben Sie mindestens zwei Wege an, wie Sie das Ergebnis (ggf. auch nur näherungsweise) ermitteln können.

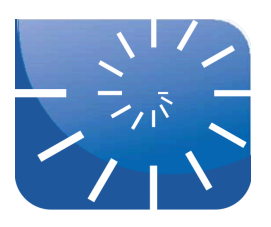

#### Übung 8: Folgen, Reihen, Grenzwert

- **1.** Versuchen Sie, bei den folgenden Beispielen ein möglichst einfaches Gesetz zu finden, nach dem die Folge gebildet sein könnte:
	- a) 0, 1, 3, 6, 10, 15, 21, 28, ...
	- b) 1, 2, 5, 10, 17, 26, 37, 50, ...
	- c) 2, 8, 7, 28, 27, 108, 107, 428, ...
	- d) 0, 1, 2, 3, 10, 11, 12, 13, 20, 21, 22, 23, 30, 31, ...
	- e) 1, 2, 6, 24, 120, 720, ...
	- f) 1, 3, 11, 67, 535, ...
	- g) 1, 7, 23, 55, 109, 191, ...
	- h) 2, 7, 14, 23, 34, ...
	- i) 1, 1, 2, 3, 5, 8, 13, ...
- **2.** Bestimmen Sie bei den folgenden Beispielen für Folgen jeweils die ersten Glieder der Folge und zeichnen Sie einen Graphen. Wie "geht" die Folge jeweils weiter? Ist sie (streng) monoton wachsend oder fallend, ist sie beschränkt? Was passiert, wenn *n* "immer größer" wird?
	- a)  $a_n = n$
	- b)  $a_n = n^2$
	- c)  $a_n = n$ -te Primzahl

d) 
$$
a_n = \frac{1}{n}
$$

$$
e) \quad a_n = \frac{1}{n^2}
$$

f) 
$$
a_n = \sqrt{n}
$$

g)  $a_n = (-1)^n$  $(-1)^n$ 

h) 
$$
a_n = \frac{(-1)}{n}
$$

- **3.** Rufen Sie sich wieder ins Gedächtnis oder schlagen Sie nach was eine arithmetische und was eine geometrische Folge ist. Geben Sie jeweils einige konkrete Beispiele an und versuchen Sie sich dann an den allgemeinen Definitionen.
- 4. Was ist eine ..Reihe"?
	- a) Wie lautet die zur Folge  $a_n$  der natürlichen Zahlen N<sub>0</sub> gehörende Reihe  $b_n$ ?
	- b) Wie lautet die zur Fibonacci-Folge gehörende Reihe?
	- c) Die Folge (*bn*) sei die aus einer arithmetischen Folge (*an*) gebildete Reihe. Beweisen Sie, dass dann gilt:

$$
b_n = n \cdot a_1 + \frac{(n-1) \cdot n}{2} \cdot \Delta
$$

d) Die Folge (*bn*) sei die aus einer geometrischen Folge (*an*) gebildete Reihe. Beweisen Sie, dass dann für  $q \neq 1$  gilt:

$$
b_n = a_1 \cdot \frac{1 - q^n}{1 - q}
$$

- **5.** Mit Folgen kann man rechnen! Wählen Sie für (*an*) und (*bn*) verschiedene konkrete Folgen, beispielsweise diejenigen aus den Aufgaben 1 und 2. Schreiben Sie die ersten Glieder auf der ...
	- a) Summenfolge  $(a_n) + (b_n)$
	- b) Differenzfolge  $(a_n) (b_n)$
	- c) Produktfolge  $(a_n) \cdot (b_n)$
	- d) Quotientenfolge  $\frac{a_n}{n}$ , wobei hier natürlich  $b_n \neq 0$  gelten muss.  $b_n$
- **6.** Zeichnen Sie ein genügend großes "Einheitsquadrat" (Kantenlänge 12 cm) und tragen Sie in dieses Einheitsquadrat die Diagonale ein.
	- a) Wie lang ist diese Diagonale?
	- b) Nähern Sie diese Diagonale durch eine zunächst recht grobe rechtwinklige Treppe an (also etwa von der linken unteren Ecke aus 4 cm nach rechts, 4 cm nach oben, 4 cm nach rechts, 4 cm nach oben u.s.w.). Wie lang ist der Streckenzug dieser Treppe?
	- c) Machen Sie diese Treppe feiner also zunächst 3 cm nach rechts und 3 cm nach oben, dann 2 cm nach rechts und 2 cm nach oben. Schließlich 1 cm nach rechts und oben und auch 0,5 cm nach rechts und oben, so dass sich diese Treppe der Diagonalen immer besser annähert. Berechnen Sie jeweils die Längen der Treppenzüge!
	- d) Das Quadrat wird von seiner Diagonalen in zwei flächeninhaltsgleiche Hälften geteilt. Die grobe 4-cm-Treppe zerlegt das Quadrat ebenfalls in zwei Flächenstücke. Berechnen Sie den Unterschied des Flächeninhalts beider Flächenstücke.
	- e) Wie ändert sich der Unterschied der Flächeninhalte oberhalb und unterhalb der Treppe, wenn Sie die Verhältnisse bei den 3cm-, 2cm-, 1cm- und 0,5cm-Treppen betrachten?
- 7. Zeichnen Sie die Kanten eines gleichseitigen Dreiecks mit der Länge 1 ( $\triangleq$  12 cm) Klappen Sie dann die Dreiecksspitze entlang der Mittenparallelen zur Grundseite genau auf die Grundseite, so dass zwei nebeneinanderliegende gleichseitige Dreiecke mit der Seitenlänge 0,5 entstehen. Mit diesen beiden Dreiecken verfahren Sie genau so, es entstehen so vier gleichseitige Dreiecke auf derselben Grundlinie mit der Seitenlänge 0,25. Führen Sie diesen Prozess – mindestens in Gedanken – immer weiter fort. Die gezackte Linie nähert sich somit der Basislinie immer weiter an.
	- a) Bestimmen Sie die Längen der gezackten Linien in den unterschiedlichen Stufen Ihres Zeichenprozesses.
	- b) Bestimmen Sie den Inhalt der Dreiecksflächen ebenfalls in den unterschiedlichen Stufen Ihres Zeichenprozesses. Welche Entdeckung machen Sie?
- **8.** Untersuchen Sie die untenstehenden Folgen auf Konvergenz, geben Sie ggf. den Grenzwert an und versuchen Sie eine Formel aufzustellen, mit der man für ein (von Ihnen) vorgegebenes  $\varepsilon$ >0 ein  $n_{\varepsilon}$  im Sinne der Definition bestimmen kann.

a) 
$$
a_n = \frac{1-n}{4n-1}
$$
 b)  $a_n = \frac{-4n}{2-n^2}$  c)  $a_n = \frac{-4n^2}{2-n}$ 

d) 
$$
a_n = \frac{2-n}{-4n^2}
$$
 e)  $a_n = \frac{4n-1}{1-n}$  f)  $a_n = \frac{2-n^2}{-4n}$ 

g) Sie vermuten für die Folge aus a) fälschlicher Weise den Grenzwert  $\frac{1}{6}$ . Untersuchen Sie diesen (falschen) Grenzwert mit der seither praktizierten Methode! 2

**9.** Nullfolgen sind Folgen mit dem Grenzwert Null. Bekannte Vertreter sind die Folgen

a) 
$$
a_n = \frac{1}{n}
$$
 b)  $a_n = \frac{1}{n^2}$  c)  $a_n = \frac{(-1)^n \cdot 10^{21}}{n^3}$ 

Bestimmen Sie auch hierfür ein *n*<sub>ε</sub> im Sinne der Definition.

**10.** Untersuchen Sie die Folgen auf Konvergenz und geben Sie ggf. den Grenzwert an.

a) 
$$
a_n = \cos(2 \cdot n \cdot \pi)
$$
 b)  $a_n = \sin(\frac{2n+1}{2} \cdot \pi)$ 

c)  $a_n = \sin(n)$ *d*)  $a_n = \cos(n)$ 

e) 
$$
a_n = \cos\left(\frac{-4n}{2 - n^2}\right)
$$
 f)  $a_n = \frac{1}{\left(\sin(n)\right)^2 + \left(\cos(n)\right)^2}$ 

- **11.** Wir blenden zurück zur Aufgabe 7. Dort ging es um die "Treppe" im Einheitsquadrat, welche wir der Diagonalen annähern wollten.
	- a) Weisen Sie formal nach, dass die Treppenlänge nicht gegen  $\sqrt{2}$  konvergiert.
	- b) Weisen Sie nach, dass der Flächeninhalt des durch die *n*-te Treppe gebildeten oberen Flächenstücks gegen die halbe Quadratfläche konvergiert.
- 12. Untersuchen Sie in gleicher Weise die "Sägezahn"-Figur aus Aufgabe 8.
- **13.** Sie legen  $1 \in \mathbb{R}$  am Jahresbeginn als "Kapital" auf die Bank und diese verzinst dieses Kapital mit 100% Jahreszins. Welchen Stand hat Ihr Kapital nach einem Jahr?
	- a) Die Bank bietet Ihnen eine "unterjährige Verzinsung" an informieren Sie sich nötigenfalls über diesen Begriff. Welches Kapital haben Sie am Ende des ersten Jahres auf dem Konto, wenn Sie eine halbjährliche Verzinsung vereinbart haben?
	- b) Wie sieht es bei einer vierteljährlichen Verzinsung aus? Wie bei einer monatlichen, wie bei einer täglichen Verzinsung?
	- c) Welches Kapital erhalten Sie bei einer Teilung des Jahres in 1000 gleiche Zinsperioden?
	- d) Welcher Zahl nähern Sie sich an?
	- e) Wie lautet die Zinseszinsformel für unterjährige Verzinsung?
	- f) Wie können Sie mit Hilfe dieser Formel die in d) gefundene Zahl definieren?
- **14.** Bestimmen Sie mit der Regel von Bernoulli-L'Hospital die folgenden Grenzwerte:

a) 
$$
\lim_{x \to 0} \frac{\sin 3x}{\sin 2x}
$$

b) 
$$
\lim_{x \to 0} \frac{5 \cdot x}{\tan 2x}
$$

c) 
$$
\lim_{x \to 1} \frac{\ln x}{x - 1}
$$

- ...etwas zum knobeln!  $\lim_{x\to\infty}\left(1+\frac{a}{x}\right)$ *x*  $\sqrt{2}$  $\left(1+\frac{a}{x}\right)$ *x*
- **15.** Maxima bietet mit der Funktion makelist() einen mächtigen Befehl zum Erstellen von Listen – und eine Liste ist nichts anderes als eine Folge. Diese Funktion hat die Syntax makelist(<ausdruck>, <laufvariable>, <laufvariabele\_anfang>, <laufvariable\_ende>). Informieren Sie sich nötigenfalls in der zur Verfügung gestellten Anleitung zu Maxima über den korrekten Gebrauch der Funktion makelist(). Erstellen Sie dann mit deren Hilfe die nachfolgend gefragten Folgenglieder der angegebenen Folgen:

a) 
$$
a_n = \frac{1-n}{4n-1}
$$
  
\n1. bis 20. Folgenglied  
\nb)  $a_n = \frac{-4n}{2-n^2}$   
\n15. bis 25. Folgenglied  
\nc)  $a_n = \frac{-4n^2}{2-n}$   
\n1000. bis 1010. Folgenglied  
\nd)  $a_n = \frac{2-n}{-4n^2}$   
\n1. bis 10. Folgenglied  
\ne)  $a_n = \frac{4n-1}{1-n}$   
\n1.000.000. bis 1.000.010. Folgenglied  
\nf)  $a_n = \frac{2-n^2}{-4n}$   
\n1. bis 20. Folgenglied

- **16.** Für die graphische Darstellung von Folgen in Maxima ist die Funktion create list() hilfreich. Mit dieser Funktion können Sie eine Liste mit Paaren erstellen, von denen jeweils das erste Element den Folgenindex (1, 2, 3, 4, ...) und das zweite Element das jeweilige Folgenglied enthält (z.B. 1, 4, 9, 16, ... bei der Folge der Quadratzahlen). Diese Liste kann dann mit der Funktion wxplot2d() und der Option discrete graphisch dargestellt werden.
	- a) Informieren Sie sich in der *Maxima-Anleitung* über die korrekte Verwendung beider Funktionen und lassen Sie sich die in diesem Arbeitsblatt aufgeführten Folgen grafisch darstellen. Nachfolgend finden Sie als Beispiel die Darstellung der ersten 10 Glieder der Folge der Stammbrüche:
	- b) Erstellen Sie in Maxima eine Funktion, welche diese beiden Schritte (Folge erzeugen und diese Folge als diskrete Punkte plotten) zusammenfasst.

# Albrecht: Analysis 1

Bachelor Mathematik Sek. I, M3

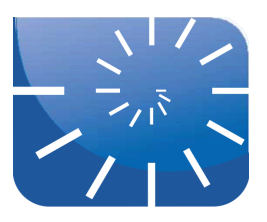

### Übung 9: Grenzwert und Stetigkeit

*x*

Aufgabe: Bestimme  $\lim_{x\to 0} \frac{5}{x}$ 

Lösung:

Begründung:  $\lim_{x \to 0} \frac{8}{x} = \infty$  $\lim_{x\to 0}\frac{5}{x}$ 

- **1.** Rekapitulieren Sie die Analysis-Inhalte Ihres Oberstufenunterrichts. Was haben Sie in Analysis "gemacht"? Warum enthalten Fachbücher zur Analysis immer auch Kapitel zu den reellen Zahlen und zu Folgen und Reihen? Bringen Sie diese Themen in einen (hierarchischen) Zusammenhang zu den Themen dieser Übung.
- **2.** Geben Sie die Grenzwertdefinition von Funktionen in eigenen Worten ggf. unter Zuhilfenahme von Skizzen wieder.
- **3.** Gegeben sind die folgenden vier Funktionen:

(1) 
$$
f(x) = \frac{x^2 - 4}{x - 2}
$$
 (2)  $g(x) = \frac{1}{x^2}$  (3)  $h(x) = \frac{|x|}{x}$  (4)  $k(x) = |\text{sgn}(x)|$   
 $D = \mathbb{R} \setminus \{2\}$   $D = \mathbb{R} \setminus \{0\}$   $D = \mathbb{R} \setminus \{0\}$   $D = \mathbb{R}$ 

- a) Zeichnen Sie zu jeder Funktion den zugehörigen Graph.
- b) Diskutieren Sie dann für jede Funktion deren Verhalten an der Definitionslücke. "Diskutieren" bedeutet, dass Sie nichts "rechnen" oder mit Hieroglyphen aufschreiben, sondern sich zielgerichtet "Gedanken machen" sollen. Beachten Sie insbesondere den Kovariationsaspekt: Was passiert, wenn man *x* ändert, mit *f*(*x*)? Was passiert hierbei konkret an der Lücke? Überlegen Sie insbesondere, ob die Funktionen an den Definitionslücken einen Grenzwert haben oder nicht!
- **4.** Gegeben ist die Funktion  $f(x) = \frac{3}{2} \cdot x^3 2 \cdot x^2 4 \cdot x + 3$ . 2  $\cdot x^3 - 2 \cdot x^2 - 4 \cdot x + 3$ 
	- a) Welche Möglichkeiten haben Sie grundsätzlich, die Nullstellen dieser Funktion zu finden?
	- b) Finden Sie alle Nullstellen dieser Funktion.
- **5.** Gegeben ist die Gleichung  $x^5 0.1 \cdot x^4 20 \cdot x^3 + 15.84 \cdot x^2 + 35.847 \cdot x 11.65 = 0.$ 
	- a) Lassen Sie den Graph dieser Funktion plotten und bestimmen Sie danach die Nullstelle im Intervall zwischen 0 und 1 mit Hilfe des Nullstellensatzes von Bolzano.
	- b) Schreiben Sie eine Maxima-Funktion bolzano(), welche die Nullstelle einer global gegebenen Funktion  $f(x)$  in einem beim Aufruf angebbaren Intervall näherungsweise bestimmt.
	- c) Überprüfen Sie Ihre Funktion auf korrektes Arbeiten, indem sie mit ihrer Hilfe die vier anderen Nullstellen bestimmen.

**6.** Untersuchen Sie die "Kammfunktion" von Dirichlet (1829) auf Stetigkeit.

$$
f(x) = \begin{cases} 1 \text{ für } x \in \mathbb{Q} \\ 0 \text{ für } x \in \mathbb{R} \setminus \mathbb{Q} \end{cases}
$$

- **7. In der Analysis spielt der Begriff der** *Konvergenz* **bzw. des** *Grenzwertes* **von Folgen oder Funktionen eine große Rolle.**
	- a) Erklären Sie anhand einfacher Beispiele was eine *arithmetische Folge* und was eine *geometrische Folge* ist.
	- b) Geben Sie aufgrund Ihrer Ausführungen in a) jeweils die ersten 8 Folgenglieder der beiden nachfolgenden Folgen an:

 $(a_n) = (a_1 = 10, \Delta = -0.75)$  $(b_n) = (b_1 = 10, q = -0.75)$ 

Geben Sie an, welche Folge eine arithmetische und welche eine geometrische Folge ist.

- c) Wie ist der Grenzwert von Folgen definiert? Erklären Sie diese Definition anschaulich!
- d) Welchen Grenzwert hat die Folge  $a_n = \frac{4n-1}{1-n}$  für  $n \to \infty$ ? Erklären Sie, wie Sie auf diesen Grenzwert kommen und beweisen Sie Ihre Vermutung!  $n \rightarrow \infty$

e) Untersuchen Sie ebenso die Folge  $b_n = \frac{-4n^2}{2n}$  für  $n \to \infty$ . 2 − *n*  $n \rightarrow \infty$ 

- f) Wie ist der Grenzwert von Funktionen definiert?
- g) Die Funktion  $f(x) = \frac{\sin(x)}{\sin(x)}$  ist an der Stelle  $x = 0$  nicht definiert. Bestimmen Sie den *x*

Grenzwert der Funktion an dieser Stelle auf zwei Arten

h) Die Entscheidung, ob eine Funktion an einer Stelle *stetig* ist, erfolgt unter Rückgriff auf den Grenzwert. Überprüfen Sie, ob die Funktion

$$
f(x) = \begin{cases} x^3 \cdot \sin\left(\frac{1}{x}\right) & \text{für } x \neq 0 \\ 0 & \text{für } x = 0 \end{cases}
$$

stetig ist an der Stelle  $x = 0$ .

**8.** Die Funktion  $f_m$  ist für  $m \in \mathbb{N}_0$  definiert durch

$$
f_m(x) = \begin{cases} x^m \cdot \sin\left(\frac{1}{x}\right) \text{ für } x \neq 0\\ 0 \text{ für } x = 0 \end{cases}
$$

- a) Lassen Sie sich mit Computerhilfe diese Funktion jeweils im Intervall [–500, +500] für die Werte 0, 1, 2, 3, 4, 5, ... für *m* ausplotten.
- b) Was fällt Ihnen an der Form der Graphen auf? Welchen Zusammenhang zum jeweils gewählten Wert für *m* erkennen Sie?
- c) Begründen Sie Ihre Feststellung!
- d) Nun interessiert uns die Stelle *x* = 0. Plotten Sie deshalb dieselben Funktionen jeweils im Intervall [–0.1, +0.1] (oder auch noch feiner aufgelöst). Können Sie anhand der Plots eine Aussage über die Stetigkeit der Funktionen an der Stelle 0 machen?
- e) Überprüfen Sie rechnerisch, ob die Funktion *fm*(*x*) für *m* = 0 an der Stelle 0 stetig ist. Geben Sie zunächst die Funktionsdefinition dieser Funktion für  $x \neq 0$  an.
- f) Ziehen Sie nun nochmals die Definition der Stetigkeit heran und formulieren Sie diese exakt auf den vorliegenden Fall bezogen!
- g) Bestimmen Sie nun den Grenzwert der Funktion  $f_0(x)$  an der Stelle 0. Dafür benötigen Sie eine Folge (*xn*) mit dem Grenzwert 0. Versuchen Sie es mit

$$
x_n = \frac{1}{\frac{\pi}{2} + 2 \cdot n \cdot \pi}
$$
. Bestimmen Sie die ersten drei Glieder dieser Folge und stellen Sie fest,

ob es sich um eine Nullfolge handelt.

- h) Für die eben ermittelten Folgeglieder müssen Sie nun die Funktionswerte der Funktion *f*0(*x*) berechnen. Sie erhalten so die ersten Glieder der Folge (*yn*). Geben Sie die ersten drei Glieder an. Um welche Art von Folge handelt es sich bei (*yn*)? Was ist der Grenzwert von  $(v_n)$ ?
- i) Was können Sie damit über die Stetigkeit der Funktion  $f_0(x)$  an der Stelle 0 aussagen?
- j) Bestimmen Sie erneut den Grenzwert der Funktion  $f_0(x)$  an der Stelle 0. Verwenden Sie da-

für jetzt die Folge 
$$
x_n = \frac{1}{\pi + 2 \cdot n \cdot \pi}
$$
.

- k) Lösen Sie dieselbe Aufgabe (Grenzwertbestimmung an der Stelle 0) mit den Nullfolgen *an*: 1, 1/2, 1/4, 1/8, 1/16, 1/32, 1/64, 1/128, 1/256, 1/512, 1/1024, 1/2048, ... *bn*: 0.5, 0.05, 0.005, 0.0005, 0.00005, 0.000005, ... *cn*: (überlegen Sie sich selbst weitere Nullfolgen!)
- l) Untersuchen Sie nun die Funktion *fm*(*x*) für *m* > 0 ebenfalls auf Stetigkeit an der fraglichen Stelle 0. Gehen Sie dabei so vor, wie eben von e) bis i) dargestellt.
- **9.** Das deutsche Steuerrecht teilt für die Bestimmung der Einkommensteuer das zu versteuernde Einkommen in fünf Tarifzonen ein.
	- a) Die erste Zone, der sogenannte "Grundfreibetrag" reicht von 0 bis 8.004 € Jahreseinkommen. In diesem Einkommensintervall fallen überhaupt keine Steuern an. Die zweite Zone reicht von 8.005 € bis 13.469 €. In dieser Zone berechnet sich die zu entrichtende Einkommensteuer in Euro für das zu versteuernde Einkommen *x* € nach der Formel:

$$
Steuer\_Zone2(x) = \frac{\left(912,17 \cdot \frac{x - 8004}{10000} + 1400\right) \cdot (x - 8004)}{10000}
$$

Die dritte Zone erstreckt sich von 13.470 € bis 52.881 €. In diesem Bereich lautet die Formel:

$$
Steuer\_Zone3(x) = \frac{\left(\frac{228,74 \cdot (x - 13469)}{10000} + 2397\right) \cdot (x - 13469)}{10000} + 1038
$$

In der vierten Zone von 52.882 € bis 250.730 € errechnet sich die Einkommensteuer nach der Formel:

*Steuer*  $Zone4(x) = 0,42 \cdot x - 8172$ 

Die fünfte Zone schließlich gilt für alle Jahreseinkommen ab 250.731 €. Die hierfür zutreffende Steuer wird folgendermaßen errechnet:

*Steuer*  $Zone5(x) = 0,45 \cdot x - 15694$ 

Hinweis: Für die Berechnung der Einkommensteuer wird grundsätzlich das zu versteuernde Einkommen auf den nächst niedrigen vollen Eurobetrag abgerundet.

b) Das deutsche Steuerrecht unterteilt das zu versteuernde Jahreseinkommen in fünf disjunkte Zonen. In jeder Zone wird die jeweilige Steuerschuld durch eine mathematische Funktion berechnet. Geben Sie für alle fünf Zonen an, um welche Art von Funktion es sich in jeder Zone handelt!

- c) Begründen Sie ausführlich, warum die Zuordnung eines zu versteuernden Jahreseinkommens zum zugehörigen Steuerbetrag insgesamt eine Funktion darstellt.
- d) Die Gesamtfunktion zur Berechnung der Einkommensteuer setzt sich aus insgesamt fünf abschnittsweise definierten Funktionen zusammen. Von Interesse ist doch, ob an den Grenzen der fünf Zonen die Einkommensteuer "nahtlos" von einer Zone in die andere überführt wird oder ob es dort "Sprünge" gibt. Dies mündet in die mathematische Fragestellung, ob die zugrundeliegende Funktion an diesen Stellen stetig ist oder nicht. Geben Sie zunächst anschaulich und dann auch mathematisch exakt an, wann eine Funktion an einer bestimmten Stelle stetig ist.
- e) Wie können Sie im vorliegenden Fall der Steuerformel ganz einfach überprüfen, ob die Gesamtfunktion an den Zonengrenzen stetig ist oder nicht?
- f) Überprüfen Sie, ob die "Steuerformel" jeweils an den Intervallgrenzen 8.005  $\epsilon$ , 13.470  $\epsilon$ , 52.882 € und 250.731 € stetig ist und kommentieren Sie Ihre Ergebnisse im Hinblick auf die realen Umgebungsbedingungen.
- g) Einen Steuerpflichtigen interessiert neben der absoluten Abgabenlast sicher auch, welchen Anteil seines Einkommens er als Steuer abgeben muss. Diesen Anteil der Steuer am Einkommen – ausgedrückt in Prozent – nennt man den "durchschnittlichen Steuersatz". Bestimmen Sie für Jahreseinkommen in Höhe von 10.000 €, 20.000 €, 50.000 € und 100.000 € den jeweiligen Durchschnittssteuersatz.
- h) Skizzieren Sie den Graphen des Durchschnittssteuersatzes für Einkommen im Bereich von 0 bis 500.000  $\epsilon$  und beschreiben Sie den Verlauf des Graphen anschaulich. Was passiert für noch größere Einkommen? Ist diese Zuordnung beschränkt oder nicht? Bestimmen Sie ggf. den Grenzwert.
- i) Ein Steuerpflichtiger mit einem Jahreseinkommen von  $x \in \mathbb{R}$  erhält eine Gehaltserhöhung von Δ*x* €. Damit steigt gleichzeitig auch seine Steuerlast um Δ*y* € an. Jeder mehr verdiente Euro führt also zu einer Erhöhung der Steuerlast und der Quotient aus "Steuererhöhung" zum "Lohnzuwachs" nennt man den "Spitzensteuersatz". Welcher mathematische Begriff aus der Analysis entspricht genau diesem "Spitzensteuersatz"?
- j) Bestimmen Sie die "Spitzensteuersätze" an den Intervallgrenzen für 8.005  $\epsilon$ , 13.471  $\epsilon$ , 52.883 € und 250.732 €.

#### **10. Ein Energieunternehmen macht mit der folgenden Aufstellung auf eine Strompreiserhöhung aufmerksam:**

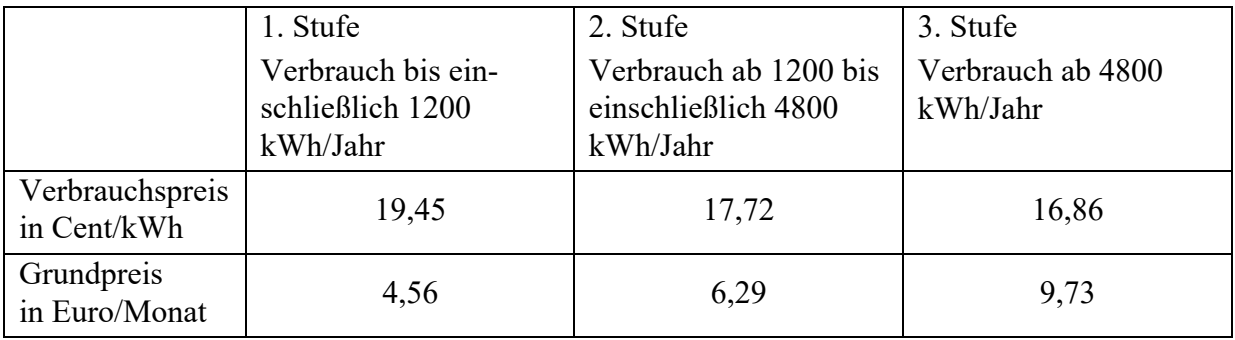

- a) Begründen Sie kurz, warum es sich bei der Zuordnung Stromverbrauch im Kalenderjahr  $\rightarrow$  Strompreis für ein Kalenderjahr um eine Funktion handelt.
- b) Definieren Sie genau diese Funktion, welche dem Stromverbrauch die Stromkosten pro Jahr zuordnet.
- c) Bestimmen Sie daraus den Strompreis für einen Strombedarf von 1000 kWh, 3000 kWh und 6000 kWh pro Jahr.
- d) Kommentieren Sie diese Ergebnisse im Hinblick auf die Art der Funktion. Was mag die Intention des Energieversorgers für diese Art der Strompreisgestaltung sein? Skizzieren Sie den Funktionsgraphen und stellen Sie dabei die Besonderheiten dieser Funktion heraus.
- e) Als Stromkunde fragen Sie sich vielleicht, was an den Stellen bei 1200 kWh bzw. 4800 kWh Verbrauch mit dem Strompreis passiert – dies mündet in die mathematische Fragestellung, ob die zugrundeliegende Funktion an diesen Stelle stetig ist oder nicht. Geben Sie zunächst anschaulich und dann auch mathematisch exakt an, wann eine Funktion an einer bestimmten Stelle stetig ist.
- f) Überprüfen Sie nun mit Hilfe der mathematisch exakten Definition, ob die Strompreisfunktion an den Stellen 1200 kWh und 4800 kWh stetig ist. Geben Sie genau an, wie Sie dabei vorgehen!
- g) Begründen Sie anschaulich, ob die Funktion an den Stellen 1200 kWh und 4800 kWh differenzierbar ist.
- h) Skizzieren Sie den Graphen der Betragsfunktion und geben Sie die Ableitungsfunktion der Betragsfunktion an.
- **11.** Für den Kauf von Büromaterial wird Mengenrabatt gewährt: Modell A: Werden weniger als 100 Stück geordert, ist ein Preis von 2,80€ je Stück zu zahlen, ab 100 Stück beträgt der Preis 2,50€ je Stück. Modell B: Bis zu 100 Stück ist ein Preis von 2,80€ je Stück zu zahlen, jedes darüber hinaus

gehende Stück kostet 2,50€. a) Stellen Sie beide Sachverhalte durch eine Funktion dar.

- b) An welcher Stelle ist die Stetigkeit der beiden Funktionen jeweils von Interesse?
- c) Untersuchen Sie die Stetigkeit beider Funktionen an der fraglichen Stelle.
- **12.** Untersuchen Sie die nachfolgenden Funktionen an der Stelle *x*<sup>0</sup> auf Stetigkeit. Bei nicht stetigen Funktionen überlegen Sie bitte, ob die Stetigkeit dieser Funktion durch eine Erweiterung der Funktionsdefinition *gerettet* werden könnte!

a) 
$$
f(x) = \begin{cases} -x & \text{für } x < 0 \\ 3x & \text{für } x \ge 0 \end{cases}
$$
 an der Stelle  $x_0 = 0$   
\nb)  $f(x) = \begin{cases} e^{-x} & \text{für } x \le 0 \\ x & \text{für } x > 0 \end{cases}$  an der Stelle  $x_0 = 0$   
\nc)  $f(x) = \begin{cases} \sqrt{6-x} & \text{für } x < 2 \\ |x-4| & \text{für } x \ge 2 \end{cases}$  an der Stelle  $x_0 = 2$   
\nd)  $f(x) = \frac{x^2 - 16}{x + 4}$  an der Stelle  $x_0 = -4$ 

**13.** Bestimmen Sie die folgenden Grenzwerte mit der Regel von Bernoulli-L'Hospital.

a) 
$$
\lim_{x \to 0} \frac{x}{\ln(x+1)}
$$
  
b) 
$$
\lim_{x \to \infty} \frac{3x(4+x^2)}{x(x-1)(x-2)}
$$

uebung\_ana1.docx

c) 
$$
\lim_{x \to 0} \frac{x - \sin(x)}{x - \tan(x)}
$$

# Albrecht: Analysis 1

Bachelor Mathematik Sek. I, M3

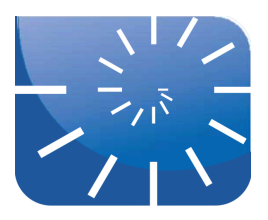

## Übung 10: Ableitung

**1.** Gewöhnlich wird eine lineare Gleichung in der Form

 $y = m \cdot x + b$ 

angegeben.

- a) Rekapitulieren Sie die "Kenngrößen" dieser Gleichung.
- b) Von einer Geraden ist nur ein Punkt *P*:(*x*1, *y*1) und die Steigung *m* gegeben. Leiten Sie daraus die zugehörige Geradengleichung in der oben aufgeführten "Standardform" her.
- **2.** Gegeben ist eine beliebige Funktion  $f(x)$ .
	- a) Wie heißt die Ableitung dieser Funktion an der Stelle *a*? Gemeint ist weder eine konkrete Ableitung, noch der Differenzialquotient, sondern die gebräuchliche Notation der Ableitung einer Funktion *f* an der Stelle *a*.
	- b) Was drückt die Ableitung einer Funktion an der Stelle *a* aus? Welche geometrische Interpretation gibt es dafür?
	- c) Eine Funktion *f* hat an der Stelle *a* den zugehörigen Funktionswert *f*(*a*). Damit liegt ein Punkt *P*:[*a*, *f*(*a*)] auf dem Graphen fest. Können Sie daraus und aus den bisher erarbeiteten Zusammenhängen nicht nur die Steigung, sondern die komplette Funktionsgleichung für die Tangente im Punkt *P* herleiten?
- **3.** Zur Bestimmung der Ableitung einer Funktion muss man überprüfen, ob der Differenzenquotient

$$
\frac{\Delta y}{\Delta x} = \frac{f(x + \Delta x) - f(x)}{\Delta x}
$$

einen Grenzwert für  $\Delta x \rightarrow 0$  besitzt. Dieser Grenzwert ist dann die Ableitung.

- a) Bestimmen Sie mit Hilfe der obigen Definition die Ableitung der Funktion  $f(x) = 3x^2 - 7x + 3$
- b) Bestimmen Sie mit Hilfe der obigen Definition die Ableitung der Funktion  $f(x) = 4x^3 - 7x^2 + 3x - 5$
- c) Bestimmen Sie mit Hilfe der obigen Definition die Ableitung der Funktion  $f(x) = e^x$
- **4.** Funktionen werden verknüpft, indem die erhaltenen Funktionswerte addiert, subtrahiert, multipliziert oder dividiert werden.
	- a) Wir suchen nun die Ableitungen verknüpfter Funktionen und beginnen mit der Summe  $f(x) + g(x)$ . Es liegt nahe, die folgende Ableitungsregel festzulegen:  $(f(x) + g(x))' = f'(x) + g'(x)$

Beweisen Sie diese Regel durch Rückführung auf den Differenzenquotienten!

- b) Beweisen Sie ebenso durch Rückführung auf den Differenzenquotienten die Differenzre $g \text{el } (f(x) - g(x))' = f'(x) - g'(x)$
- c) Es liegt gleichfalls nahe, die Ableitung einer multiplikativen Verknüpfung zweier Funktionen ebenso zu definieren:

 $(f(x) \cdot g(x))' = f'(x) \cdot g'(x)$ 

Zeigen Sie, dass diese Festlegung nicht richtig ist!

- **5.** Welche Ableitung hat die Kehrwertfunktion? Gesucht ist also die Ableitung von  $\frac{1}{f(x)}$ . *f* ( *x*)
- **6.** Gegeben sind die beiden Funktionen  $f(x) = \ln(x)$  und  $g(x) = \sqrt{x}$ .
	- a) Bilden Sie die Verkettung  $(f(g(x)))$ .
	- b) Bilden Sie die Verkettung *g*(*f*(*x*)).
	- c) Wie heißen jeweils die innere und die äußere Funktion?
	- d) Gegeben ist  $h(x) = \sin^2(x)$ . Wie lauten die innere und äußere Funktion?
	- e) Gegeben sind drei Funktionen  $g_1(x) = 2x$ ,  $g_2(x) = \cos(x)$  und  $g_3(x) = e^x$ . Wie lautet die verkettete Funktion  $f(x)=g_3(g_2(g_1(x)))$ ?
	- f) In welcher Reihenfolge sind in  $f(x) = \frac{1}{x}$  die beteiligten Funktionen verkettet?  $\sin x$
- **7.** Gegeben ist die Funktion  $f(x) = (x^3 + 1)^{100}$ .
	- a) Welche Möglichkeiten (auch rein theoretische!) gibt es, diese Funktion abzuleiten?
	- b) Wählen Sie ein praktikables Verfahren und leiten Sie diese Funktion ab.

Bei den folgenden drei Aufgaben zur Kettenregel kommt es weniger auf die Ableitung als Endergebnis an (dieses ermittelt Maxima schneller als Sie!), sondern auf die Vorgehensweise!

- **8.** Gegeben ist die Funktion  $f(x) = (x^3 + 1)^2$ .
	- a) Sie sollen die Ableitung dieser Funktion ermitteln. Wahrscheinlich fassen Sie hierfür *f*(*x*) als Verkettung zweier Funktionen auf. Wie lauten diese beiden Funktionen?
	- b) Wie lautet die Ableitung?
	- c) Die Darstellung einer Funktion als Verkettung von äußeren mit inneren Funktionen ist nicht eindeutig. Finden Sie andere (auch ungewöhnliche) Möglichkeiten für die Anwendung der Kettenregel und führen Sie die Ableitung jeweils durch!
	- d) Welche Erkenntnis ziehen Sie aus den obigen Ergebnissen?
- **9.** Leiten Sie nach der Kettenregel ab:
	- a)  $f(x) = \sin(2x)$
	- b)  $f(x) = \cos(x^2)$
	- c)  $f(x) = \sqrt{\ln x}$
- **10.** Ableitung von drei verketteten Funktonen: Leiten Sie  $f(x) = e^{\sin(2x)}$  ab.
- **11.** Ableitung mehrerer verketteter Funktionen. Leiten Sie ab  $f(x) = \frac{1}{(x-3)(x-1)}$  ab. Verglei $ln(cos<sup>3</sup>(4x))$

chen Sie Ihr Ergebnis mit demjenigen von Maxima!

- **12.** Jetzt kommt's dick: Leiten Sie schrittweise ab und nennen Sie jeweils die verwendeten Regeln! Sie brauchen die erhaltenen Ableitungsterme nicht weiter zusammenzufassen. Auch hier ist weniger die jeweilige Ableitung als Endergebnis von Interesse, sondern die einzelnen Schritte, mit deren Hilfe Sie ableiten!
	- a)  $f(x) = x \cdot e^{-x} + 1$

b) 
$$
f(x) = \frac{3\sin(2x) - \ln x}{x^2 + 1}
$$

- **13.** Der Tangens ist als Quotient aus dem Sinus durch den Cosinus definiert natürlich nur an den Stellen, an denen  $cos(x) \neq 0$  ist. Ermitteln Sie aufgrund dieses Zusammenhangs die Ableitung tan′(*x*).
- **14.** Leiten Sie ab und geben Sie die verwendeten Regeln an:
	- a)  $e^x$
	- b)  $e^{2x}$
	- c)  $e^{5x}$
	- d)  $e^{n \cdot x}$
	- e)  $e^{(x^2)}$
	- f)  $e^{(x^5)}$
	- $g$ )  $e^{(x^n)}$
	- *x* 2
	- h) *e* i)  $e^{-x}$
	- ⎛
	- j) *e*  $-\frac{x^2}{2}$  $\left(-\frac{x^2}{2}\right)$

**15.** Gegeben ist die Funktion  $f(x) = (x^3 + 1)^2$ .

- a) Sie sollen die Ableitung dieser Funktion ermitteln. Wahrscheinlich fassen Sie hierfür *f*(*x*) als Verkettung zweier Funktionen  $u(x)$  und  $v(x)$  auf. Wie lauten  $u(x)$  und  $v(x)$ ?
- b) Wie lautet nun die Ableitung?
- c) Die Darstellung einer Funktion als Verkettung einer äußeren mit einer inneren Funktion ist nicht eindeutig. Finden Sie andere Funktionen  $u(x)$  und  $v(x)$ , so dass  $u(v(x)) = (x^3+1)^2$ gilt.
- d) Leiten Sie diese Funktion nochmals anhand der nun anderen Verkettung ab.
- e) Die Ableitung einer Funktion wird auch deren "Änderungsratenfunktion" genannt. Geben Sie allgemein an, wie Sie aus dem vorliegenden Graphen einer Funktion manuell den Graphen der zugehörigen Änderungsratenfunktion erstellen können.
- f) Drucken Sie die Anlage uebung\_10\_graph.pdf aus und führen Sie darauf die eben geschilderte Vorgehensweise zur Ermittlung der Änderungsratenfunktion durch.
- g) Umgekehrt kann man eine gegebene Funktion als "Änderungsratenfunktion" ansehen und daraus die zugehörige "Bestandsfunktion" erzeugen. Schildern Sie zunächst allgemein, wie eine solche Bestandsfunktion manuell aus dem vorliegenden Graphen einer Änderungsratenfunktion erstellt werden kann.
- h) Zeichnen Sie nun in das eben bearbeitete Blatt zum ursprünglich vorgegebenen Funktionsgraphen die zugehörige Bestandsfunktion ein.

#### **16.** Gegeben sind die Funktion  $f(x) = 2x^3 - 4x^2$ sowie die allgemeine affine Transformation  $g(x) = a \cdot f(b \cdot x + c) + d$ .

- a) Skizzieren Sie den ungefähren Verlauf des Graphen von *f*(*x*) in ein Koordinatensystem (*x*-Achse: –4 bis +3, *y*-Achse: –8 bis +7).
- b) Zur Klärung der Auswirkungen wenden wir im Folgenden die verschiedenen affinen Transformationsparameter einzeln an und beginnen mit dem Parameter *d*. Wie verändert sich der Graph der Funktion  $h(x) = f(x) + d$ , wenn *d* den Wert 3 annimmt? Beschreiben Sie diese Änderung und skizzieren Sie den Graph von *h*(*x*) ebenfalls in das Koordinatensystem.
- c) Wie verändert sich der Graph der Funktion  $i(x) = f(x+c)$ , wenn *c* den Wert 3 annimmt? Beschreiben Sie diese Änderung und skizzieren Sie den Graph von *i*(*x*) ebenfalls in das Koordinatensystem.
- d) Wie verändert sich der Graph der Funktion  $j(x) = a \cdot f(x)$ , wenn *a* den Wert 3 annimmt? Beschreiben Sie diese Änderung und skizzieren Sie den Graph von *j*(*x*) ebenfalls in das Koordinatensystem.
- e) Wie verändert sich der Graph der Funktion  $k(x) = f(b \cdot x)$ , wenn *b* den Wert 3 annimmt? Beschreiben Sie diese Änderung und skizzieren Sie den Graph von *k*(*x*) ebenfalls in das Koordinatensystem.
- f) Begründen Sie nun die nachfolgend aufgeführten Ableitungsregeln anhand Ihrer eben gemachten Ausführungen anschaulich geometrisch. Ggf. skizzieren Sie dazu nochmals die jeweils beteiligten Graphen. Wir beginnen mit der Ableitungsregel:

$$
f \text{ür } h(x) = f(x) + d \text{ gilt:} \qquad h'(x) = f'(x)
$$

- g) Begründen Sie auf ähnliche Weise: für  $i(x) = f(x+c)$  gilt:  $i'(x) = f'(x+c)$
- h) Begründen Sie: für  $j(x) = a \cdot f(x)$  gilt:  $j'(x) = a \cdot f'(x)$ i) Begründen Sie:
	- für  $k(x) = f(b \cdot x)$  gilt:  $k'(x) = b \cdot f'(b \cdot x)$
- **17.** Alle Punkte (*x*, *y*), welche die nachfolgende Gleichung erfüllen, beschreiben eine Ellipse, deren Hauptachsen auf den Achsen eines Koordinatensystems liegen:

 $12x^2 + 64y^2 = 768$ 

- a) Geben Sie die Länge der Hauptachsen der Ellipse an, also deren "Durchmesser" in *x*-Richtung und in *y*-Richtung.
- b) Wieso stellt die obige Gleichung keine Funktionsgleichung dar?
- c) Welche Vorgehensweise bietet sich an, um wenigstens einen Teil der Ellipse als Funktion zu definieren?
- d) In welchem Bereich ist dann die Funktion definiert?
- e) Welche Vorgehensweise wenden Sie an, um die Ableitung dieser Funktion zu ermitteln? Wie lautet die Ableitung dieser Funktion? Beschreiben Sie Ihr Vorgehen!
- f) Wie lautet die Ableitung an der Stelle *x* = 4?
- g) Bestimmen Sie nun die Gleichung der Tangenten an die Ellipse im Punkt (4, 3).
- h) Mit "Normale" bezeichnet man die Senkrechte auf die Tangente durch den Berührpunkt der Tangenten mit der Ellipse. In welchem Punkt schneidet diese Normale die *x*-Achse?

**18.** Die Abbildungen *A*, *D* und *G* zeigen Schaubilder von drei Funktionen, die weiteren Abbildungen deren zugehörige erste und zweite Ableitungen. Ordnen Sie jeweils dem Schaubild der Funktion das Schaubild ihrer ersten und zweiten Ableitung zu:

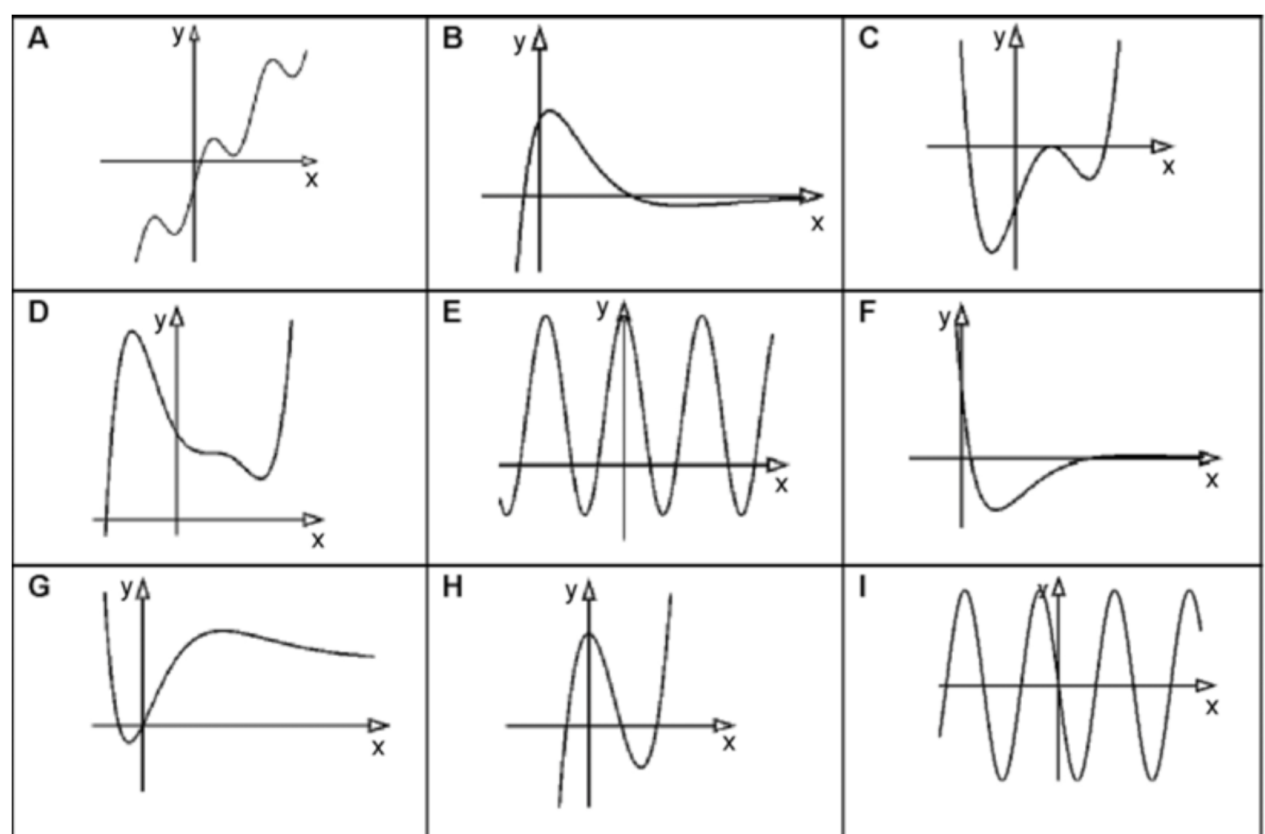

**19.** Gesucht ist die Ableitung der Funktion 
$$
f(x) = \frac{4-x}{\left(1-\frac{1}{3}x\right)^2}
$$
.

- a) Geben Sie an, welche Regeln Sie beim Ableiten verwenden und leiten Sie ab.
- b) Als Lösung dieser Aufgabe ist angegeben:  $f'(x) = \frac{-x+5}{(x-2)^3}$ .  $3 \cdot \left(1 - \frac{1}{2}\right)$ 3  $\left(1-\frac{1}{3}x\right)$ ⎞ ⎠ 3

Diese Lösung wird sehr wahrscheinlich von Ihrer gefundenen Ableitung abweichen. Welche Möglichkeiten kommen in Betracht?

- c) Welche Möglichkeiten haben Sie, um die genannten Alternativen zu überprüfen?
- d) Wie gehen Sie vor, um die Gleichwertigkeit Ihrer Lösung und der gegebenen Lösung algebraisch nachzuweisen?
- **20.** Leiten Sie ggf. durch die mehrfache Anwendung der Ketten- und Produktregel ab:

$$
f(x) = \left( \left( \left( 2x^2 \cdot 20x \right)^3 \right)^5 \right)^7 \cdot \left( 5x + 3 \right)^2
$$

# Albrecht: Analysis 1

Bachelor Mathematik Sek. I, M3

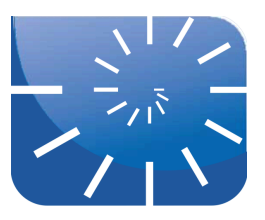

### Übung 11: Integrale

1. Drucken Sie sich die Datei uebung 11 unter obersumme.pdf aus. Auf dem ersten Blatt ist die Funktion

 $f(x) = 0, 1x^3 - 1, 4x^2 + 4, 5x$ 

zweimal im  $1\times1$ -Karoraster dargestellt, auf dem zweiten Blatt ist das Raster feiner aufgelöst, hier beträgt die Kästchenbreite 0,5.

- a) Beginnen Sie mit dem ersten Blatt und tragen oben die sogenannte "Obersumme" ein. Dazu wählen Sie Intervalle in der Kästchenbreite 1 und suchen in jedem Intervall den dortigen höchsten Funktionswert. Dieser findet sich meist – aber nicht immer! – am linken oder rechten Rand des Intervalls. Dieser größte Wert markiert das obere Ende des Rechteckstreifens im jeweiligen Intervall. Verläuft die Kurve unterhalb der *x*-Achse, so verwenden wir ebenfalls immer den größten Wert. Auf diese Weise kann man in die 10 Intervalle die zugehörigen Rechteckstreifen einzeichnen. Da deren Breite gleich 1 ist, fällt es nicht schwer, anhand der jeweiligen Funktionswerte an den Intervallgrenzen die zugehörigen Flächeninhalte zu bestimmen. Schreiben Sie diese Flächeninhalte jeweils in die zugehörigen Streifen, wobei es auch negative Flächeninhalte gibt, wenn das Rechteck von der *x*-Achse aus nach unten weist. Schließlich summieren Sie alle Flächeninhalte unter Beachtung ihrer Vorzeichen auf und vermerken diese "Obersumme" am Rand.
- b) In das untere Diagramm wird nun die "Untersumme" eingetragen: Dazu gehen Sie genau so vor wie eben, nur dass jetzt in jedem Intervall der kleinste Funktionswert den Rechteckstreifen begrenzt. Dies gilt analog wieder für Bereiche unterhalb der *x*-Achse. Wieder notieren Sie die Flächeninhalte in die Rechteckstreifen und summieren diese schließlich auf. Auch diese "Untersumme" notieren Sie am Rand.
- c) Nun verfahren Sie auf dem zweiten Blatt ebenso hier allerdings durch die Vorgabe des Karorasters mit der Intervallbreite 0,5. Es gibt nun also jeweils 20 Streifen zu bestimmen und aufzusummieren. Dabei ist bei der Berechnung der Flächeninhalte zu beachten, dass nun die Streifenbreite nur noch 0,5 beträgt. Für diese Arbeiten sollten Sie sich durchaus Zeit für eine saubere Ausführung nehmen. Zum einen werden die erhaltenen Werte in unsere weiteren Überlegungen mit einfließen

und zum Zweiten erfahren Sie dadurch das wesentliche Grundprinzip des Integrierens, bevor es dann durch mathematische Formalismen wieder zugedeckt wird!

- **2.** Bei Ihren obigen Arbeiten werden Sie festgestellt haben, dass die Obersumme kleiner wird, wenn man die Streifenbreite schmäler macht. Ebenso wird bei schmäleren Streifen die Untersumme größer. Weisen Sie anschaulich (geometrisch) nach, dass diese Feststellung immer gilt!
- **3.** Drucken Sie sich die Datei unter\_obersumme.pdf nochmals aus.
	- a) Gehen Sie nun auf dem ersten Blatt mit der Streifenbreite 1 so vor, dass Sie in jedem Streifen den Funktionswert an der **linken** Intervallgrenze als Oberkante des Rechteckstreifens verwenden. Zeichnen Sie auf diese Weise wieder alle Streifen im vorgegebenen Intervall, ermitteln Sie deren Flächeninhalte und summieren Sie diese auf.
	- b) Im unteren Graphen auf dem ersten Blatt suchen Sie die Funktionswerte jeweils an den rechten Intervallgrenzen, zeichnen die Rechtecke, bestimmen deren Flächeninhalt und schreiben die Summe der Flächeninhalte auf.
- c) Auf dem zweiten Blatt mit der Streifenbreite 0,5 gehen Sie entsprechend vor und notieren wieder die Flächensummen.
- **4.** Überlegen Sie, wie Sie die in den vorigen Aufgaben praktizierten Vorgehensweisen in jeweils eine Maxima-Funktion uppersum(), lowersum(), leftsum(), rightsum() übertragen können!
- **5.** Die Abbildung zeigt das Schaubild einer Funktion *g*. Ordnen Sie die folgenden Integralwerte der Größe nach. Begründen Sie!

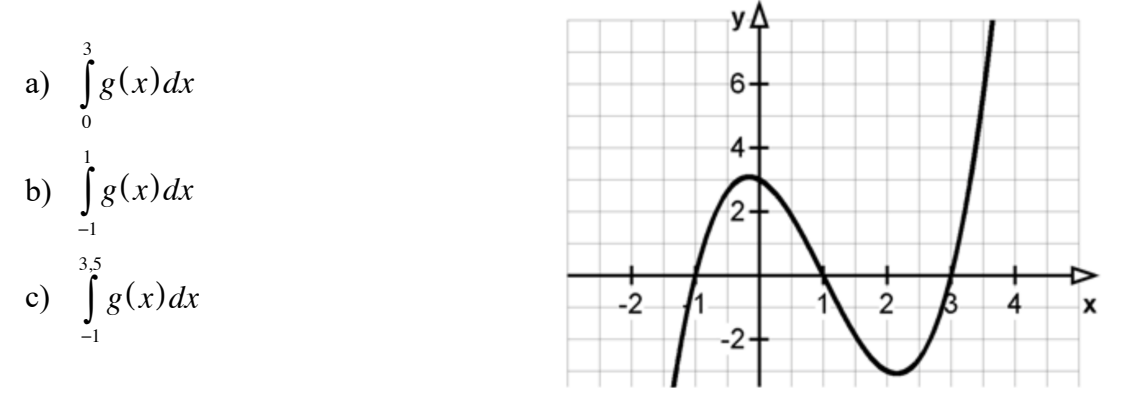

**6.** Gegeben ist die Funktion  $f(x) = \frac{1}{4} \cdot x^3 - \frac{5}{2} \cdot x^2 + \frac{21}{4} \cdot x$ . Den zugehörigen Funktionsgraphen 4  $\cdot x^3 - \frac{5}{2}$ 2  $\cdot x^2 + \frac{21}{4} \cdot x$ 

finden Sie als Anhang zu dieser Übung, drucken Sie dieses Blatt zweimal aus.

a) Bei funktionalen Zusammenhängen ist oft der Kovariationsaspekt von Interesse. Hierzu gehört insbesondere die Frage nach der Änderung des Funktionswertes. Ermitteln Sie die "numerische Ableitung", indem Sie an allen ganzzahligen Stellen für *x* im Intervall von – 1 bis +7 das Steigungsdreieck  $\frac{f(x+1)-f(x)}{f(x+1)}$  einzeichnen und die jeweils zugehörigen  $(x+1)-x$ 

Steigungen als Funktionswerte  $f'(x)$  an den entsprechenden Stellen markieren. Verbinden Sie die erhaltenen Punkte von Hand zu einem Graphen.

- b) Der so erhaltene Graph stimmt nicht exakt mit dem Graphen der Ableitung der gegebenen Funktion überein. Geben Sie zwei Stellen an, an denen Sie die Abweichung besonders gut deutlich machen können! Nennen Sie außerdem den Anlass für diese grundsätzliche Abweichung! Wie könnte man den Fehler bzw. die Abweichung kleiner machen?
- c) Wann ist eine Funktion differenzierbar und was ist die Ableitung einer Funktion?
- d) Bestimmen Sie auf der Basis Ihrer Definition in c) und nicht mit Hilfe der aus der Schule bekannten Ableitungsregeln die Ableitung der Funktion  $f(x)$ .
- e) Beweisen Sie die allgemeine Ableitungsregel für Potenzfunktionen:  $f(x) = x^n \implies f'(x) = n \cdot x^{n-1}$  für  $n \in \mathbb{N}$
- f) Die gegebene Funktion  $f(x)$  sei nun ihrerseits die "Änderungsratenfunktion". Ermitteln Sie – ähnlich wie in a) – wieder von Hand durch "numerische Integration" die zugehörige Bestandsfunktion im Intervall [–1, 8]. Der Einfachheit halber wählen Sie wieder die Schrittweite  $\Delta x = 1$  und setzen  $F(0) = 0$  fest, der Bestand zum "Zeitpunkt" Null sei also ebenfalls Null. In jedem Schritt nimmt die Funktion mindestens um den Flächeninhalt  $f_{\min} \Delta x = f_{\min}$  und maximal um  $f_{\max} \Delta x = f_{\max}$  zu, wobei  $f_{\min}$  und  $f_{\max}$  der minimale bzw. maximale Funktionswert von *f* im jeweiligen Intervall ist. Für Ihre Rekonstruktion des Bestands wählen Sie immer den Mittelwert zwischen *f*<sub>min</sub> und *f*<sub>max</sub>.
- g) Die in f) gezeichnete "Bestandsfunktion" entspricht etwa dem Graphen der zu  $f(x)$  zugehörigen Stammfunktion  $F(x)$ . Geben Sie diese Stammfunktion an.
- h) Anhand Ihrer Skizze können Sie erkennen, dass die Stammfunktion Nullstellen an den Stellen 0 und etwa 8,2 hat. Eine weitere Nullstelle liegt zwischen diesen Stellen. Grenzen Sie genau diese weitere Nullstelle mit Hilfe des Nullstellensatzes von Bolzano mit mindestens 3 manuell durchgeführten Näherungen ein.
- **7.** Ein heiß aufgebrühter Tee kühlt ab. Zu verschiedenen Zeitpunkten wird die Temperatur gemessen, dabei erhält man die folgenden Wertepaare:

```
messwerte:[[0,90], [10,89], [20,86], [30,85], [40,84], [50,83], [60,83], 
[70,82], [80,82], [90,81], [100,80], [110,80], [120,79], [130,78], [140,78], 
[150,77], [160,77], [170,76], [180,76], [190,76], [200,75], [210,75], [220,74], 
[230,74], [240,73], [255,72], [270,72], [285,71], [300,71], [315,70], [330,70], 
[345,69], [360,69], [390,68], [420,67], [450,66], [480,65], [540,64], [600,62], 
[660,61], [720,59], [780,58], [900,56], [1080,53], [1260,50], [1440,48], 
[1800,44], [2400,39], [3000,35], [3600,33], [4200,31], [5400,28]]
```
Die erste Zahl der Paare gibt jeweils die Zeit in Sekunden seit Messbeginn an, die zweite Zahl die dazugehörige Temperatur. Diese Daten stehen Ihnen in der Maximadatei messwertpaare.wxm zur Verfügung.

- a) Skizzieren Sie den Graph des Abkühlungsvorgangs von Hand.
- b) Dem Verlauf des Graphen nach könnte es sich beim Abkühlungsvorgang auf den ersten Blick um eine umgekehrt proportionale oder um eine exponentielle Zuordnung handeln. Beschreiben Sie zunächst beide Zuordnungen (u.a. Definitions- und Wertemenge, Graph, ...) und begründen Sie dann, warum es sich bei der Abkühlung nicht um eine antiproportionale sondern um eine exponentielle Zuordnung handelt.
- c) Überprüfen Sie, welche Funktion den experimentell ermittelten Abkühlungsvorgang am besten beschreibt:

 $f(x) = 58 \cdot 0.91^{0,0047x} + 28$  $g(x) = 58 \cdot 0.91^{0,0082x} + 28$ 

 $h(x) = 58 \cdot 0.91^{0.0122x} + 28$ 

- d) Auf beiden Blättern exp1 und exp2 finden Sie eine Abkühlungskurve. Nehmen Sie das Blatt exp1 und tragen darauf die Ableitungsfunktion durch numerisches Differenzieren von Hand ein. Beschreiben Sie erstens wie Sie dabei vorgehen und zweitens – nach Fertigstellung – was die erhaltene Kurve ausdrückt. Gehen Sie dabei auch auf das Vorzeichen der erhaltenen Werte ein.
- e) Weisen Sie durch Bestimmung des Differenzial quotienten für die Funktion  $f(x) = 2^x$ grundsätzlich nach, dass die Ableitung einer Exponentialfunktion wieder eine Exponentialfunktion ist.
- f) Nehmen Sie schließlich das Blatt exp2 und tragen Sie darauf die zugehörige Bestandsfunktion durch numerisches Integrieren ein. Beschreiben Sie wieder, wie Sie dabei vorgehen!
- g) Welchen funktionalen Zusammenhang zeigt diese (von Hand gezeichnete) Kurve an?

**8.** Eine Ellipse ist die Menge aller Punkte [x, y], welche die Gleichung  $\frac{x^2}{2} + \frac{y^2}{12} - 1 = 0$  erfüllt. Die Parameter *a* und *b* sind dabei die beiden Halbachsen der Ellipse.  $rac{x^2}{a^2} + \frac{y^2}{b^2}$  $\frac{y}{b^2} - 1 = 0$ 

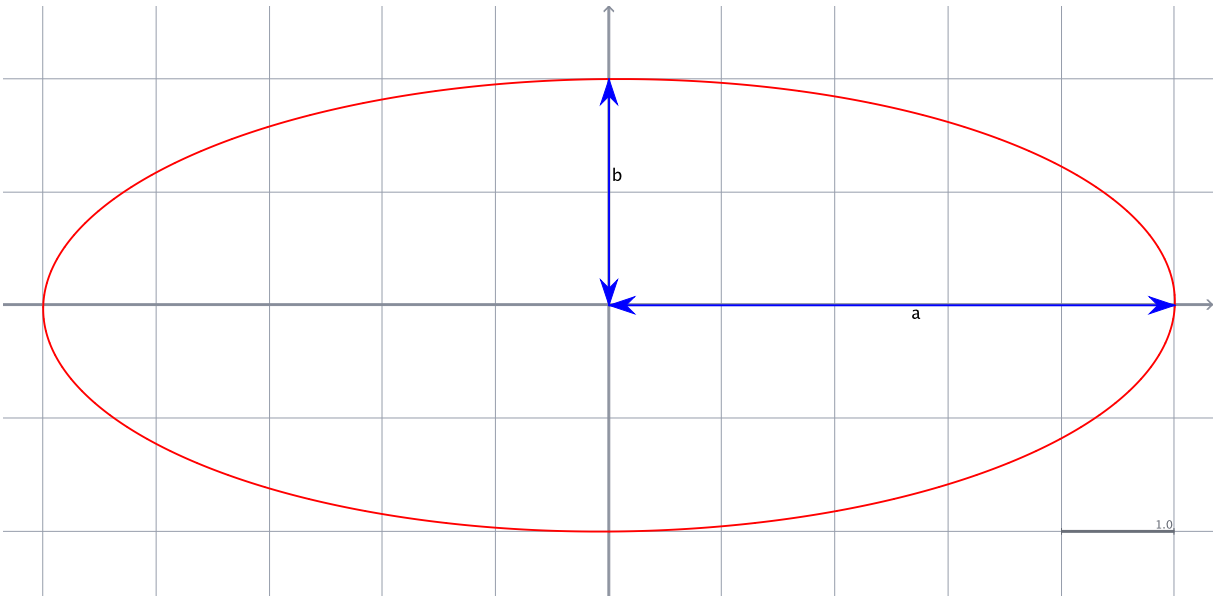

Das obige Bild zeigt eine Ellipse mit den beiden Halbachsen *a* = 5 und *b* = 2.

- a) Wie lautet die Gleichung genau dieser dargestellten Ellipse?
- b) Warum handelt es sich bei dieser Gleichung nicht um eine Funktionsgleichung?
- c) Mit welchem "Kunstgriff" kann man trotzdem den Kurvenzug einer Ellipse als Funktion beschreiben?
- d) Wie groß ist der Flächeninhalt dieser Ellipse?

Skizzieren Sie zur Beantwortung dieser Frage die Ellipse von Hand in ein Koordinatensystem auf Ihr Blatt und zeichnen Sie ein Viereck, welches die Ellipse umschreibt, sowie ein weiteres Viereck, welches der Ellipse einbeschrieben ist. (Gehen Sie dabei genauso vor, wie bei der Ermittlung des Flächeninhalts eines Kreises!)

Wie groß ist in diesem Fall konkret der Flächeninhalt des umbeschriebenen Vierecks, wie groß derjenige des einbeschriebenen Vierecks. Geben Sie daraus eine konkrete Schätzung (mit Begründung) für den Flächeninhalt dieser Ellipse an.

- e) Skizzieren Sie eine weitere allgemeine Ellipse mit den Halbachsen *a* und *b*. Zeichnen Sie außerdem wieder das um- sowie das einbeschriebene Viereck. Leiten Sie daraus schließlich eine allgemeine (Näherungs-)Formel ab, mit welcher der Flächeninhalt einer Ellipse in Abhängigkeit von deren Halbachsen *a* und *b* bestimmt werden kann. Beschreiben und begründen Sie Ihren Weg!
- f) Wie kann nach der Exhaustionsmethode von Archimedes der Flächeninhalt dieser Ellipse bestimmt werden? Beschreiben Sie diese Methode und ermitteln Sie vier verschiedene Näherungswerte für den Flächeninhalt der oben dargestellten Ellipse. Teilen Sie dabei das Ellipsenstück auch in mindestens 1000 Streifen auf.
- g) Welche Formel für den Flächeninhalt einer Ellipse erhalten Sie damit aus diesem Exhaustionsverfahren?
- h) Welches Ergebnis erhalten Sie durch Integrieren? Bewerten Sie dieses Ergebnis mit den beiden zuvor ermittelten Ergebnissen für den Flächeninhalt einer Ellipse.
- **9.** Gegeben ist die Proportionalität  $f(x) = \frac{3}{4}x$ . 4 *x*
	- a) Finden Sie die Stammfunktion und berechnen Sie das bestimmte Integral in den Grenzen von 0 bis 10.
	- b) Denken Sie geometrisch: Was haben Sie berechnet? (Vielleicht hilft eine Skizze...).
	- c) Wie kommt das Rechenergebnis geometrisch-analytisch zustande?
	- d) In der untenstehenden Konstruktion wurde das Dreieck *ABC* durch seine Höhe in zwei rechtwinklige Dreiecke geteilt. In jedes Teildreieck kann man eine Linie parallel zur Höhe einzeichnen, die im anderen Teildreieck ihr Pendant in Form einer ebenso langen Linie findet. Summiert man alle diese Linien im linken Teildreieck auf, so erhält man den Flächeninhalt des linken Teildreiecks. Summiert man all diese Linien im rechten Teildreieck auf, so erhält man den Flächeninhalt des rechten Teildreiecks. Da die Linien jeweils paarweise gleich lang sind, müssen also auch die Flächeninhalte der beiden Teildreiecke gleich sein!

Klären Sie diesen Widerspruch auf!

- **10.** Was bedeutet konkret das Symbol  $\int f(x)dx$ ? Warum hängt man immer das  $dx$  an die Funktion an?
- **11.** Bestimmen Sie die folgenden Integrale mit der Substitutionsmethode.

a) 
$$
\int (x^2 - 4)^3 \cdot 10x \cdot dx
$$

b) 
$$
\int x \cdot \sin(x^2) dx
$$

c) 
$$
\int \frac{1}{e^{7x+1}} dx
$$

d)  $\int \sin(x) \cdot \sin(\cos(x)) dx$ 

e) 
$$
\int \sin(x) \cdot e^{2\cos(x) + 1} dx
$$

f) 
$$
\int 4xe^{x^2} dx
$$

# Albrecht: Analysis 1

Bachelor Mathematik Sek. I, M3

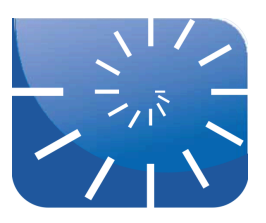

## Übung 12: Anwendungen I

- **1.** Mit dem NEWTON'schen Näherungsverfahrens können Nullstellen bestimmt werden.
	- a) Beschreiben Sie die Arbeitsweise des Verfahrens und berechnen Sie mit dessen Hilfe die Nullstellen der folgenden Gleichungen auf drei Stellen hinter dem Komma.
	- b)  $x^2 ln(x) 2 = 0$
	- c)  $10^x x 2 = 0$
	- d)  $x^4 + x 1 = 0$
	- e)  $x + e^x = 0$
	- f) Erstellen Sie eine Maxima-Funktion, welche das Newton'sche Näherungsverfahren nachbildet und Nullstellen einer global definierten Funktion *f*(*x*) ermittelt. Führen Sie dazu das Newton-Verfahren erst einige Male von Hand durch (Aufgabenteile a) bis d)!) und arbeiten Sie dabei die Abfolge der einzelnen Schritte klar heraus!

In Maxima können Sie aus einer gegebenen Funktion *f*(*x*) die Ableitungsfunktion f\_strich(x) durch den folgenden Befehl erzeugen: define(f  $strich(x)$ , diff(f(x),x,1))

- **2.** Gegeben ist die Funktion *f* mit  $f(x) = -2x^2 \cdot (x-3)$ 
	- a) Eine der folgenden Abbildungen zeigt das Schaubild der Funktion *f*. Begründen Sie für jede dieser Abbildungen, warum es sich dabei um das Schaubild oder eben nicht um das Schaubild von *f* handelt!

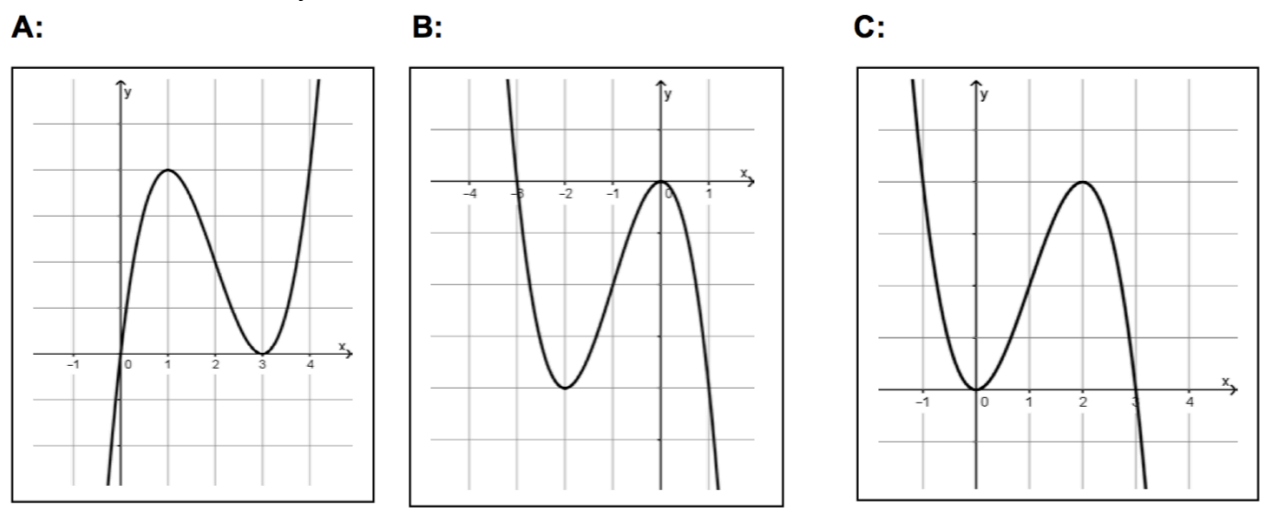

- b) Skalieren Sie bei derjenigen Abbildung, welche den Graphen von *f* zeigt, die *y*-Achse.
- c) Berechnen Sie den Inhalt der Fläche, die das Schaubild von *f* mit der *x*-Achse einschließt.
- d) Die Gerade mit der Gleichung  $y = -4x + 8$  zerlegt die Fläche zwischen dem Graphen von *f* und der *x*-Achse in zwei Teilflächen. Ermitteln Sie einen Term, mit dem der Inhalt einer der beiden Teilflächen berechnet werden kann, berechnen Sie diese Fläche und kennzeichnen Sie diese in der obigen Abbildung.
- e) Der oben angegebene Graph in *A* zeigt das Schaubild einer Funktion *g*. Begründen Sie, ob die folgenden Aussagen wahr oder falsch sind:
	- $(1)$   $q''(3) < 0$
	- (2) Bei  $x = 1$  hat  $g'$  einen Vorzeichenwechsel von + nach -.
- (3) An der Stelle  $x = 2$  hat das Schaubild von  $g'$  einen Hochpunkt.
- (4) Die momentane Änderungsrate von *g* an der Stelle  $x = 3$  ist größer als die durchschnittliche Änderungsrate im Intervall [1, 2].

**3.** Die Funktion f ist gegeben durch 
$$
f(x) = \frac{1}{2}\sin(2x) - 1
$$

- a) Berechnen Sie die Gleichung der Tangente an das Schaubild von *f* im Schnittpunkt mit der *y*-Achse.
- b) Erläutern Sie eine Vorgehensweise zum näherungsweisen Lösen der Gleichung  $x^3 = x+1$
- c) Das Schaubild einer Polynomfunktion *p*(*x*) 3. Grades verläuft durch den Ursprung und hat in *P*:[–2, 4] einen Wendepunkt. Die Wendetangente schneidet die *x*-Achse in *Q*:[4, 0]. Ein Schüler notiert die folgenden Bedingungen zur Bestimmung des Funktionsterms:
	- $p(0) = 0$
	- $p''(-2) = 0$
	- $p(-2) = 4$
	- $p(4)$   $p(4) = 0$

Welche Informationen aus den Vorgaben sind korrekt übersetzt, welche nicht? Berichtigen Sie die falsche(n) Interpretationen!

Bestimmen Sie schließlich den Funktionsterm der beschriebenen Funktion aus den vorhandenen Angaben.

d) Die Abbildung zeigt das Schaubild einer Funktion g. Ordnen Sie die folgenden Integralwerte der Größe nach. Begründen Sie Ihre Ordnung!

(A): 
$$
\int_{0}^{3} g(x) dx
$$
  
\n(B):  $\int_{-1}^{1} g(x) dx$   
\n(C):  $\int_{-1}^{3.5} g(x) dx$ 

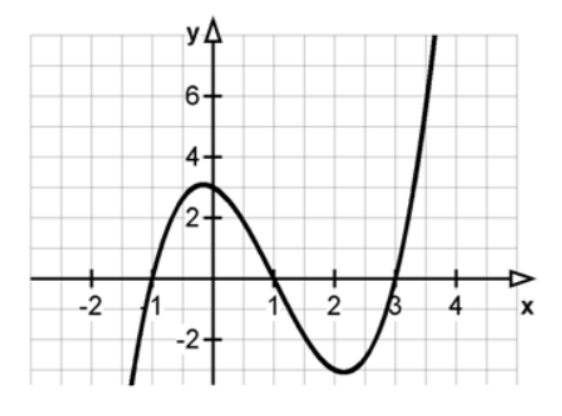

**4.** Gegeben ist die Funktion f mit

$$
f(x) = 2\sin\left(\frac{\pi}{2}(x-1)\right) + 1
$$

- a) Wie entsteht das Schaubild von *f* aus der Sinuskurve *y* = sin(*x*)? Skizzieren Sie das Schaubild von *f* aufgrund Ihrer Angaben.
- b) Geben Sie die Koordinaten zweier benachbarter Wendepunkte an.
- c) Bestimmen Sie die Gleichung der Ursprungsgeraden, die parallel ist zur Normalen am Graphen von f in einem dieser Wendepunkte.

**5.** Das folgende Schaubild gehört zu einer Funktion *g* mit  $g(x) = (x + a) \cdot e^{-x} + b$ . *G* sei eine Stammfunktion von *g*.

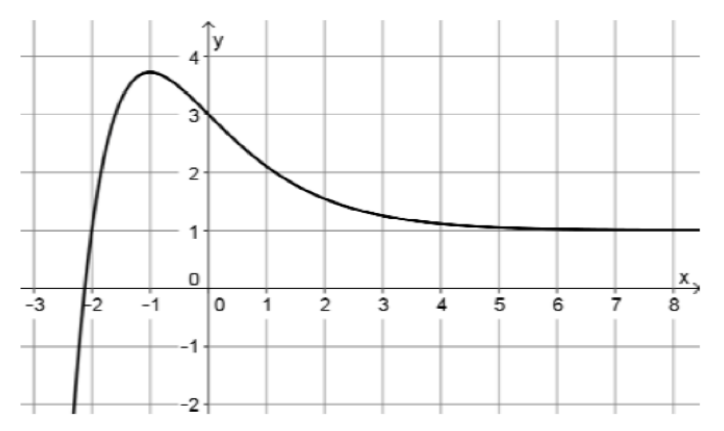

- a) Bestimmen Sie *a* und *b* aus dem Verlauf des Graphen.
- b) Wie lautet das unbestimmte Integral?
- c) Das Schaubild von *G* besitzt eine schiefe Asymptote, die parallel zur ersten Winkelhalbierenden ist. Wahr oder falsch?
- d) Das Schaubild von *G* besitzt an der Stelle *x* = –1 einen Hochpunkt. Wahr oder falsch?
- **6.** Kai und Frank liefern sich mit ihren Sportwagen ein Rennen. Hierzu fahren Sie eine 2 km lange Rennstrecke. Der Geschwindigkeitsverlauf beider Fahrzeuge innerhalb der ersten 42 Sekunden ist in der Abbildung dargestellt.

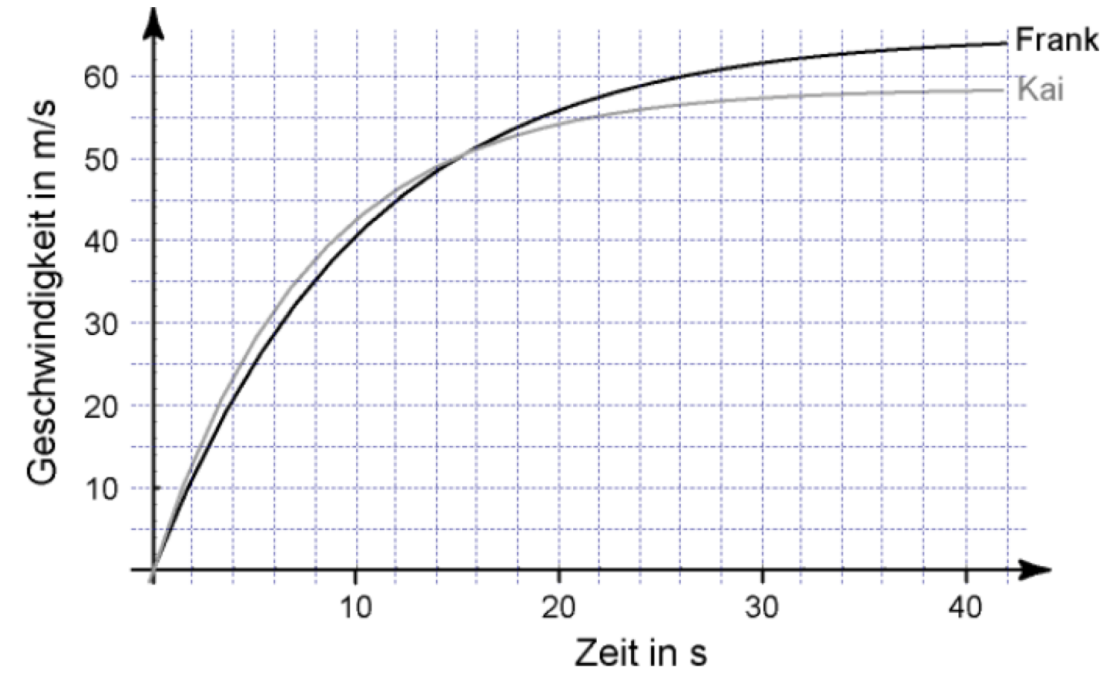

- a) Bestimmen Sie mit Hilfe der Abbildung näherungsweise die maximale Beschleunigung, die Kai erfährt.
- b) Bestimmen Sie ebenso den Zeitpunkt, zu dem Frank und Kai gleich stark beschleunigen.
- c) Die Funktion *v* mit  $v(t) = -65 \cdot e^{-0.098 \cdot t} + 65$  gibt näherungsweise den Geschwindigkeitsverlauf von Franks Wagen wieder. Welche Wegstrecke hat Frank nach 40 Sekunden zurückgelegt?
- d) Begründen Sie, warum Frank sicher als Sieger aus dem Rennen hervorgeht.
- **7.** Berechnen Sie bei den nachfolgenden Aufgaben jeweils auch die Länge des Bogenstücks im Intervall von –100 bis +100. Erstellen Sie dazu eine Funktion in Maxima.
	- a) Führen Sie das Verfahren zunächst graphisch anhand einer selbst gewählten Skizze durch: Zeichnen Sie einen Funktionsgraphen von Hand, wählen Sie ein Intervall von *a* bis *b* und unterteilen Sie dieses in wenige gleich breite Streifen.
	- b) Wie breit ist ein Streifen?
	- c) Wie können Sie das Bogenstück eines Streifens bestimmen? Welche Werte benötigen Sie hierfür?
	- d) Welche Schritte werden immer wieder ausgeführt und müssen deshalb in einer Schleife platziert werden?
- **8.** Ermitteln Sie mit Hilfe der Lagrange-Interpolation von Hand das Polynom dritten Grades, welches durch die Punkte P:[], Q:[], R:[] und S:[] verläuft.
	- a) Wie lautet das Polynom *p*(*x*), welches durch den Punkt *P* und die Nullstellen [, 0], [, 0] und [, 0] verläuft?
	- b) Wie lautet das Polynom *q*(*x*), welches durch den Punkt *Q* und die Nullstellen [, 0], [, 0] und [, 0] verläuft?
	- c) Wie lautet das Polynom *r*(*x*), welches durch den Punkt *R* und die Nullstellen [, 0], [, 0] und [, 0] verläuft?
	- d) Wie lautet das Polynom *s*(*x*), welches durch den Punkt *S* und die Nullstellen [, 0], [, 0] und [, 0] verläuft?
	- e) Wie erhalten Sie aus diesen vier Hilfspolynomen das gesuchte Polynom und wie lautet dieses?
	- f) Welches Ergebnis erhalten Sie mit Hilfe der Lagrange-Funktion in Maxima?
- **9.** Gesucht ist eine Potenzfunktion 4. Grades mit Nullstellen bei  $x_1 = -27$ ,  $x_2 = -2$ ,  $x_3 = 31$  und *x*<sup>4</sup> = 57. Wie lautet der Funktionsterm?
- **10.** Eine Potenzfunktion 5. Grades hat eine doppelte Nullstelle bei  $x_1 = -78$ , eine einfache Nullstelle bei  $x_2 = 15$  und eine weitere doppelte Nullstelle bei  $x_3 = 87$ . Wie lautet der Funktionsterm?
- **11.** Der Graph einer Potenzfunktion 3. Grades verläuft durch den Punkt *P*:[17, 68]. Die Steigung des Graphen an der Stelle –10 ist 2, außerdem durchläuft der Graph an den Stellen –58 sowie –22 jeweils eine Extremstelle. Wie lautet der Funktionsterm?
- **12.** Der Graph einer Potenzfunktion 4. Grades hat an den Stellen –7, 23 und 47 Extremstellen. Außerdem verläuft der Graph durch die Punkte mit den Koordinaten [–15, 55] und [68, 17]. Wie lautet der zugehörige Funktionsterm?
- **13.** Der Graph einer Potenzfunktion 5. Grades verläuft durch die Punkte [1, 1] und [48, 87]. Er hat Maxima an den Stellen –20 und +30 sowie Wendepunkte an den Stellen –15 und +22.

# Albrecht: Analysis 1

Bachelor Mathematik Sek. I, M3

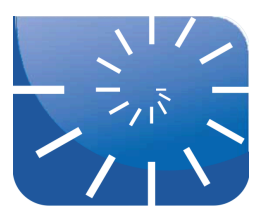

## Übung 13: Anwendungen II

**1.** Erläutern Sie anhand einer Skizze, ob das Integral

```
\int sin x dx
-\frac{\pi}{2}2
 π
```
größer, kleiner oder gleich Null ist.

**2.** Der Bestand an fester Holzmasse *h*(*t*) zum Zeitpunkt *t* in einem Wald wird durch die Funktion

*h*(*t*) = 10<sup>5</sup> ⋅  $e^{0.02t}$ , *t* ≥ 0

beschrieben. Dabei wird die Zeit *t* in Jahren und der Bestand *h*(*t*) in m3 gemessen.  $t = 0$  steht für das Jahr 2013.

- a) Mit welchem Bestand wird im Jahr 2020 gerechnet?
- b) Nach welcher Zeit wird der Bestand erstmals über 150.000 m<sup>3</sup> liegen?
- c) Um wie viel Prozent nimmt der Bestand im Verlauf des ersten Jahres zu?
- d) Nach wie vielen Jahren wird die momentane Änderungsrate 2500 m<sup>3</sup>/Jahr betragen?
- **3.** In einem Gehege wird der Kaninchenbestand über einen längeren Zeitraum beobachtet. Die Auswertung dieser Betrachtung hat modellhaft folgende Bestandsfunktion ergeben:  $k(t) = 1.000 \cdot (1 - 0.85 \cdot e^{-0.0513t})$ ,  $t \ge 0$

Die Zeit *t* wird in Monaten gemessen und *k*(*t*) gibt den Bestand der Kaninchen zum Zeitpunkt *t* an.

- a) Wie groß ist der Kaninchenbestand im Gehege zum Beginn der Beobachtung?
- b) Wie wird im Funktionsterm berücksichtigt, dass der Bestand nicht beliebig groß wird?
- c) Nach welcher Zeit ist ein Kaninchenbestand von 250 erreicht?
- d) Bestimmen Sie die momentane Änderungsrate des Bestands in Abhängigkeit von der Zeit *t*.
- e) Wann ist diese Änderungsrate am größten?
- f) Berechnen Sie die durchschnittliche Änderungsrate in den ersten fünf Monaten.
- **4.** Finden Sie zum folgenden Lösungsweg eine passende Aufgabenstellung:

$$
2\cos(x) + 3 = -2\cos(x) + 1
$$
  
\n
$$
4\cos(x) = -2
$$
  
\n
$$
\cos(x) = -\frac{1}{2}
$$
  
\n
$$
x = \frac{2}{3}\pi
$$
  
\n
$$
A = \int_{0}^{\frac{2}{3}\pi} ((2\cos(x) + 3) - (-2\cos(x) + 1)) dx = 2\sqrt{3} + \frac{4}{3}\pi
$$

**5.** In einem 22°C warmen Zimmer steht eine Tasse Kaffee. Während des Abkühlungsvorgangs werden folgende Temperaturen gemessen:

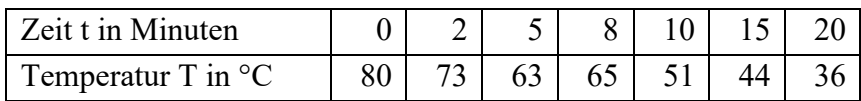

- a) Übertragen Sie die Daten in ein geeignetes Koordinatensystem.
- b) Zu einem Zeitpunkt wurde der Temperaturwert falsch gemessen. Begründen Sie, um welchen Wert es sich handelt.
- c) Berechnen Sie für die ersten und letzten fünf Minuten des Messvorgangs die durchschnittliche Abkühlung des Kaffees in °C pro Minute.
- d) Die Funktion *f* ist gegeben durch  $f(t) = 58 \cdot e^{-0.07 \cdot t} + 22, t \ge 0$

Zeigen Sie, dass durch diese Funktion *f* der Abkühlungsvorgang des Kaffees näherungsweise beschrieben wird.

- e) Berechnen Sie, nach welcher Zeit der Kaffee die Temperatur von 58°C erreicht hat.
- f) Zeigen Sie, dass die Funktion *g* mit die momentane Änderungsrate der Temperatur des Kaffees beschreibt.  $g(t) = -4,06e^{-0.07t}, t ≥ 0$
- g) Bestimmen Sie  $\int g(t)dt$  und interpretieren Sie das Ergebnis im Hinblick auf den Abküh- $\mathbf{0}$ 5

lungsvorgang.

- h) Bestimmen Sie  $\int f(t)dt$  und interpretieren Sie das Ergebnis im Hinblick auf den Abkühlungsvorgang.  $\boldsymbol{0}$ 5
- **6.** Der Querschnitt eines 50 Meter langen Bergstollens wird beschrieben durch die *x*-Achse und den Graphen der Funktion *f* mit

$$
f(x) = 0.02x^4 - 0.82x^2 + 8
$$
;  $-4 \le x \le 4$  (*x* und *f(x)* in Meter).

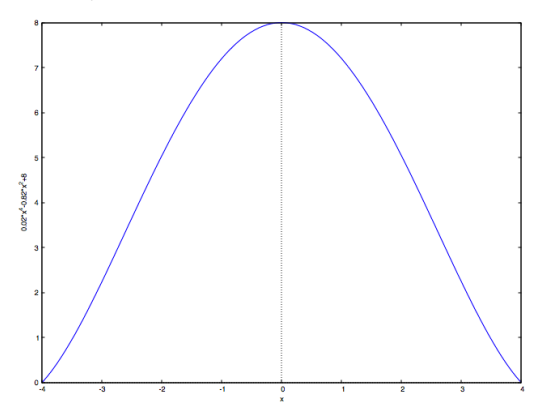

- a) An welchen Stellen verlaufen die Wände des Stollens am steilsten? Welchen Winkel schließen die Wände an diesen Stellen mit der Horizontalen ein?
- b) Nach einem Wassereinbruch steht das Wasser im Stollen 1,7 m hoch. Wie viel Wasser befindet sich in dem Stollen?
- c) Für die Länge *s* eines Kurvenstücks des Graphen von *f* im Bereich  $a \le x \le b$  gilt:

$$
s = \int_{a}^{b} \sqrt{1 + \left(f'(x)\right)^2} \, dx
$$

Bestimmen Sie mit dieser Formel die Länge des Kurvenstücks, das im Querschnitt die Stollenwand beschreibt. Um wie viel Prozent ist der Flächeninhalt der Wandfläche des Stollens größer als der Flächeninhalt seiner Bodenfläche?

- d) Im Stollen soll auf 6 m Höhe eine Lampe aufgehängt werden. Aus Sicherheitsgründen muss die Lampe mindestens 1,4 m von den Wänden entfernt sein. Überprüfen Sie, ob dieser Abstand eingehalten werden kann.
- e) Ein würfelförmiger Behälter soll so in den Stollen gestellt werden, dass er auf einer seiner Seitenflächen steht. Wie breit darf der Behälter höchstens sein?
- **7.** Die Produktionskosten eines Guts sind durch die folgende Funktion gegeben:

$$
K(x) = \frac{x}{120} - 0, 5 + \frac{60}{2x + 100}
$$

- a) In der Betriebswirtschaft versteht man unter den Grenz(produktions)kosten diejenigen Kosten, die durch die Produktion einer zusätzlichen Mengeneinheit eines Produkts entstehen. Ordnet man jeder möglichen Produktionsmenge die jeweiligen Grenzkosten zu, so entsteht die Grenzkostenfunktion. Wie erhalten Sie diese Grenzkostenfunktion und wie lautet sie?
- b) Für welche Herstellungsmenge sind die Produktionskosten minimal?
- c) Wie ändern sich die Produktionskosten, wenn die Herstellungsmenge von *x* = 24 um 3% erhöht wird. Geben Sie die Steigerung absolut und relativ an.
- **8.** Gegeben sind eine Kostenfunktion  $K(x) = x^3 24x^2 + 50x + 70$  mit  $0 \le x \le 20$  und eine Erlösfunktion  $E(x) = 50x$ . (Stören Sie sich nicht daran, dass diese Kostenfunktion unrealistischer Weise über eine große Strecke im Negativen verläuft.)
	- a) Bei welcher Menge entstehen die höchsten Produktionskosten?
	- b) An welcher Stelle sind die Produktionskosten am niedrigsten?
	- c) Wie lautet die Gewinnfunktion *G*(*x*)?
	- d) Bei welcher Produktionsmenge hat das Unternehmen den höchsten Gewinn? Wie hoch ist dieser Gewinn?
	- e) Warum fällt die Stelle mit den niedrigsten Produktionskosten nicht mit der Stelle des höchsten Gewinns zusammen? Es ist für Ihre Antwort hilfreich, wenn Sie die Ableitung der Kostenfunktion an der Stelle des Gewinnmaximums bestimmen!
	- f) In der Betriebswirtschaft versteht man unter dem Grenzgewinn denjenigen Gewinn, der durch die Produktion einer zusätzlichen Mengeneinheit eines Produkts erzielt wird. Ordnet man jeder möglichen Produktionsmenge den jeweiligen Grenzgewinn zu, so entsteht die Grenzgewinnfunktion. Wie erhalten Sie diese Grenzgewinnfunktion und wie lautet sie?

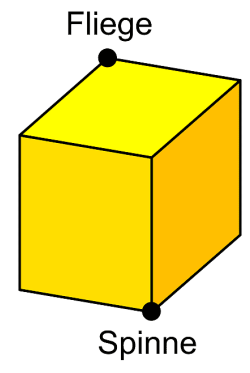

**9.** Auf dem Tisch liegt ein Glaswürfel von 10 cm Kantenlänge. Auf der Tischplatte, genau an einer Ecke des Würfels, sitzt eine Spinne. Plötzlich landet eine Fliege an der gegenüberliegenden Ecke auf der Würfeloberseite. Die Spinne will die Fliege fressen und kriecht auf sie zu. Sie darf jeden möglichen Weg benutzen, nur durch das Innere des Würfels natürlich nicht. Wie lang ist der kürzest mögliche Weg?

## Albrecht: Analysis 1

Bachelor Mathematik Sek. I, M3

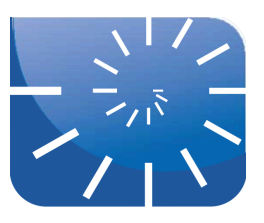

#### Übung 14: Anwendungen III

**1.** Die folgenden Abbildungen zeigen die Graphen einer ganzrationalen Funktion *f*, einer trigonometrischen Funktion *g* und einer Exponentialfunktion *h*.

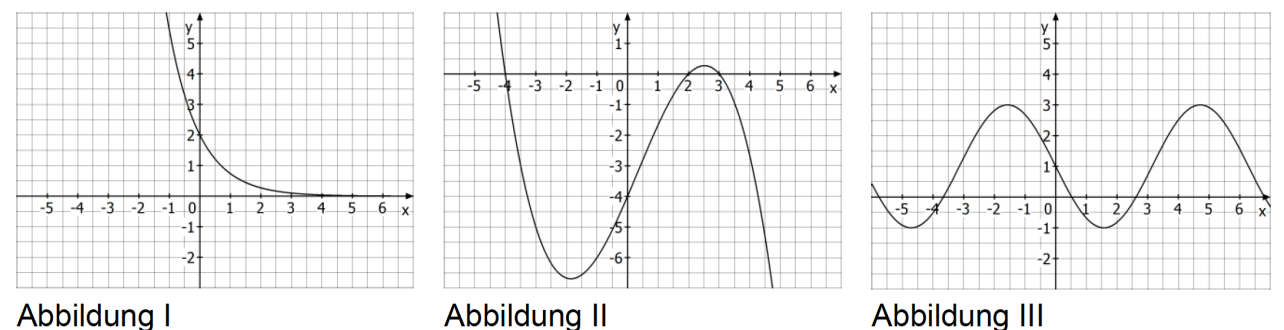

- a) Ordnen Sie die Funktionen *f, g* und *h* den abgebildeten Graphen zu und begründen Sie Ihre Zuordnung.
- b) Geben Sie für alle Graphen die exakten Funktionsterme an, indem Sie die benötigten Werte aus den Abbildungen so genau wie möglich ablesen. Geben Sie an, wie Sie jeweils vorgegangen sind.
- c) Gegeben ist die Funktion *i* mit  $i(x) = -e^{-x}$ . Berechnen Sie *a* so, dass  $i(x)dx = -2$  gilt. ∫
- d) Bestimmen Sie eine nichtkonstante ganzrationale Funktion *j* und Werte für *b* und *c* so, dass gilt  $\int j(x)dx = -8$ . *b c*  $\int j(x)dx = -8$
- e) Welche einfache(n) Lösung(en) würden Sie wählen, wenn auch konstante Funktionen zugelassen wären?
- **2.** Die Geschwindigkeit eines Autos auf einer Teststrecke wird beschrieben durch die Funktion *f* mit

 $f(t) = 24 + 24 \cdot e^{-0.08t}$ ;  $0 \le t \le 60$  (*t* in Se-

kunden, *f*(*x*) im Metern pro Sekunde).

a) Berechnen Sie

$$
f(0), f'(0)
$$
 und  $\int_{0}^{60} f(t)dt$  und deuten

Sie die jeweiligen Werte im Sachzusammenhang.

b) Das Auto und ein Motorrad befinden sich zum Zeitpunkt *t* = 0 nebeneinander und fahren in den nächsten 60 Sekunden in dieselbe Richtung. Abb. 1 zeigt den Graphen der Funktion *f* und den Graphen der Funktion *g*, welche die Geschwindigkeit des Motorrads

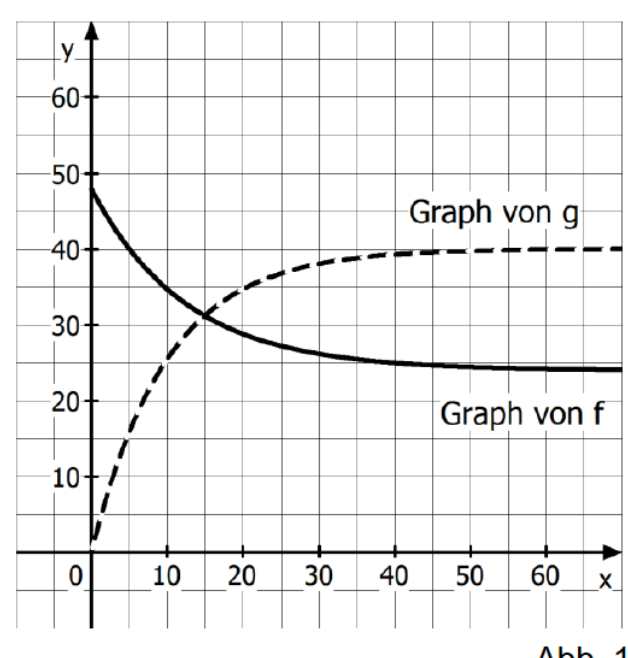

*a*

 $\mathbf 0$ 

Abb. 1

beschreibt. Beschreiben Sie die Bewegungen des Autos und des Motorrads.

- c) Abb. 2 stellt für einen Ausschnitt der Fahrt den Abstand der beiden Fahrzeuge zueinander dar. Beschreiben Sie, wie man die *x*-Koordinate des Punkts *H* mithilfe von Abb. 1 ermitteln kann. Entscheiden Sie, ob die *y*-Koordinate von *H* größer als 500 ist und begründen Sie Ihre Entscheidung.
- d) Das Motorrad überholt das Auto zum Zeitpunkt *t*0. Bestimmen Sie eine Gleichung, mit der man bei gegebenem Funktionsterm von *g* diesen Zeitpunkt *t*<sup>0</sup> berechnen kann. Eine Gleichung ist ausreichend, der Wert von *t*<sup>0</sup> muss nicht berechnet werden!

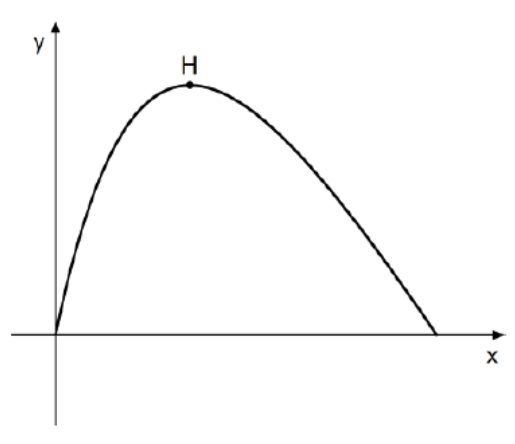

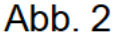

- e) Um den Zeitpunkt *t*<sup>0</sup> tatsächlich berechnen zu können, benötigen Sie den Term der Funktion *g*(*t*), welche die Geschwindigkeit des Motorrads zum jeweiligen Zeitpunkt *t* angibt. Gehen Sie davon aus, dass *g*(*t*) ebenfalls eine Exponentialfunktion ist und ermitteln Sie aus der Lage des Graphen von *g*(*t*) in Abb. 1 den zugrundeliegenden Funktionsterm. Hinweis: Ziehen Sie die Lage des Graphen von *g*(*t*) – im Vergleich zum Graphen der Funktion  $f(x)$  –, dessen Asymptote und zwei markante Punkte heran.
- f) Versuchen Sie nun auf der Basis Ihrer in e) ermittelten Funktion *g*(*t*) den Zeitpunkt *t*<sup>0</sup> zu berechnen, zu welchem das Motorrad das Auto überholt. Konnten Sie für *g*(*t*) keinen Funktionsterm ermitteln, so verwenden Sie:  $g(t) = -40 \cdot e^{-0.1 \cdot t} + 40$ . Auf welches Problem stoßen Sie? Wie können Sie dieses Problem lösen und  $t_0$  schließlich doch bestimmen?
- **3.** Gegeben ist der abgebildete Graph einer trigonometrischen Funktion *f*.

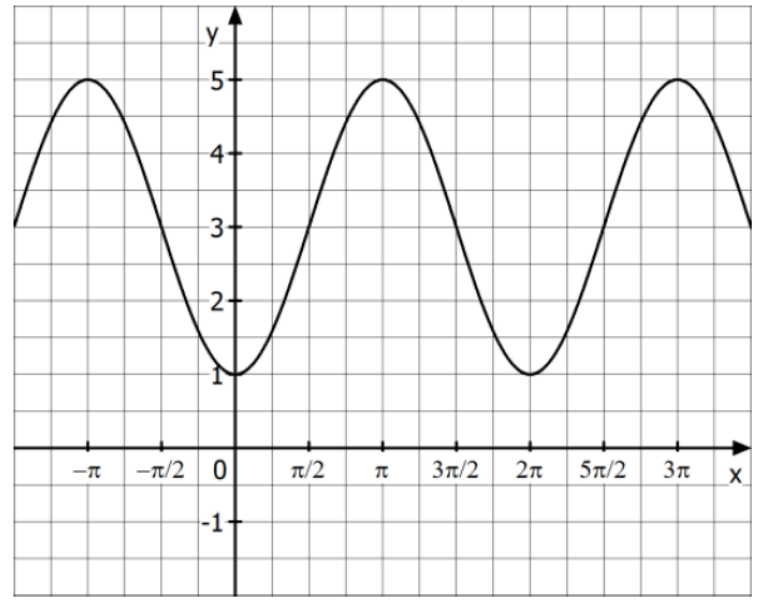

- a) Erläutern Sie, wie man den abgebildeten Graphen aus dem Graphen der Funktion  $g(x) = \sin(x)$  erhält und geben Sie den zugehörigen Funktionsterm an.
- b) Eine der Abb. 2 und 3 zeigt den Graphen von  $f'$ . Entscheiden Sie, in welcher Abb. der Graph von f' dargestellt ist und begründen Sie Ihre Entscheidung.

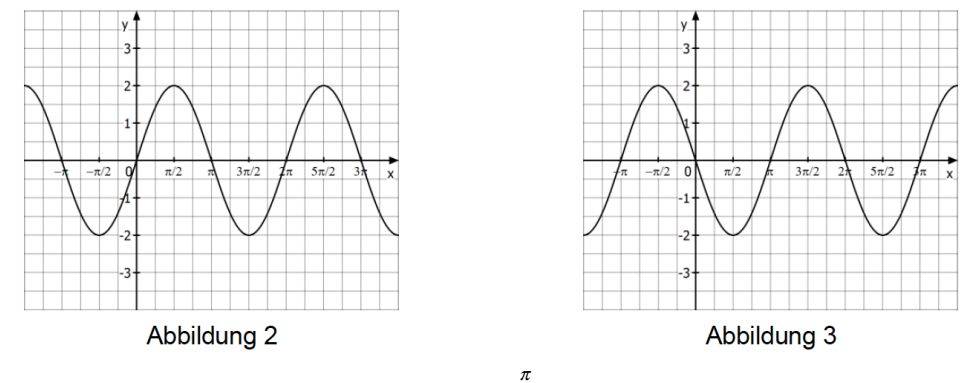

- c) Begründen Sie ohne Rechnung, dass  $\int_a^{\pi} f'(x)dx = 0$  gilt.  $-\pi$
- d) Berechnen Sie das Integral  $\int_{0}^{\pi} (5 f(x)) dx$  und interpretieren Sie Ihr Ergebnis geomet- $\boldsymbol{0}$

risch, indem Sie angeben, welchen Flächeninhalt Sie damit berechnet haben.

- e) Entscheiden Sie, ob die folgende Aussage *wahr* oder *falsch* ist und begründen Sie Ihre Entscheidung. *Eine trigonometrische Funktion ist durch die Angabe der Koordinaten eines beliebigen Hochpunkts und eines beliebigen Tiefpunkts ihres Graphen eindeutig bestimmt.*
- **4.** Die Abbildung zeigt den Graphen einer Funktion *f*.
	- a) Bestimmen Sie allein mit Hilfe des abgebildeten Graphen  $f'(0)$ . Begründen Sie!
	- b) Ermitteln Sie ebenso  $\int f(x)dx$ . 0 2  $\int f(x)dx$
	- c) *F* ist eine Stammfunktion von *f*. Untersuchen Sie mit Hilfe des abgebildeten Graphen von *f*, ob der Graph von *F* im abgebildeten Bereich Hoch-, Tief bzw. Wendepunkte besitzt. Geben Sie gegebenenfalls die entsprechenden Stellen an und begründen Sie Ihre Entscheidungen.
	- d) Entscheiden Sie, welche der folgenden Funktionsgleichungen zu *f* gehört:

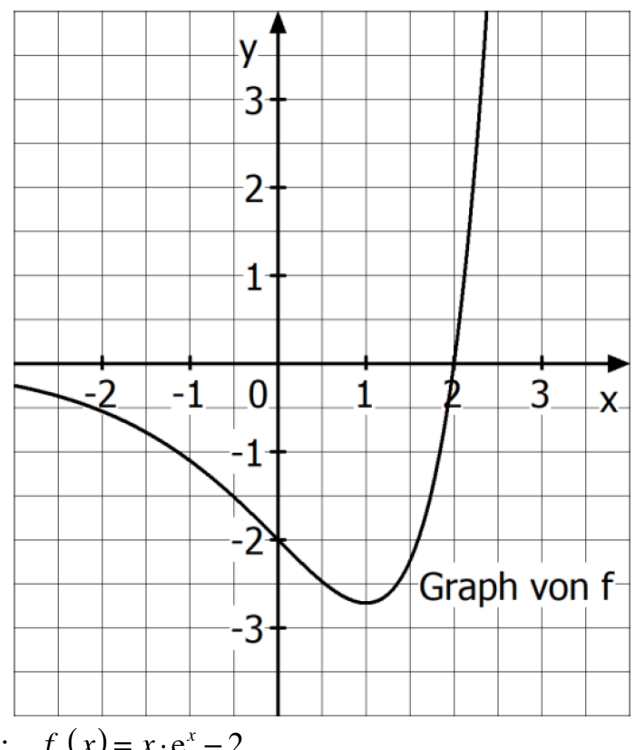

Begründen Sie Ihre Entscheidung.  $f_1(x) = (x-2) \cdot e^{-x}$ ;  $f_2(x) = (x-2) \cdot e^{x}$ ;  $f_3(x) = x \cdot e^{x} - 2$ 

- e) Bestimmen Sie nun rechnerisch die in den Aufgabenteilen a) bis c) ermittelten Angaben.
- f) Der Graph der Funktion *g* mit  $g(x) = (x 2)^2 \cdot e^x$  besitzt den Hochpunkt *H*:[0, 4]. Skizzieren Sie den Graphen von *g* in ein Koordinatensystem und erläutern Sie Ihr Vorgehen anhand des Funktionsterms. (Sie sollen den Graph nicht durch Errechnen mehrerer Funktionswerte plotten!)

**5.** Die Funktion *f* beschreibt für  $t \ge 0$  die Wachstumsrate einer Pflanze. Die Zeit *t* wird dabei in Tagen und die Wachstumsrate *f*(*t*) im cm/Tag angegeben. Die Abb. zeigt einen Ausschnitt des Graphen von *f*.

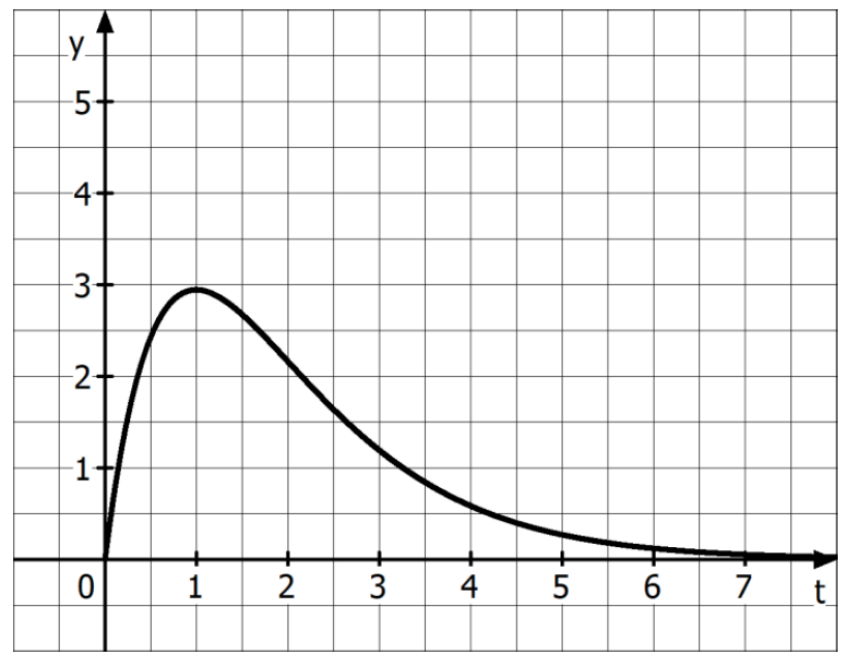

- a) Bestimmen Sie anhand der Abb.  $f'(2)$  und  $\int f(t)dt$ .  $\mathbf{0}$ 2
- b) Bestimmen Sie die ungefähre Höhe der Pflanze nach dem zweiten Tag, wenn die Pflanze zum Beobachtungsbeginn 20 cm hoch war.
- c) Die Funktion *f* hat den Funktionsterm  $f(t) = 8t \cdot e^{-t}$ . Bestimmen Sie die Ableitung  $f'$ .
- d) Berechnen Sie den Zeitpunkt, zu dem die Wachstumsrate der Pflanze am stärksten abnimmt.
- e) *F* ist eine Stammfunktion von *f*. Formulieren Sie eine Fragestellung im Sachzusammenhang, welche auf die Gleichung  $F(t+1) = F(t) + 2.5$  führt.
- f) Beschreiben Sie, wie man mithilfe der Abbildung eine Lösung dieser Gleichung ermitteln kann.
- g) Bestimmen Sie *t* möglichst exakt. Wie gehen Sie vor?
- **6.** Die Funktion *f* mit  $f(t) = 10t \cdot e^{-0.5t}$  beschreibt für  $t ≥ 0$  modellhaft die Schneefallrate in einem Skigebiet (*t* in Stunden nach 6 Uhr, *f*(*t*) in cm/Stunde). Eine der Abb. zeigt den Graphen von *f*.

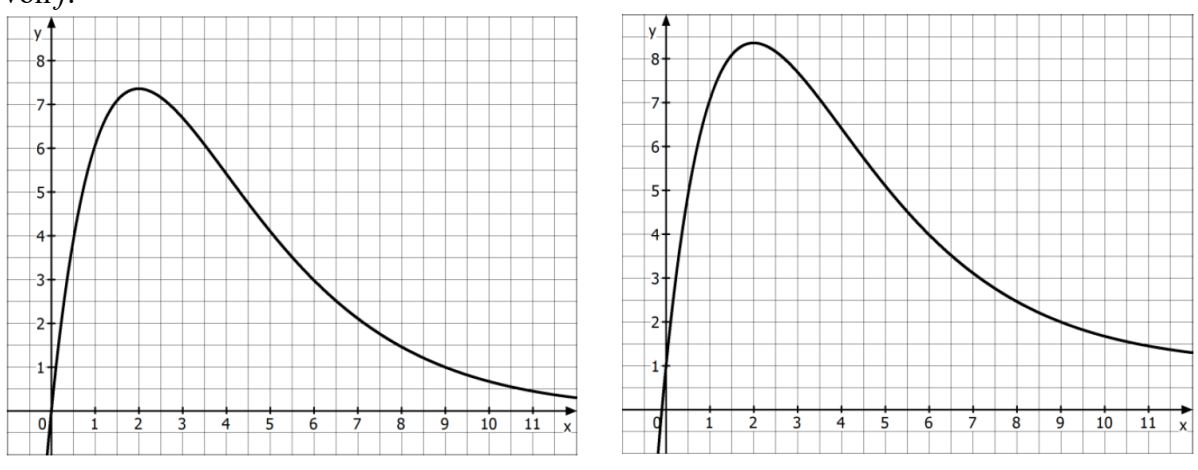

uebung\_ana1.docx

- a) Welche Abb. zeigt den korrekten Graphen? Begründen Sie!
- b) Zu welchem Zeitpunkt schneit es am stärksten?
- c) Wie viel beträgt der Zuwachs an Schneehöhe in den ersten 5 Stunden? Bestimmen Sie diesen Zuwachs zunächst näherungsweise allein mit Hilfe des Graphen und überprüfen Sie dann Ihr Ergebnis rechnerisch!
- d) Wir nehmen an, dass die Schneefallrate vom Zeitpunkt *t* = 4 an konstant abnimmt. Bestimmen Sie rechnerisch den Zeitpunkt, zu dem es dann aufhört zu schneien.
- e) Wir nehmen an, dass es während des Schneefalls gleichzeitig mit 2 cm/Stunde taut. Über welche Zeitspanne nimmt die Schneehöhe zu?
- 7. Gegeben ist die Funktion *f* mit  $f(t) = -2t^2 + 12t$ .

In dem Intervall, in welchem  $f(t) \geq 0$  ist, beschreibt *f* die momentane Zuflussrate von Wasser in ein Becken (*t* in Stunden, *f*(*t*) in Litern pro Stunde). **Zu Beginn enthält das Becken 20 Liter Wasser.**

- a) Ermitteln Sie Nullstellen und Extrempunkte des Graphen von *f*.
- b) Skizzieren Sie den Graphen von *f* möglichst exakt auf kariertes Papier mit der Einheit zwei Karolängen.
- c) Ermitteln Sie die Menge des zugeflossenen Wassers in der ersten Stunde aufgrund Ihrer Zeichnung.
- d) Ermitteln Sie die Menge des zugeflossenen Wassers in der ersten Stunde rechnerisch!
- e) Neben dem durch *f*(*t*) gegebenen Zufluss sollen nun von Beginn an 10 Liter Wasser pro Stunde abfließen. Ermitteln Sie in Ihrer Zeichnung die Zeitpunkte des minimalen und maximalen Wasservolumens!
- f) Bestimmen Sie rechnerisch das Wasservolumen nach 3 Stunden:
- g) Wie lautet die modifizierte Funktionsgleichung, welche den Abfluss von 10 Litern pro Stunde mit berücksichtigt?
- h) Bestimmen Sie anhand dieser veränderten Funktion ebenfalls das Wasservolumen nach 3 Stunden.
- i) Ab dem Zeitpunkt *t* = 4 soll die konstante Abflussrate so geändert werden, dass das Becken zum Zeitpunkt *t* = 6 leer ist. Bestimmen Sie diese ab den Zeitpunkt *t* = 4 veränderte konstante Abflussrate.
- **8.** In Übung 8 haben Sie für die nachfolgend aufgeführten Folgen die jeweiligen Bildungsgesetze gesucht und die Folgen fortgesetzt. Nachfolgend finden Sie die ersten fünf Glieder dieser Folgen wieder, das sechste Folgenglied lautet nun allerdings in allen Fällen 42. Finden Sie das jeweils passende Bildungsgesetz sowie das zugehörige siebte Folgenglied!
	- a) 1, 3, 6, 10, 15, 42, ...
	- b) 1, 2, 5, 10, 17, 42, ...
	- c) 2, 8, 7, 28, 27, 42, ...
	- d) 1, 2, 3, 10, 11, 42, ...
	- e) 1, 2, 6, 24, 120, 42, ...
	- f) 1, 3, 11, 67, 535, 42, ...
	- g) 1, 7, 23, 55, 109, 42, ...
	- h) 2, 7, 14, 23, 34, 42, ...